### **ЗАКЛАД ВИЩОЇ ОСВІТИ УКРАЇНИ «Сумський державний університет»**

Факультет технічних систем та енергоефективних технологій

(повне найменування інституту, назва факультету (відділення))

Технологія машинобудування, верстати та інструменти

(повна назва кафедри (предметної, циклової комісії))

# **Пояснювальна записка**

до кваліфікаційної роботи (проекту)

другий (магістерський) (освітньо-науковий рівень)

на тему МОДЕРНІЗАЦІЯ БАГАТОШПИНДЕЛЬНОГО ТОКАРНОГО АВТОМАТА 1Б240 – 6К З ВИКОРИСТАННЯМ ІНТЕРНЕТ-ТЕХНОЛГІЙ ДЛЯ АВТОМАТИЗАЦІЇ РОЗРАХУНКУ КЛЬКІСНИХ ХАРАКТЕРИСТИК ТЕХНОЛОГІЧНОЇ СХЕМИ СКЛАДАННЯ КОРОБКИ ШВИДКОСТЕЙ

> Виконав: студент ІІ курсу, групи ВІ.м-91 спеціальності: 133 – галузеве

машинобудування (шифр і назва спеціальності)

освітньої програми: Металорізальні верстати та системи

(назва освітньої програми)

Бараник А. М.

(прізвище та ініціали)

Керівник Алєксєєв О. М.

(прізвище та ініціали)

Рецензент

(прізвище та ініціали)

Суми – 2020 року

### ЗАКЛАД ВИЩОЇ ОСВІТИ УКРАЇНИ **« С у м с ь к и й д е р ж а в н и й у н і в е р с и т е т »**

Інститут, факультет Факультет технічних систем та енергоефективних технологій Кафедра Технологія машинобудування, верстати та інструменти Освітньо-науковий рівень другий (магістерський) (назва)

Спеціальність 133 – Галузеве машинобудування

(шифр і назва)

Освітня програма Металорізальні верстати та системи

(назва освітньої програми, за наявності)

### ЗАТВЕРДЖУЮ

Завідувач кафедри технології машинобудування, верстатів та інструментів

\_\_\_\_\_\_\_\_\_\_\_\_\_ Віталій ІВАНОВ

2020 року

## УМСЬКИЙ ДЗАВДАННЯ УНІВерситет ДО КВАЛІФІКАЦІЙНОЇ РОБОТИ (ПРОЕКТУ) СТУДЕНТУ

### **БАРАНИК АНДРІЙ МИКОЛАЙОВИЧ**

(ПРІЗВИЧЩЕ, ІМ'Я, ПО БАТЬКОВІ )

1. Тема проекту (роботи) Модернізація багатошпиндельного токарного автомата 1Б240-6К з використанням-інтернет технологій для автоматизації розрахунку кількісних

характеристик технологічної схеми складання коробки швидкостей

керівник проекту Алєксєєв Олександр Миколайович, д-р. пед. наук проф. (прізвище, ім'я, по батькові, науковий ступінь, вчене звання)

затверджені наказом вищого навчального закладу від «  $\rightarrow$  2020 року за №

- 2. Строк подання студентом роботи (проекту) «16» грудня 2020 року
- 3. Вихідні дані до проекту (роботи) Навчальна, технічна, довідкова література з

проектування і модернізації металорізальних верстатів, паспортні дані верстата 1Б240-6К

4. Зміст розрахунково-пояснювальної записки (перелік питань, які потрібно

розробити)

1 Огляд сучасних конструкцій верстатів за типом базового багатошпиндельного токарного автомата 1Б240-6К

2 Модернізація приводу багатошпиндельного токарного автомата 1Б240-6К

3 Технологія виготовлення вхідного валу коробки швидкостей

4 Побудова технологічної схеми складання коробки швидкостей

5 Результати науково-дослідної роботи. Автоматизація розрахунку кількісних характеристик

технологічної схеми складання коробки швидкостей з використанням інтернет технологій

### 5. Консультанти розділів роботи (проекту)

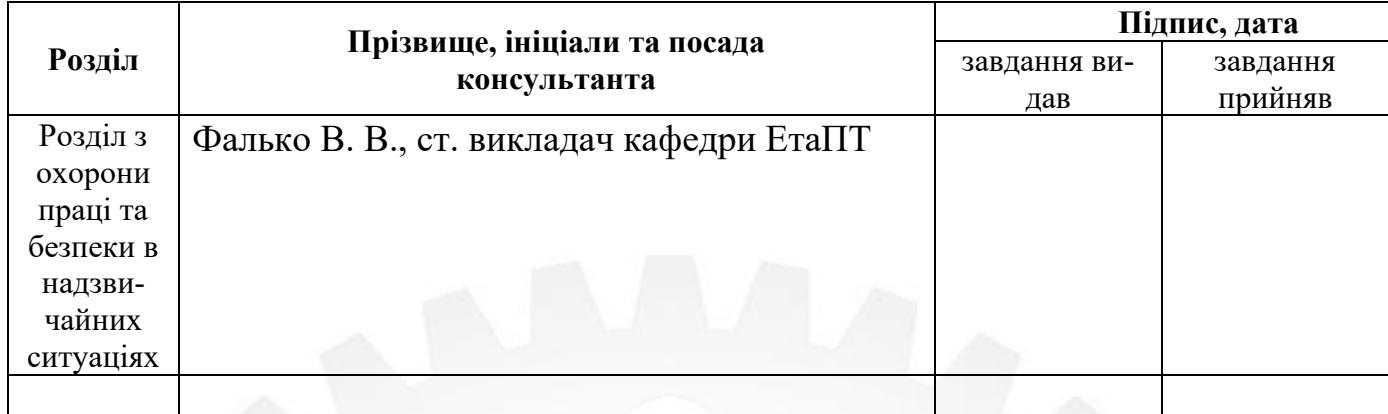

### 6. Дата видачі завдання «10» вересня 2020 року

# **К А Л Е Н Д А Р Н И Й П Л А Н**

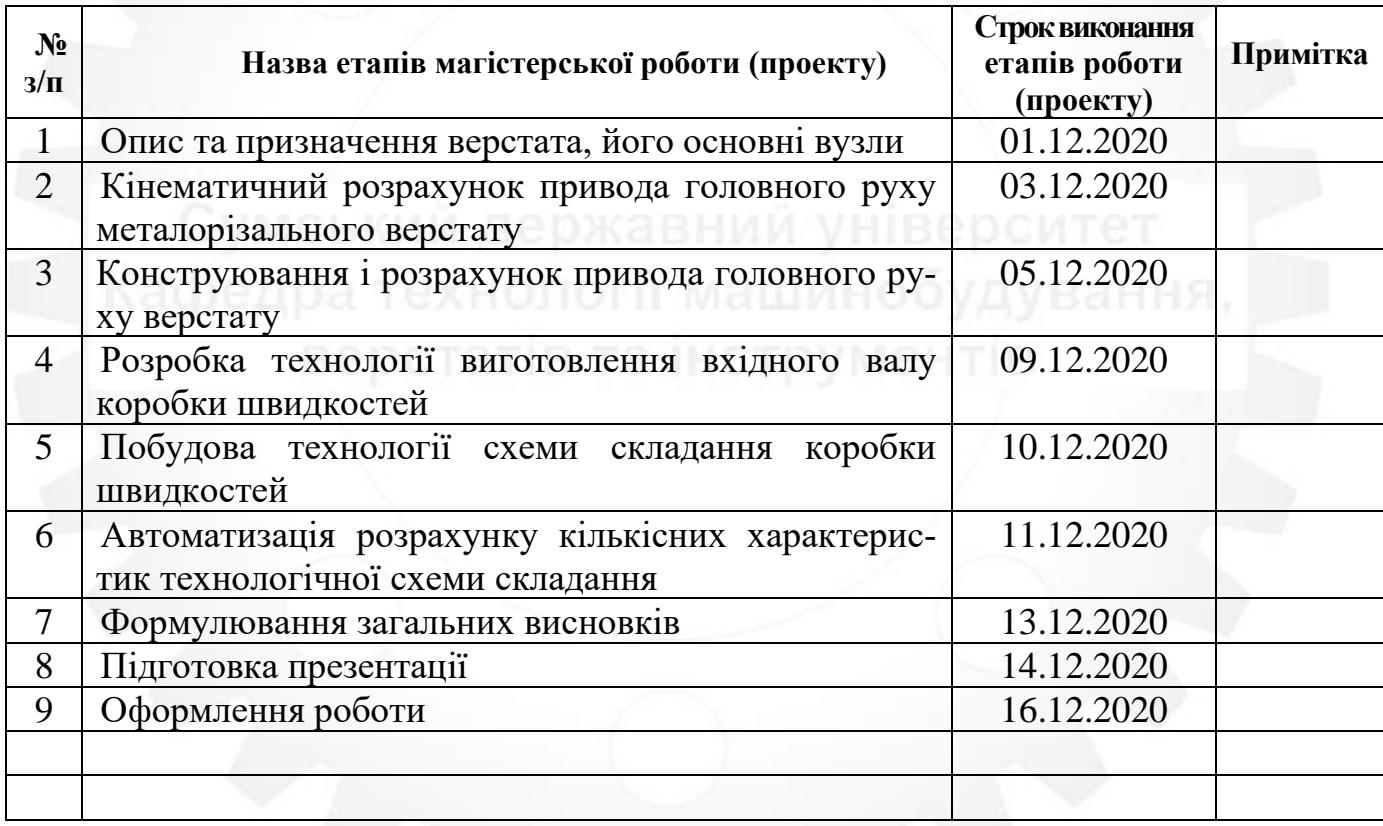

**Студент** — — — — — — — — — — — — Андрій БАРАНИК (підпис) (ім'я та ПРІЗВИЩЕ)

**Керівник роботи (проекту)** Олександр Алерівник роботи (проекту)

Олександр АЛЄКСЄЄВ

#### **РЕФЕРАТ**

Записка: 104 с., 4 табл., 32 рис., 22 джерел.

Об'єкти дослідження – процес модернізації багатошпиндельного токарного автомата мод.1Б240-6К.

Мета роботи – модернізація привода базової моделі верстата 1Б240-6К та використанням інтернет-технологій для автоматизації розрахунку кількісних характеристик технологічної схеми складання коробки швидкостей. Модернізація багатошпиндельного токарного автомата 1Б240 – 6К та дослідження можливостей застосування інтернет-технологій для виконання розрахунку кількісних характеристик технологічної схеми складання коробки швидкостей.

Предмет дослідження – процес проектування коробки швидкостей для багатошпиндельного токарного автомата мод.1Б240-6К.

Основні завдання дослідження:

1) Вивчити наукову, технічну, довідкову літературу з проблеми модернізації багатошпиндельного токарного автомата мод.1Б240-6К

2) розробити проект модернізації приводу багатошпиндельного токарного автомата мод.1Б240-6К

3) Розробити технологічний процес виготовлення вхідного валу коробки швидкостей багатошпиндельного токарного автомата мод.1Б240-6К

4) Побудувати технологічну схему складання коробки швидкостей багатошпиндельного токарного автомата мод.1Б240-6К

5) Виконати дослідження і розробити інтернет-орієнтовану програму для автоматизації розрахунку кількісних характеристик технологічної схеми складання коробки швидкостей.

ВЕРСТАТ, МОДЕРНІЗАЦІЯ, КОНСТРУКЦІЯ, РОЗРАХУНОК, АВТОМАТИЗАЦІЯ, ТЕХНОЛОГІЧНИЙ ПРОЦЕС, КІНЕМАТИКА.

#### **ABSTRACT**

Note: 104 pp., 4 tablets, 32 figures, 22 sources.

Objects of research - the process of modernization of multi-spindle lathe mod.1B240-6K.

The purpose of the work is to modernize the drive of the basic model of the machine 1B240-6K and to use Internet technologies to automate the calculation of quantitative characteristics of the technological scheme of assembling the gearbox. Modernization of the multi-spindle lathe 1B240 - 6K and research of possibilities of application of the Internet technologies for performance of calculation of quantitative characteristics of the technological scheme of assembly of a gearbox.

The subject of research is the process of designing a gearbox for a multi-spindle lathe mod.1B240-6K.

The main objectives of the study:

1) To study the scientific, technical, reference literature on the problem of modernization of multi-spindle lathe mod.1B240-6K

2) to develop the project of modernization of the drive of the multispindle lathe of mod.1B240-6K

3) To develop the technological process of manufacturing the input shaft of the gearbox of a multi-spindle lathe mod.1B240-6K

4) To construct the technological scheme of assembly of a gearbox of a multispindle lathe of mod.1B240-6K

5) Perform research and develop an Internet-oriented program to automate the calculation of quantitative characteristics of the technological scheme of assembly of the gearbox.

# MACHINE, MODERNIZATION, CONSTRUCTION, CALCULATION, AUTOMATION, TECHNOLOGICAL PROCESS, KINEMATICS.

### **МІНІСТЕРСТВО ОСВІТИ І НАУКИ УКРАЇНИ**

Сумський державний університет Кафедра «Технологія машинобудування, верстати та інструменти»

ЗАТВЕРДЖУЮ

Завідувач кафедри

\_\_\_\_\_\_\_\_\_ Віталій ІВАНОВ

«\_\_\_\_» грудня 2020 р.

### **МОДЕРНІЗАЦІЯ БАГАТОШПИНДЕЛЬНОГО ТОКАРНОГО АВТОМАТА 1Б240 – 6К З ВИКОРИСТАННЯМ ІНТЕРНЕТ-ТЕХНОЛГІЙ ДЛЯ АВТОМАТИЗАЦІЇ РОЗРАХУНКУ КІЛЬКІСНИХ ХАРАКТЕРИСТИК ТЕХНОЛОГІЧНОЇ СХЕМИ СКЛАДАННЯ КОРОБКИ ШВИДКОСТЕЙ**

Кваліфікаційна робота (проект) магістра

Спеціальність 133 – Галузеве машинобудування

Освітня программа – Металорізальні верстати та системи

Студент А. М. Бараник

Керівник О. М. Алєксєєв

Консультант з охороні праці

та безпеки в надзвичайних ситуаціях В. В. Фалько

Нормоконтроль О. В. Івченко

# **ЗМІСТ**

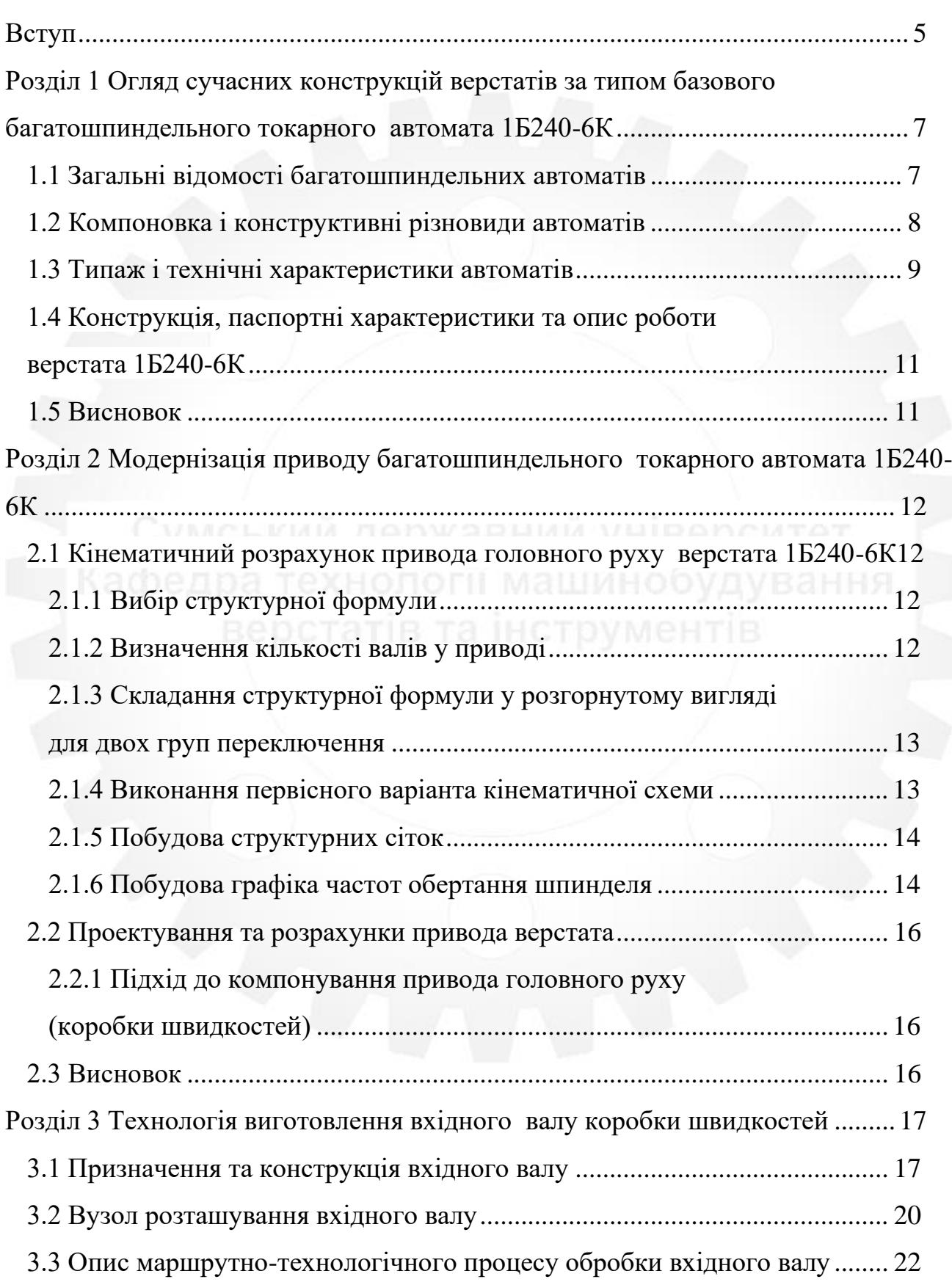

с.

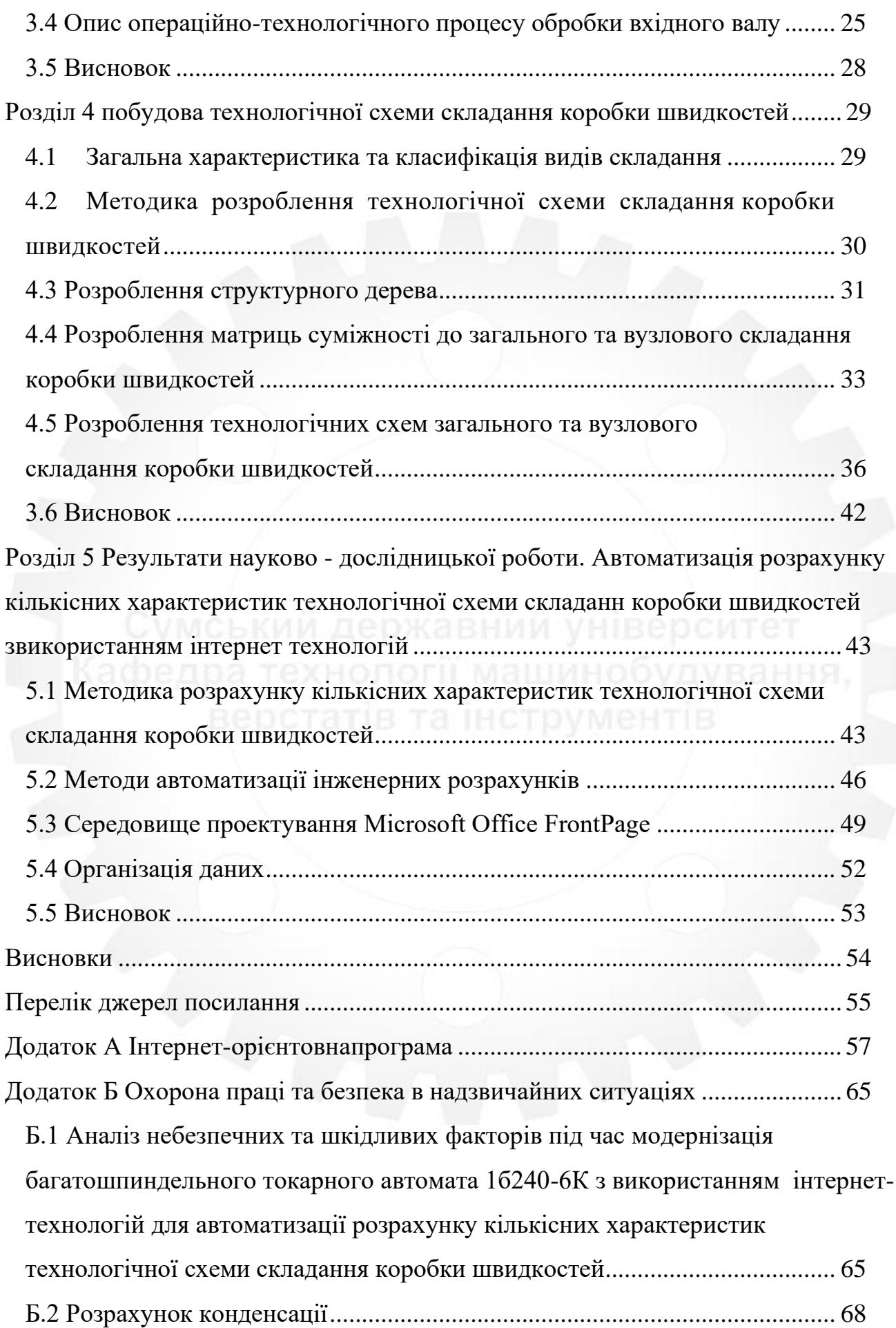

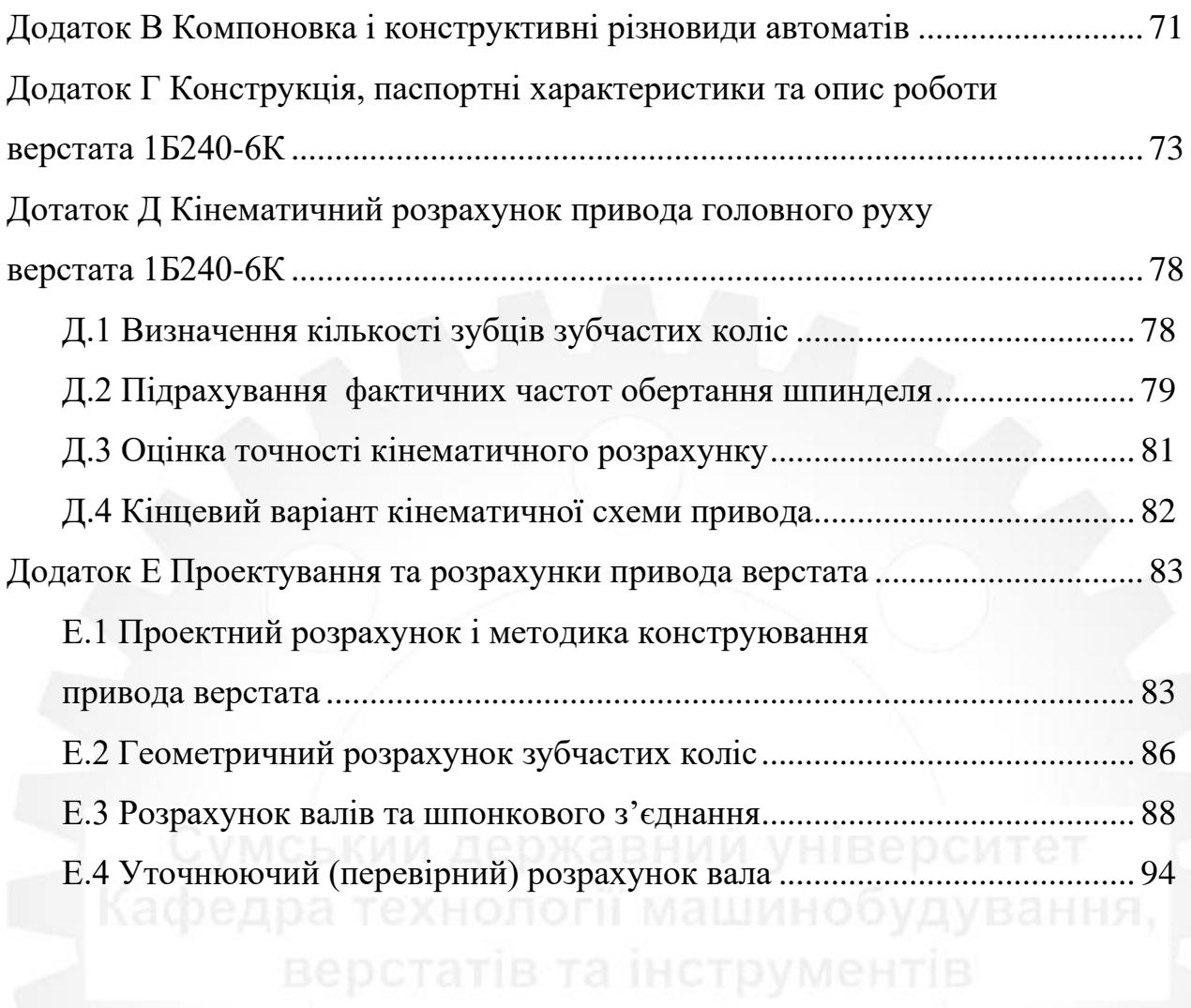

#### **ВСТУП**

<span id="page-9-0"></span>Актуальність роботи**.** Більшість сучасних методів вирішення задач автоматизованого проектування технології складання використовують табличні (типові рішення) або теоретико-графові моделі, орієнтовані на оцінку та вибір оптимальних, в деякому розумінні, варіантів. Проте відсутні методи автоматизованого формування самих моделей (задачі структурного синтезу варіантів ТПС не можуть бути вирішеними на базі табличних чи теоретико-графових моделей, оскільки даними моделями, власне, і задається множина їх технічно допустимих альтернатив). Основна початкова інформація – множина послідовностей складання (ПС) виробів, на даний момент формується в ручному режимі, що пояснюється відсутністю теоретичного обґрунтування впливу конструкції виробу на послідовність його складання і недостатньою формалізацією знань технології, які представлені у вигляді рекомендацій та емпіричних залежностей. Розробка підпорядкованих принципу причинності логічних та арифметичних залежностей дозволить створити основу математичного забезпечення САПР ТПС, а також покращити якість процесів проектування, оскільки лише таким чином можна досягти передбачуваних результатів та забезпечити прозорість і ефективність прийняття рішень. А тому особливо актуальним на сучасному рівні розвитку виробництва постає вирішення задач формалізації процесу проектування ТПС та, зокрема, розробки на їх основі теоретично обґрунтованих методів автоматизованого проектування ТПС виробів довільних конструкцій..

Мета дослідження – Модернізація багатошпиндельного токарного автомата 1Б240 – 6К та дослідження можливостей застосування інтернет-технологій для виконання розрахунку кількісних характеристик технологічної схеми складання коробки швидкостей.

Об'єкт дослідження – процес модернізації багатошпиндельного токарного автомата мод.1Б240-6К.

Предмет дослідження – процес проектування коробки швидкостей для багатошпиндельного токарного автомата мод.1Б240-6К.

Основні завдання дослідження:

1) Вивчити наукову, технічну, довідкову літературу з проблеми модернізації багатошпиндельного токарного автомата мод.1Б240-6К

2) розробити проект модернізації приводу багатошпиндельного токарного автомата мод.1Б240-6К

3) Розробити технологічний процес виготовлення вхідного валу коробки швидкостей багатошпиндельного токарного автомата мод.1Б240-6К

4) Побудувати технологічну схему складання коробки швидкостей коробки швидкостей багатошпиндельного токарного автомата мод.1Б240-6К

5) Виконати дослідження і розробити інтернет-орієнтовану програму для автоматизації розрахунку кількісних характеристик технологічної схеми складання коробки швидкостей.

Апробація роботи. Не має.

Публікації. Не має.

Структура й обсяг кваліфікаційної роботи магістра. Робота складається із вступу, п'яти розділів, списку джерел посилань і додатків. Повний обсяг кваліфікаційної роботи магістра становить 104 сторінок, у тому числі 32 рисунка, 4 таблиці, бібліографії із 22 джерела на двох сторінках, двох додатків на 30 сторінках.

# <span id="page-11-0"></span>**РОЗДІЛ 1 ОГЛЯД СУЧАСНИХ КОНСТРУКЦІЙ ВЕРСТАТІВ ЗА ТИПОМ БАЗОВОГО БАГАТОШПИНДЕЛЬНОГО ТОКАРНОГО АВТОМАТА 1Б240-6К**

#### <span id="page-11-1"></span>**1.1 Загальні відомості багатошпиндельних автоматів**

Конструкція токарних багатошпиндельних автоматів постійно вдосконалювалася і, пройшовши тривалий шлях розвитку, забезпечила цим верстатам наступні основні відмінні риси:

− виключно високу продуктивність обробки; використання багатошпиндельних автоматів замість універсальних токарних верстатів і одношпиндельних автоматів в умовах масового і великосерійного виробництв призводить до значної економії виробничих площ, робочої сили і заробітної плати;

− високу точність обробки деталей, що дозволяє забезпечити стабільні малі припуски для наступних чистових видів обробки, або безпосередньо отримати готові деталі з розмірами, що мають досить вузькі допуски;

− широкі технологічні можливості, які дозволяють виготовляти на багатошпиндельних автоматах деталі дуже складної форми;

− простоту в обслуговуванні; робота на багатошпиндельних автоматах не вимагає від оператора високої кваліфікації; як правило, один оператор другоготретього розряду працює на двох або трьох багатошпиндельних автоматах, а один наладчик п'ятого або шостого розряду обслуговує п'ять або сім таких верстатів.

Всі токарні багатошпиндельні автоматизовані верстати діляться на дві великі групи: пруткові автомати і патронні напівавтомат.

Пруткові автомати призначені для виготовлення деталей з прутків і труб, а напівавтомати – з штучних заготовок. Номенклатура деталей, які можуть бути повністю або частково оброблені на автоматах і напівавтоматах, дуже велика. Це різної форми штуцери, золотники, клапани, корпуси вентилів, шківи, маховики, ступінчасті втулки і вали, фланці і корпуси невеликих електродвигунів, поршні,

кульові пальці, корпуси водяних насосів, різні деталі двигунів і коробок передач автомобілів та інше.

Пруткові автомати після завантаження їх оброблюваним матеріалом працюють по повністю автоматичному циклу до тих пір, поки матеріал не закінчиться. По витраті матеріалу, хоча б в одному зі шпинделів, вимикається обертання розподільного вала і над верстатом вмикається сигнальна лампа.

При роботі на патронних напівавтоматах, коли готова деталь приходить в завантажувальну позицію, її знімають і встановлюють в патрон нову заготовку. Напівавтомати працюють як автомати у разі, якщо вони оснащені автоматичними завантажувальними пристроями. Патронні напівавтомати не мають підтримуючих труб, механізмів подачі і упору матеріалу і відрізних супортів. Затиск заготовки в патроні і звільнення обробленої деталі здійснюються за допомогою рукоятки або кнопок управління. Механізм затиску заготовки зазвичай електромеханічний, пневматичний або гідравлічний. На вітчизняних напівавтоматах нормального виконання застосовується гідравлічний механізм затиску.

### <span id="page-12-0"></span>**1.2 Компоновка і конструктивні різновиди автоматів**

За компонуванням автомати діляться на вертикальні і горизонтальні. У перших шпинделі в блоці розташовуються вертикально, у других – горизонтально.

Автомати з вертикальним компонуванням. З'явилися як результат пошуків конструкції, що займає мінімальну площу. Однак ці верстати не набули широкого поширення із-за незручності завантаження їх заготовками. Завантаження виробляють з спеціальних високо піднятих майданчиків, побудованих навколо них.

Автомати з горизонтальним компонуванням. Автомати типу рами – це верстати, у яких базові деталі – станина, корпус шпиндельного блоку, коробка передач і траверса – утворюють жорстку раму. Усередині цієї рами розташовуються затискні патрони для оброблюваного матеріалу і супорти для установки на них різних інструментів і пристроїв.

Більш детальна інформація знаходиться в Додатку В.

#### **1.3 Типаж і технічні характеристики автоматів**

<span id="page-13-0"></span>Освоєння і типаж багатошпиндельних автоматів нових конструкцій. На Київському заводі верстатів-автоматів ім. М. Горького проводиться велика робота з проектування, випробування і освоєння серійного виробництва автоматів нових моделей підвищеної точності рядів 1Б225, 1Б240, 1Б265, 1Б290. Характерною особливістю цих автоматів є застосування на них жорстких поперечних супортів столового типу з прямокутними направляючими. Така конструкція супортів дозволяє виконувати на автоматах роботу в умовах значно інтенсивних режимів різання, ніж на автоматах 1А240, 1265М і 1А290. Продуктивність і точність обробки на нових автоматах в середньому на 40% вище, ніж на автоматах колишніх моделей. Точність обробки досягається шляхом підвищення точності виготовлення відповідальних деталей і вузлів, а також в результаті зменшення зазорів в рухомих сполученнях деталей приводів супортів і між поздовжнім супортом і його центральною направляючою. Державний університет

Шляхом застосування нової системи змащення, а також в результаті зменшення зазорів в рухливих сполученнях і поліпшення обробки сполучених поверхонь в значній мірі подовжується термін збереження верстатами первісної точності і їх довговічність в цілому. Станина нової конструкції дозволяє видаляти стружку з верстатів в будь-яку сторону уздовж їх поздовжньої вісі. У разі необхідності, шляхом незначного доопрацювання, можна видаляти стружку через колодязь в траншею, що проходить під верстатом. Система охолодження ріжучих інструментів автономна, однак верстати легко підключаються до централізованої система.

Оскільки процеси обробки постійно інтенсифікуються, на автоматах останнім часом починають застосовуватися досить короткі цикли, в яких час швидкого ходу займає значну частину. У зв'язку з цим на всіх автоматах нових моделей зменшено час швидкого ходу. У кінематичні ланцюги приводів швидкого ходу восьмишпиндельних верстатів введені змінні зубчасті колеса, за допомогою яких встановлюється необхідна передача при переході з одинарної індексації на подвійну і навпаки. В багатошпиндельних автоматах надлегких рядів час швидкого ходу лімітується не інерцією шпиндельного блоку і рухомих мас механізмів верстата, а подачею заготовки, тобто воно залежить від налагодження [1].

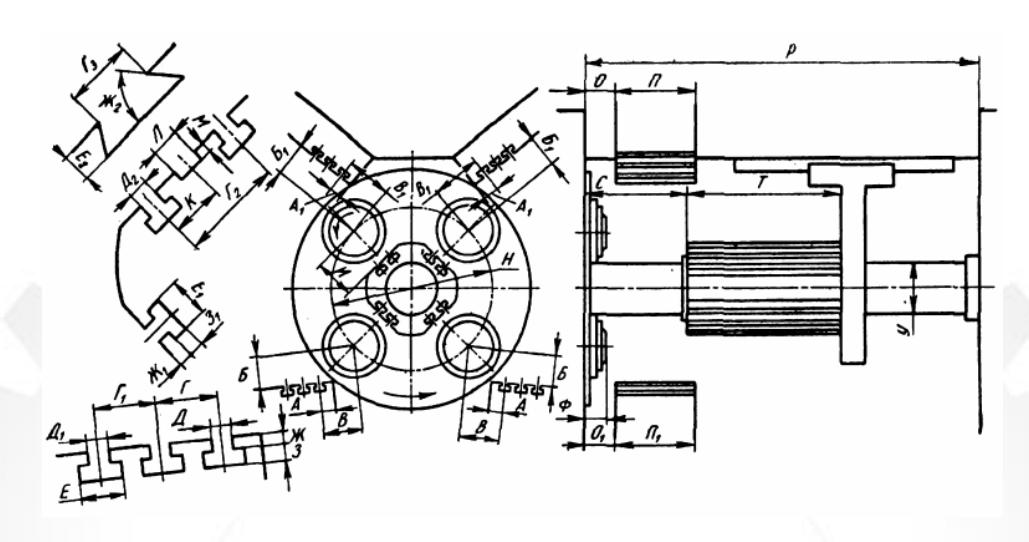

Рисунок 1.1 – Схема робочого ходу чотиришпиндельного автомата [1]

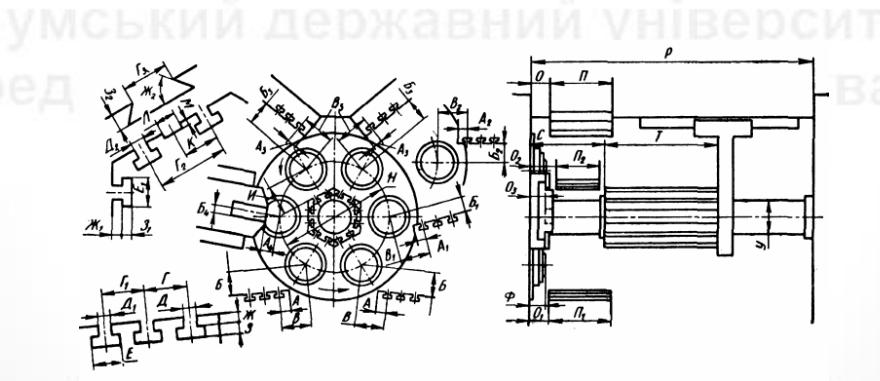

Рисунок 1.2 – Схема робочого ходу шестишпиндельного автомата [1]

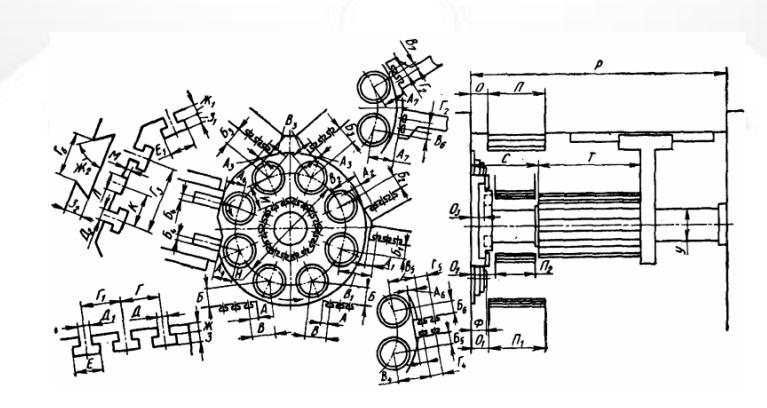

Рисунок 1.3 – Схема робочого ходу восьмишпиндельного автомата [1]

### <span id="page-15-0"></span>**1.4 Конструкція, паспортні характеристики та опис роботи верстата 1Б240-6К**

Опис: Призначений для обробки деталей з каліброваного пруткового матеріалу і труб різних сталей металу, пластмас. Максимальний діаметр оброблюваних прутків – 40мм., труб – 50мм.

Детальний опис: Токарний автомат шестишпиндельний горизонтальний прутковий 1Б240-6К призначений для виготовлення деталей з каліброваного пруткового матеріалу і труб різних марок сталей і кольорових металів в умовах масового, великосерійного і серійного виробництва. Клас точності токарного автомата 1Б240 – 6К по ГОСТ 8-71-П. Шорсткість обробленої поверхні Ra 1.25 мкм, точність обробки 2а класу. На токарному автоматі 1Б240 – 6К досягається висока продуктивність обробки за рахунок одночасної роботи всіх шпинделів і багато інструментальної наладки. Одночасно обробляється шість прутків. Шпиндельний барабан періодично повертається на 60 градусів, і шпинделі змінюють своє положення (позицію), а отже і ріжучий інструмент, який обробляє деталь. В останній позиції VI відбувається відрізка готової деталі і набір прутка для наступної обробки. Кожна позиція обслуговується поперечними і поздовжніми супортами, а останні чотири позиції додатковими пристроями з незалежною від інших супортів і пристроїв подачею. Крім того, в п'яти позиціях (II, III, IV, V, VI) можуть встановлюватися інструментальні шпинделі, що обертають інструмент (свердла, розгортки, мітчики) з незалежною від робочих шпинделів швидкістю, що дає можливість застосовувати різні пристрої, що вимагають зміни швидкості різання. Жорстка конструкція шестишпиндельного токарного автомата 1Б240 – 6К забезпечує незмінно точну обробку при високій продуктивності різання. [2].

Більш детальна інформація наведена в Додатку Г.

#### <span id="page-15-1"></span>**1.5 Висновок**

Розглянуто наукову, технічну, довідкову літературу з проблеми модернізації багатошпиндельного токарного автомата мод.1Б240-6К.

### **РОЗДІЛ 2**

# <span id="page-16-0"></span>**МОДЕРНІЗАЦІЯ ПРИВОДУ БАГАТОШПИНДЕЛЬНОГО ТОКАРНОГО АВТОМАТА 1Б240-6К**

# <span id="page-16-1"></span>**2.1 Кінематичний розрахунок привода головного руху верстата 1Б240-6К**

Проведемо розрахунок привода головного руху верстата 1Б240-6К. Вхідні дані наведені в табл. 2.1.

Таблиця 2.1 – Вхідні дані для розрахунку привода головного руху

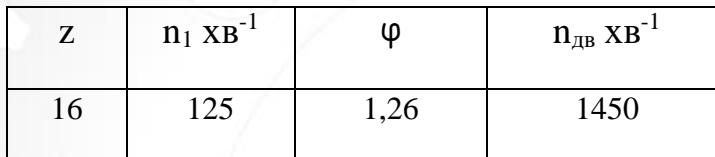

<span id="page-16-2"></span>2.1.1 Вибір структурної формули

Структурна формула приводу має такий вигляд:

$$
Z=P_1\ P_2\ P_3\ ... \ P_i.
$$

де z – кількість швидкісних ступенів привода за завданням;

 $Z = 16$ , то структурні формули можуть бути такими:  $Z = 4.4$ ;  $Z = 4.2.2$ ;

 $Z = 2.4.2$ ;  $Z = 2.2.4$ ;  $Z = 2.2.2.2$ .

Отже, оптимальним варіантом з усіх наведених є варіант

$$
Z=2\cdot 2\cdot 2\cdot 2.
$$

2.1.2 Визначення кількості валів у приводі

<span id="page-16-3"></span>Із структурною формулою пов'язана можливість визначення кількості валів у приводі верстата. Ця залежність дуже проста і визначається формулою

$$
B=m+1,
$$

де *m* – кількість груп передач привода.

Для структурної формули *Z =2·2·2·2*, *m = 4*, тоді кількість валів *В* = 5. [5]

<span id="page-17-0"></span>2.1.3 Складання структурної формули у розгорнутому вигляді для двох груп переключення

Спочатку у загальному вигляді:

$$
Z = P_1(X_1) P_2(X_2) P_3(X_3) P_4(X_4).
$$

Після підстановки кількості переключень отримаємо такі значення:

$$
Z = 2(1) \cdot 2(2) \cdot 2(4) \cdot 2(8) \quad [5]
$$

2.1.4 Виконання первісного варіанта кінематичної схеми

<span id="page-17-1"></span>На рисунку 2.1 показано первісний варіант кінематичної схеми приводу верстата

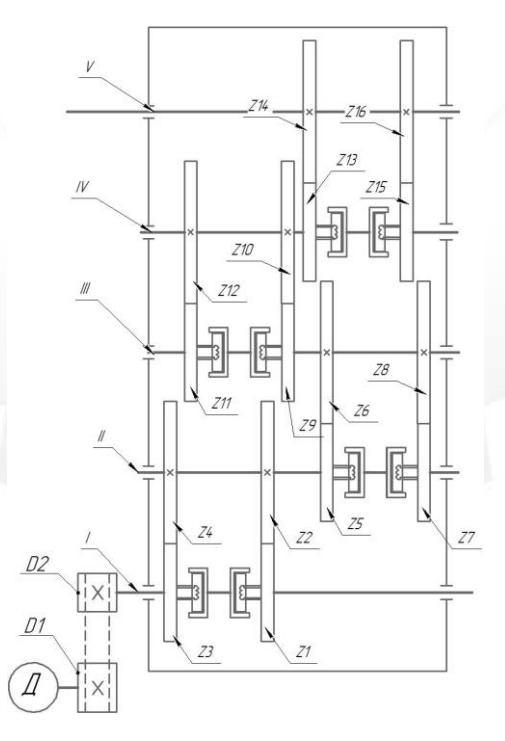

Рисунок 2.1 – Первісний варіант кінематичної схеми привода верстата

### <span id="page-18-0"></span>2.1.5 Побудова структурних сіток

На рисунку 2.2 зображена структурна сітка коробки швидкостей

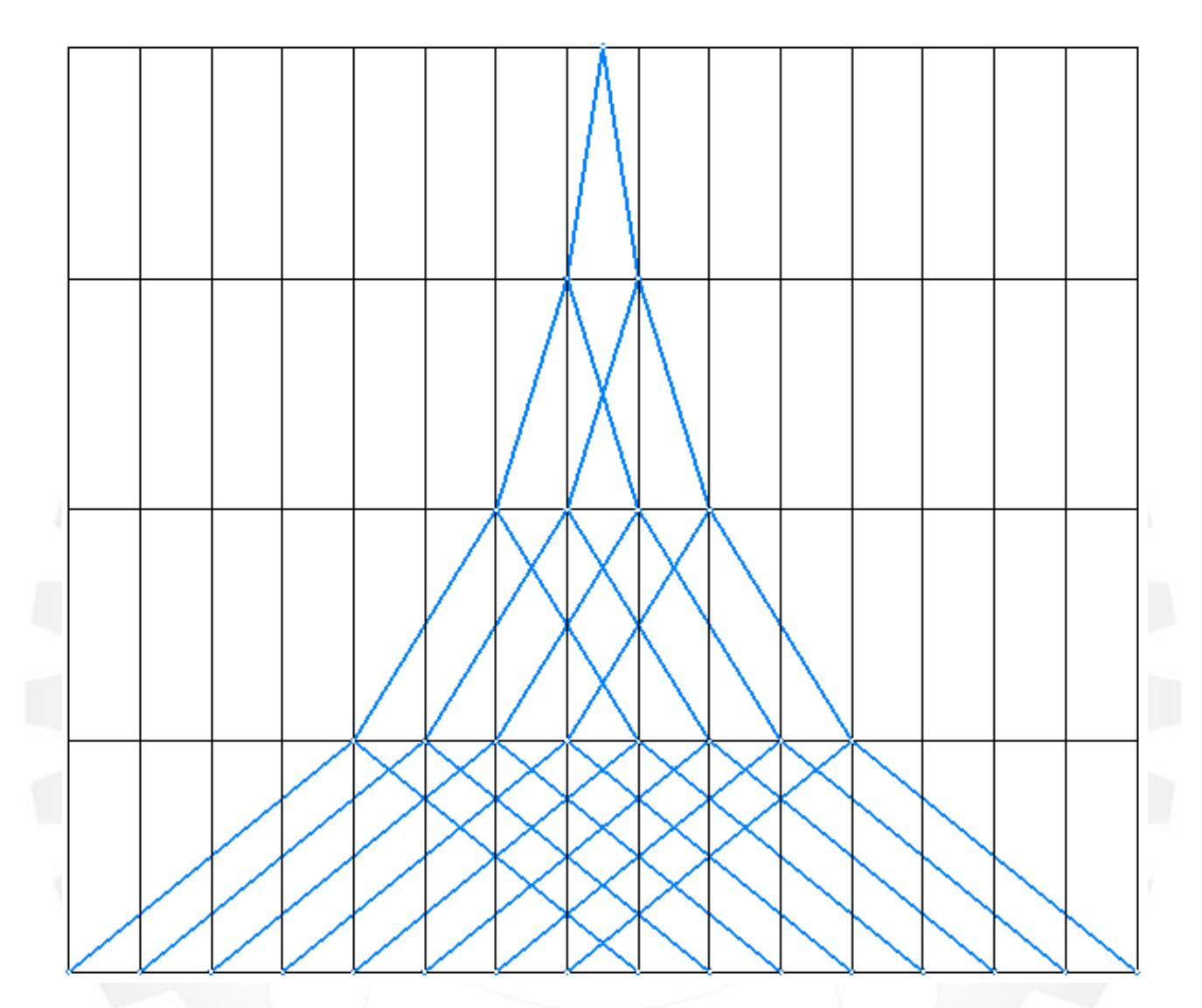

Рисунок 2.2 – Структурна сітка коробки швидкостей

### 2.1.6 Побудова графіка частот обертання шпинделя

<span id="page-18-1"></span> $n_{\min}$  =125 хв<sup>-1</sup>,  $\varphi$  = 1,26, а  $Z$  = 4, то геометричний ряд частот має такі значення:  $n_1 = 125$ ,  $n_2 = 160$ ,  $n_3 = 200$ ,  $n_4 = 250$ ,  $n_5 = 315$ ,  $n_6 = 400$ ,  $n_7 = 500$ ,  $n_8 = 630$ ,  $n_9 =$ 800,  $n_{10} = 1000$ ,  $n_{11} = 1250$ ,  $n_{12} = 1600$ ,  $n_{13} = 2000$ ,  $n_{14} = 2500$ ,  $n_{15} = 3150$ ,  $n_{16} = 4000$  $\rm{XB}^{\text{-}1}.$  Частота обертання двигуна  $\rm{n_{\textit{\scriptsize{AB}}}}\rm{=}\rm{1450~\text{\scriptsize{XB}}}^{\text{-}1}$  [5].

На рисунку 2.3 показано графік частот обертання шпинделя привода верстата із ступінчастим регулюванням.

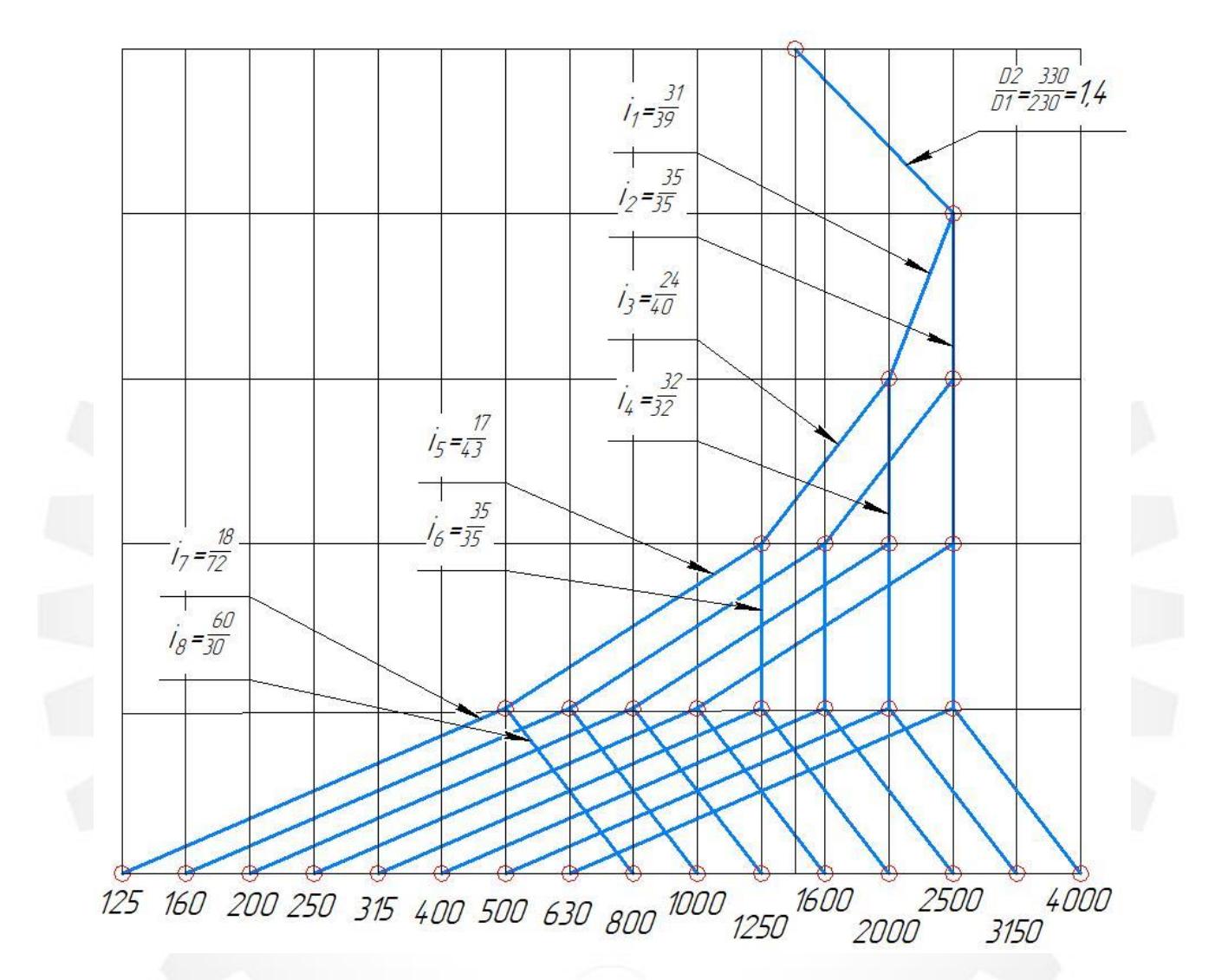

Рисунок 2.3 – Графік частот обертання шпинделя привода верстата із ступінчастим регулюванням

Кінематичний розрахунок приводу головного руху верстата 1Б240-6К детально приведено в Додатку Д.

#### <span id="page-20-0"></span>**2.2 Проектування та розрахунки привода верстата**

На рисунку 2.5 приведена схема, яка пояснює, що потрібно розраховувати при проектуванні привода верстата.

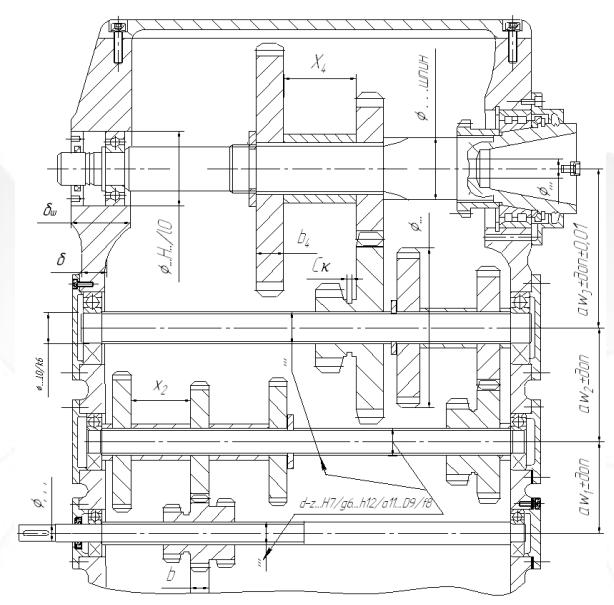

Рисунок 2.4 – Схема, яка пояснює, що потрібно розраховувати при проектуванні привода верстата [6] - КИИ Державнии університет

<span id="page-20-1"></span>2.2.1 Підхід до компонування привода головного руху (коробки швидкостей)

Компонування привода здійснюють на основі кінематичного розрахунку та розробленого кінцевого варіанта кінематичної схеми, що була побудована в попередньому розділі курсової роботи (рис. Е.4).

Для проектування коробки швидкостей необхідно розрахувати та підібрати**:** міжцентрову відстань між валами, модуль зубчастих коліс, діаметри і ширину коліс, матеріал коліс, відстань між колесами, діаметри та матеріал валів, розрахувати їх на міцність, підібрати підшипники кочення, визначити посадки та допуски та інше. (рис. 2.4) [6]. Проектний розрахунок наведено в Додатку Е.

#### <span id="page-20-2"></span>**2.3 Висновок**

Розроблено проект модернізації приводу багатошпиндельного токарного автомату мод.1Б240-6К.

# <span id="page-21-0"></span>**РОЗДІЛ 3 ТЕХНОЛОГІЯ ВИГОТОВЛЕННЯ ВХІДНОГО ВАЛУ КОРОБКИ ШВИДКОСТЕЙ**

#### <span id="page-21-1"></span>**3.1 Призначення та конструкція вхідного валу**

Вхідний вал – це деталь, призначена для передачі крутних моментів вздовж своєї осі та для підтримки деталей машин, що обертаються. Крутні моменти передаються за допомогою сил, що діють на вал (наприклад, у зачепленні зубчастих або черв'ячних передач, натягу пасів та інше). Тому на вал діють також згинальні моменти і осьові навантаження.

Конструкція вхідного валу

Конструктивні форми прямих валів визначаються їхнім призначенням, характером і величиною прикладених до них навантажень, способом закріплення насаджених на вали деталей і умовами складання вузла, технологією виготовлення та інше.

Прямі вали бувають постійного діаметра по всій довжині (наприклад, трансмісійні) і ступінчасті (рис. 3.1). Найбільше поширення одержали ступінчасті вали як більш зручні при складанні. Ступінчаста форма вала дозволяє забезпечити вільний прохід насаджуваних на вал деталей до своїх посадкових поверхонь, а уступи валів можуть сприймати великі осьові сили. Застосування ступінчастих валів виправдане також умовами рівноміцності*,* тому що моменти, що діють на вал, у різних перерізах мають неоднакові значення. Крутний момент, як правило, передається не по всій довжині вала. Епюри згинальних моментів до кінцевих опор чи до кінців валів найчастіше сходять до нуля. Тому за умовою міцності доцільно конструювати вали змінного поперечного перерізу, що наближаються до валів рівного опору, оскільки вони менш металомісткі [8].

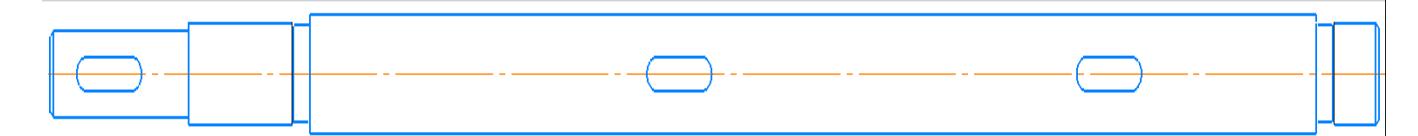

Рисунок 3.1 – Вхідний вал коробки швидкостей

Іноді вали виготовляють заодно з шестернями, черв'яками, тощо.

Опорні ділянки валів називають *цапфами*. Кінцеві цапфи називають шипами, проміжні – шийками. Цапфи, що сприймають осьові навантаження, називають п'ятами. Цапфи валів і осей, що працюють у підшипниках ковзання, виконують циліндричними, конічними та сферичними. В основному застосовуються циліндричні цапфи. Для фіксації вала в осьовому напрямку їх роблять трохи меншого діаметра, ніж сусідні ділянки вала (рис. 3.2 а, б). Конічні цапфи (рис. 3.2, в) застосовуються для регулювання зазору в підшипниках і осьового фіксування вала. Сферичні цапфи (рис. 3.2, г) використовуються рідко через труднощі виготовлення. Вони застосовуються при значних кутових відхиленнях геометричної осі вала [8].

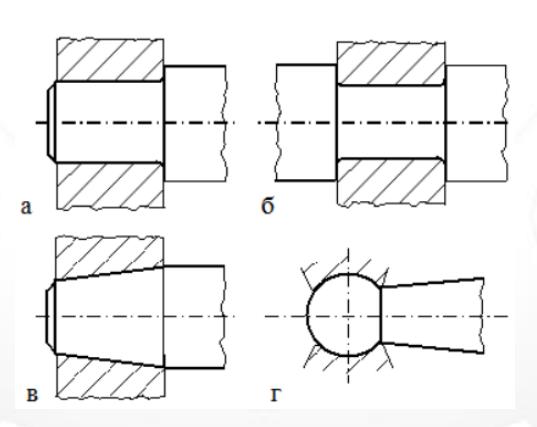

Рисунок 3.2 – Типи конструкцій цапф [8]

П'ята – опорна частина вала, розташована в його торці (рис. 3.3). П'яти бувають плоскими (рис. 3.3, а, б), конічними (рис. 3.3, в) і гребінчастими (рис. 3.3, г). Найбільше поширення одержали плоскі п'яти, що бувають суцільними (рис. 3, а) і кільцевими (рис. 3.3, б). Гребінчасті п'яти застосовуються при дії на вали великих осьових навантажень. Посадкові поверхні валів, на які насаджують деталі, виконують циліндричними або конічними [8].

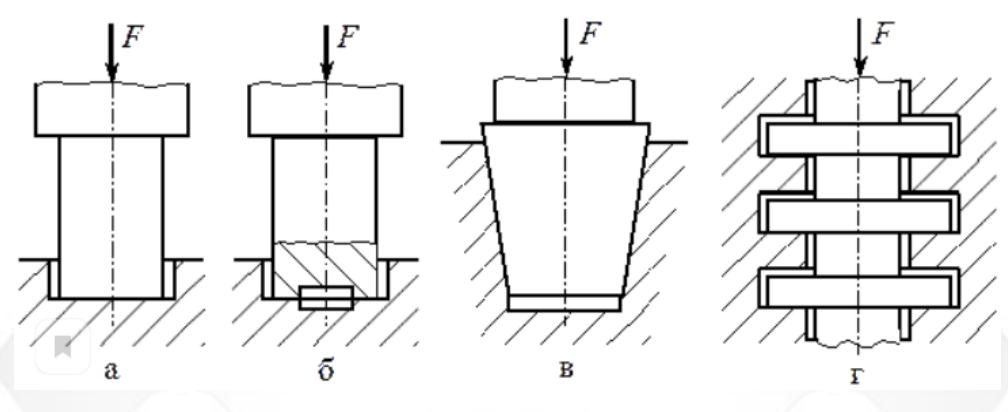

Рисунок 3.3 – Типи п'ят [8]

Перехідні ділянки *валів* між, сусідніми ступінями різних діаметрів найчастіше виконують з канавкою для виходу шліфувального круга в процесі обробки (рис. 3.4, а) чи з галтеллю (рис. 3.4, б). Для зменшення концентрації напружень радіуси заокруглень r галтелей і канавок приймають якомога більшими, а глибину канавок – меншою. Торці валів для полегшення установки на них обертових деталей машині попередження травмування роблять з фасками. Радіуси заокруглень галтелей і розміри фасок і канавок нормалізовані [9].

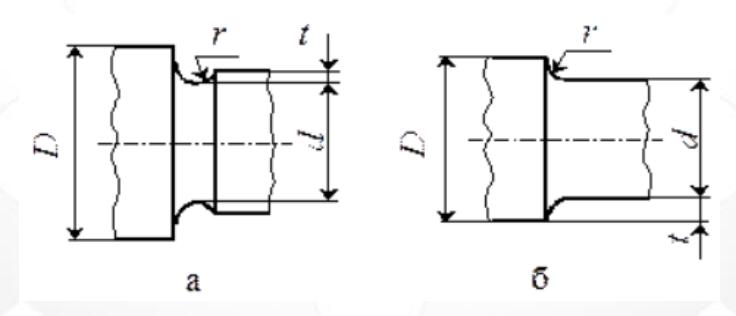

Рисунок 3.4 – Види перехідних ділянок валу [8]

Діаметри посадкових поверхонь (під ступиці коліс, шківів, зірочок) варто вибирати зі стандартного ряду посадкових розмірів, а діаметри посадкових поверхонь під підшипники кочення – зі стандартного ряду внутрішніх діаметрів підшипників.

Кінці валів, призначені для установки деталей, що передають крутні моменти стандартизовані. Вони можуть бути циліндричними і конічними з різьбовим кінцем або різьбовим отвором у торці для закріплення посадженої на вал деталі (рис. 3.5) [8].

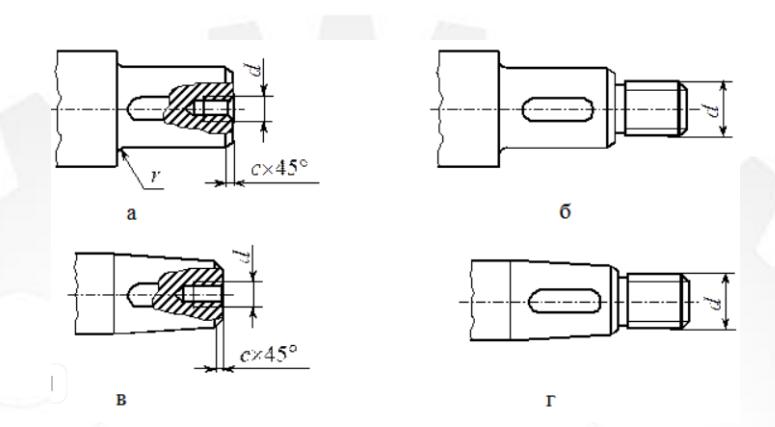

Рисунок 3.5 – Види конструкцій кінців валу [8]

#### <span id="page-24-0"></span>**3.2 Вузол розташування вхідного валу**

Кінематична схема верстата 1Б240-6К представлена на рис. 3.6.

Обробка на металорізальних верстатах ведеться з різною швидкістю різання в залежності від матеріалу заготовки, різального інструменту, наявності або відсутності охолодження й ін. Регулювати швидкість різання можна тільки шляхом зміни числа обертів у хвилину шпинделя верстату. Для регулювання числа обертів на верстаті мається спеціальний механізм – коробка швидкостей. Коробка швидкостей забезпечує одержання на шпинделі верстата різних чисел обертів у хвилину, що підлягають закономірності геометричної прогресії: кожне наступне число обертів отримується множенням попередніх на постійне число φ, що називається знаменником прогресії.

Незважаючи на різні конструкції верстатів, коробки швидкостей складаються з механізмів і деталей, що, як правило, маються у всіх верстатах. На рисунку 3.7 зображено коробку швидкостей верстата 1Б240-6К в якій використовуються електромагнітні муфти для зміни кількості обертів шпинделя [8].

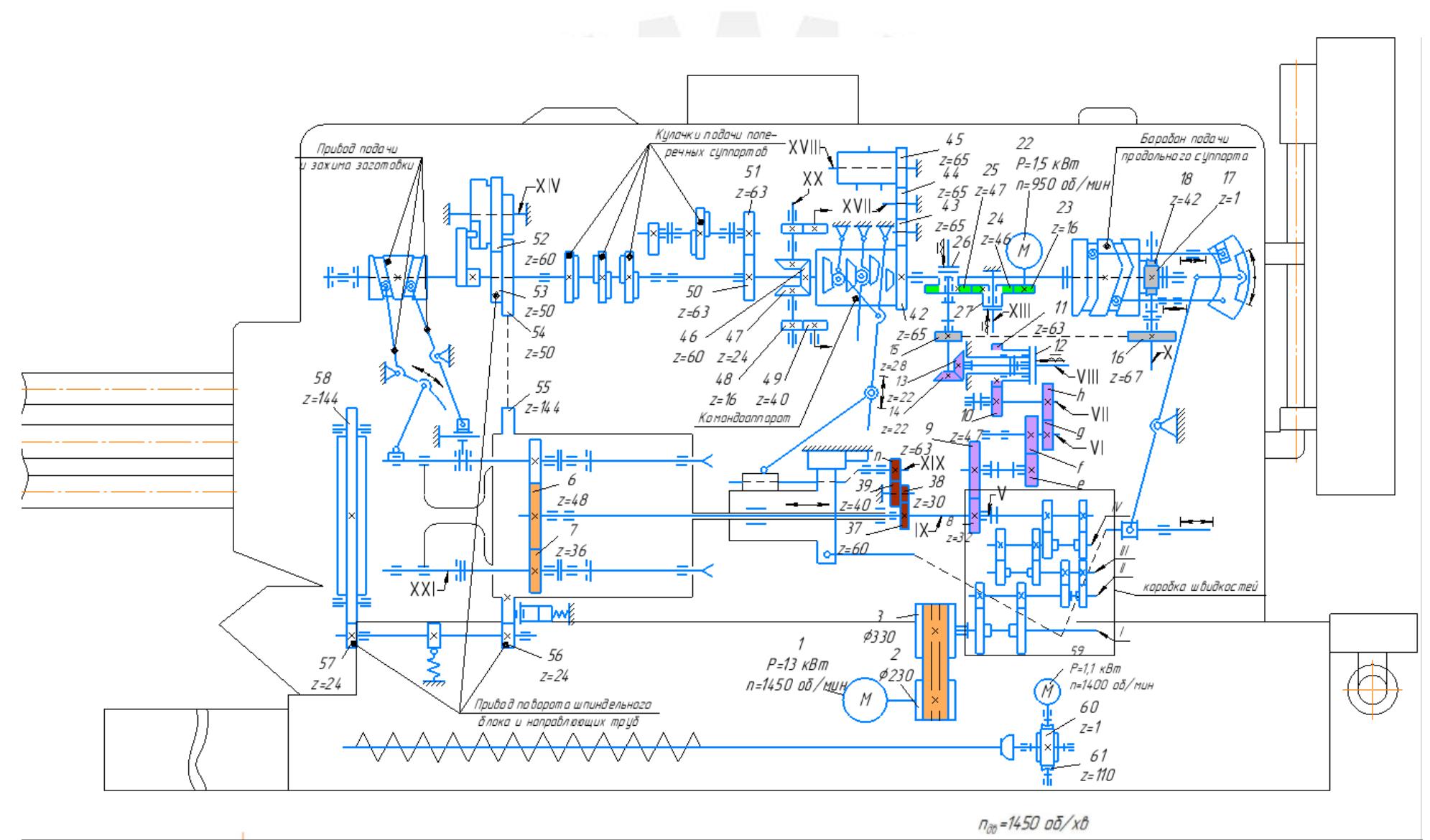

Рисунок 3.6 – Кінематична схема верстата 1Б240-6К

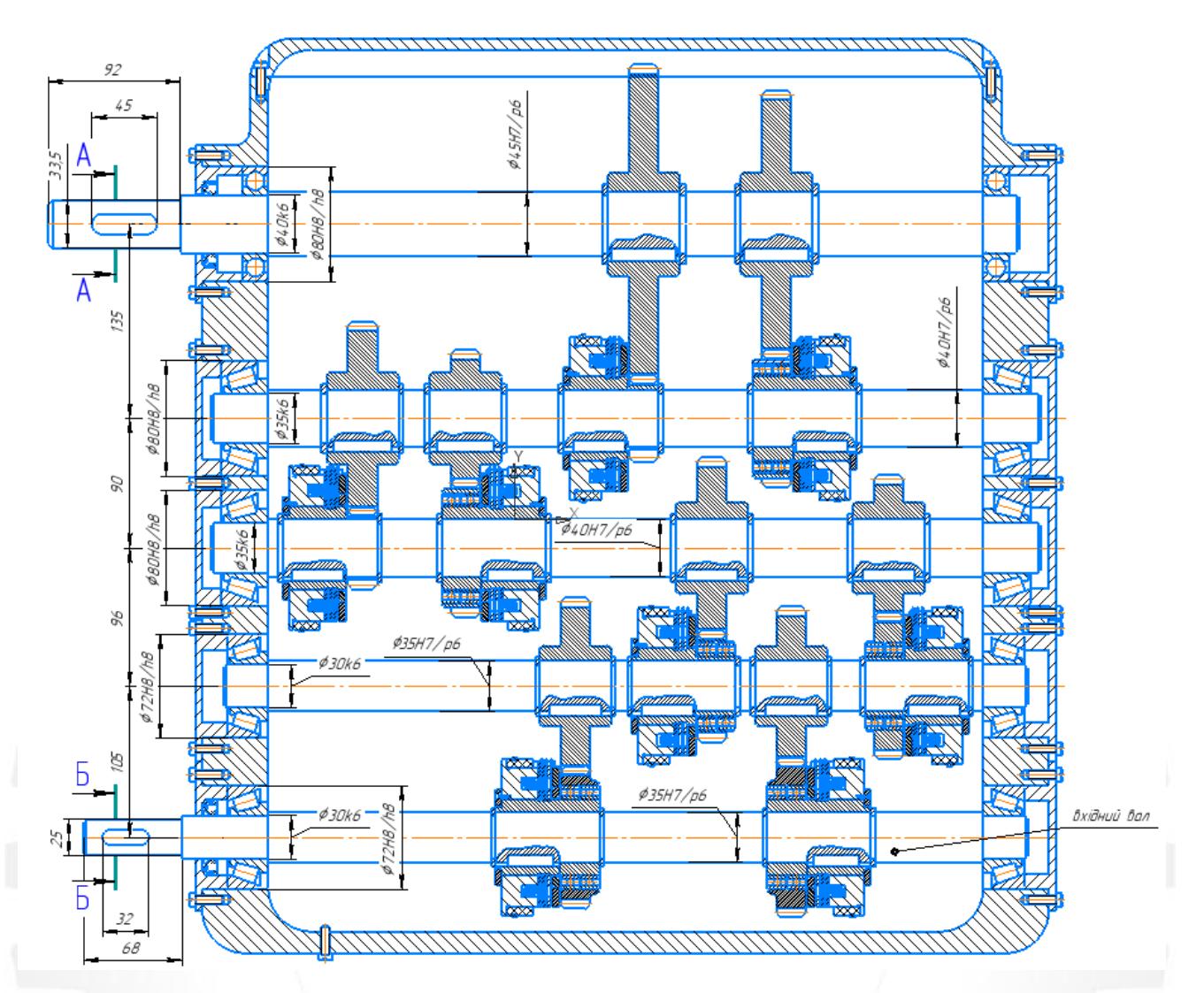

Рисунок 3.7 – Коробка швидкостей (вузол в якому розміщений вхідний вал)

### <span id="page-26-0"></span>**3.3 Опис маршрутно-технологічного процесу обробки вхідного валу**

Вхідний вал коробки швидкостей виготовляється з конструкційної вуглецевої сталі марки 45 ГОСТ 1050.

Найбільші вимоги по точності мають наступні параметри:

- діаметр Ø30k6;
- діаметр Ø35p6;
- діаметр Ø25h6;
- три шпонкових пази з такими параметрами  $10 \times 5 \times 32$ .

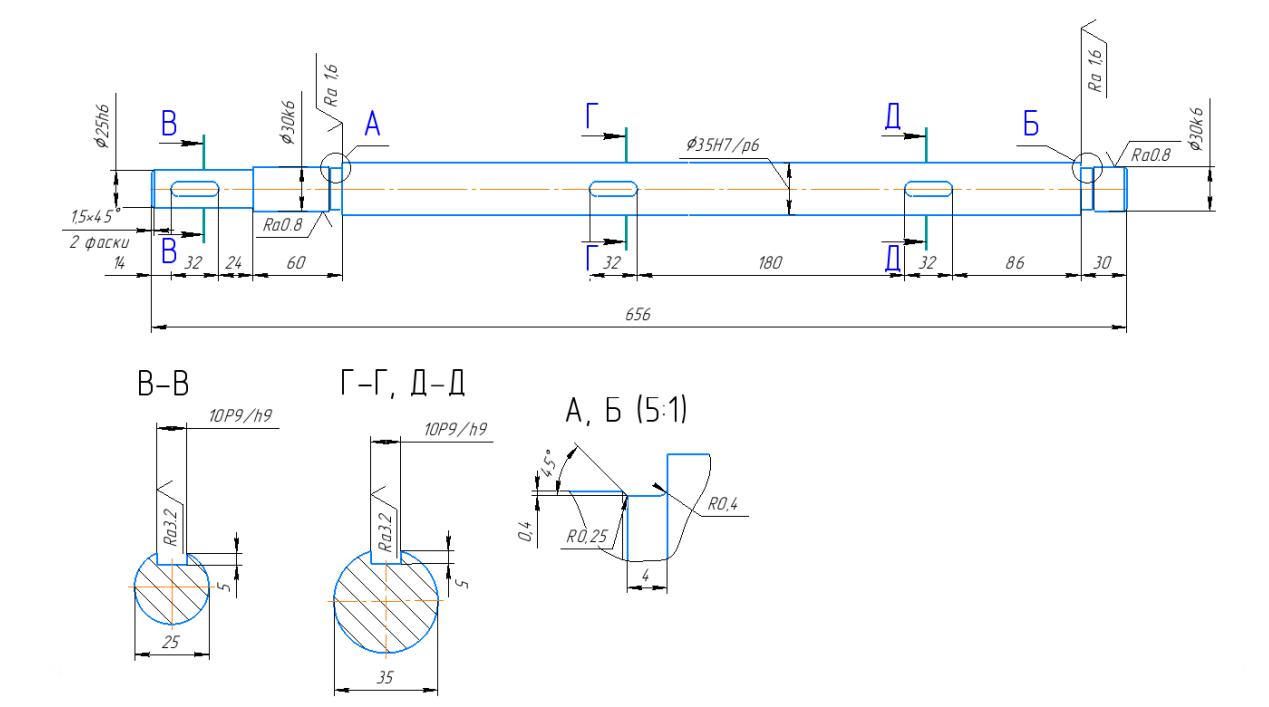

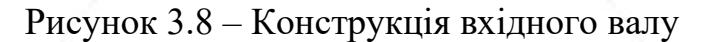

Техпроцес складається з наступних операцій:

000 Підготовча

Відрізання заготовки від прутка діаметром 40 мм, довжиною 660.

- − Обладнання: Відрізний верстат UE 100S(CE)
- − Інструмент для вимірювання: рулетка; лінійка металева.

005 Фрезерно-центрувальная

Фрезерувати торці одночасно з двох сторін на довжині L=656; свердлити одночасно з двох сторін два центрових отвори 6 мм.

- − Обладнання: Фрезерно-центрувальний верстат МР78.
- − Інструмент для вимірювання: штангенциркуль ШЦ-I-125-0,1 ГОСТ 166-89. 010 Токарно-гвинторізна

Установ 1. 1) Точити начорно по контуру: Ø30к6 до Ø35 мм на L=30 мм; Ø35p6 до Ø30 мм на L=526 мм;

2) Точити начисто по контуру: Ø30к6 до Ø30. 8 мм на L=30 мм; Ø35р6 до Ø35.8 мм на L=526 мм; зняти фаски 1.5х45°.

− Обладнання: Токарно-гвинторізний верстат 16к20т1.

− Інструмент для вимірювання: штангенциркуль ШЦ-I-125-0,1 ГОСТ 166-89. Установ 2. 1) Точити начорно по контуру: Ø30к6 до Ø35 мм на L=130 мм;

Ø25h9 до Ø30 мм на L=70 мм.

2) Точити начисто по контуру: Ø30к6 до Ø30. 8 мм на L=130 мм; Ø25h9 до Ø25.8 мм на L=70 мм; зняти фаски 1.5х45°.

- − Обладнання: Токарно-гвинторізний верстат 16к20т1.
- − Інструмент для вимірювання: штангенциркуль ШЦ-I-125-0,1 ГОСТ 166-89. 015 Вертикально фрезерна

Свердлити отвір Ø10 мм, Ø8 мм під фрезу; фрезерувати 3 шпонкових паза

L=32 мм, B=10 мм, L=32 мм, B=10 мм, L=32 мм, B=10 мм.

- − Обладнання: Вертикально-фрезерний верстат 6Р11.
- − Інструмент для вимірювання: штангенциркуль ШЦ-I-125-0,1 ГОСТ 166-89. 020 Термічна

Покласти в ячейку чистої касети; поставити касету з валом в контейнер для гартування: контейнер завантажити в установку; провести гартування вала в вакуумі при температурі 8600 С; вимкнути нагрівання і опустити контейнер в масло для охолодження; покласти в тару; поставити касету з валом в контейнер для відпалу; контейнер завантажити в установку; провести відпуск валу у вакуумі при температурі 5000 С; вимкнути нагрівання і опустити контейнер у воду для охолодження; покласти в тару.

− Обладнання: Установка ТВЧ.

025 Круглошліфувальна

1. Початкво шліфувати по контуру: Ø25h9 мм L=70 мм; Ø30k6 мм L=130 мм; Ø30k6 мм L=30 мм; Ø 635p6 мм L=526 мм.

2. Кінцеве шліфування по контуру: Ø25h9 мм L=70 мм; Ø30k6 мм L=130 мм; Ø30k6 мм L=30 мм; Ø 635p6 мм L=526 мм.

− Обладнання: Круглошліфувальний верстат 3М153.

− Інструмент для вимірювання: Скоба рычажная 25 – 50 с ціною ділення шкали 0,002 мм ГОСТ 1677-89.

030 Промивальниа

Ретельно промити деталі в тринатрійфосфатом розчині протягом 10-15 хв; деталь послідовно промити в гарячій, а потім в холодній проточній воді (шляхом багаторазового занурення); 3) ретельно просушити (протерти чистою марлею або ганчіркою); 4) покласти в тару.

− Обладнання: Мийна машина. 035 Контрольна

Перевірити розміри.

<span id="page-29-0"></span>− Обладнання: Контрольний стіл.

### **3.4 Опис операційно-технологічного процесу обробки вхідного валу**

000 Підготовча операція

Відрізання заготовки від прутка діаметром 40 мм, довжиною 660.

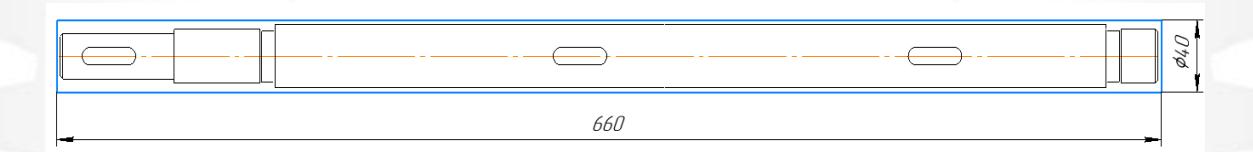

- 1) Обладнання: Відрізний верстат UE 100S(CE).
- 2) Різальний інструмент: Стрічкова пила.
- 3) Пристосування: Призматичні самоцентруючі тиски.
- 4) Інструмент для вимірювання: рулетка; лінійка металева.

005 Фрезерно-центрувальна операція

Фрезерувати торці одночасно з двох сторін на довжині L=656; свердлити одночасно з двох сторін два центрових отвори 6 мм.

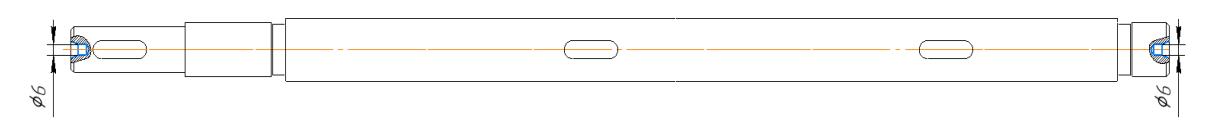

- 1) Обладнання: Фрезерно-центрувальний верстат МР78.
- 2) Різальний інструмент 1, для фрезерування торців:
- − фреза торцева Ø30 мм 2214-0131 60°-1;
- − матеріал Т5К10 ГОСТ 24359-80;
- режими різання: s=0,14 мм/об; v=113,04 м/хв; t =2 мм; n=1273,885 об/хв. Різальний інструмент 2, для свердління отворів 6 мм:
- свердло центрове Ø6 мм;
- − матеріал ВК8 2317-0008 ГОСТ14952-83;
- − режими різання: s=0,04 мм/об; v=38 м/хв; t =2,5 мм; n=2420 об/хв.
- 3) Пристосування: Призматичні самоцентруючі тиски.
- 4) Інструмент для вимірювання: штангенциркуль ШЦ-I-125-0,1 ГОСТ 166-89. 010 Токарно-гвинторізна операція

Установ 1. Точити начорно по контуру: Ø30к6 до Ø35 мм на L=30 мм;  $\emptyset$ 35р6 до  $\emptyset$ 30 мм на L=526 мм; точити начисто по контуру: Ø30к6 до Ø30. 8 мм на L=30 мм; Ø35p6 до Ø35.8 мм на L=526 мм; зняти фаски 1.5х45°.

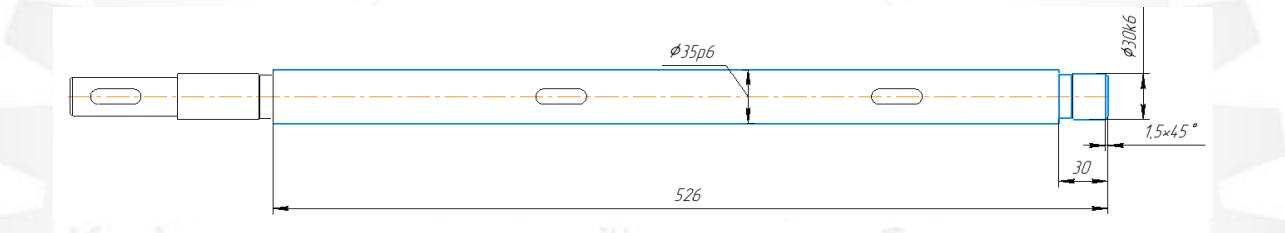

- 1) Обладнання: Токарно-гвинторізний верстат 16к20т1.
- 2) Різальний інструмент 1, для чорнової обробки:

різець прохідний упорний відігнутий;

− матеріал Т15К6 ГОСТ 18879-73;

режими різання: s=0,23 мм/об; v=160,01 м/хв; t =2,0 мм; n=1019 об/хв.

Різальний інструмент 2, для чистової обробки:

різець прохідний упорний відігнутий;

матеріал Т30К4 ГОСТ 18879-73;

- − режими різання: s=0,1 мм/об; v=275,4 м/хв; t =0,22 мм; n=7308 об/хв.
- 3) Пристосування: Центра з паводковим патроном.

4) Інструмент для вимірювання: штангенциркуль ШЦ-I-125-0,1 ГОСТ 166-89.

Установ 2. Точити начорно по контуру: Ø30к6 до Ø35 мм на L=130 мм;  $\varnothing$ 25h9 до Ø30 мм на L=70 мм; точити начисто по контуру: Ø30к6 до Ø30. 8 мм на L=130 мм; Ø25h9 до Ø25.8 мм на L=70 мм; зняти фаски 1.5х45°.

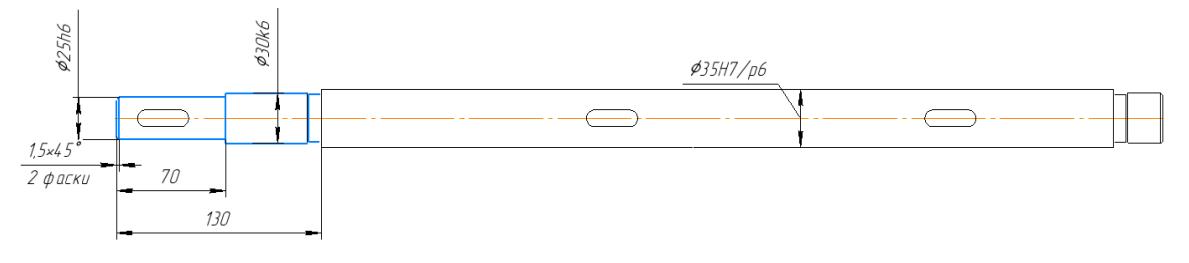

- 1) Обладнання: Токарно-гвинторізний верстат 16к20т1.
- 2) Різальний інструмент 1, для чорнової обробки:
- різець прохідний упорний відігнутий;
- − матеріал Т15К6 ГОСТ 18879-73;
- режими різання: s=0,23 мм/об; v=160,01 м/хв; t =2,0 мм; n=1019 об/хв.

Різальний інструмент 2, для чистової обробки:

- різець прохідний упорний відігнутий;
- матеріал Т30К4 ГОСТ 18879-73;
- режими різання: s=0,1 мм/об; v=275,4 м/хв; t =0,22 мм; n=7308 об/хв.
- 3) Пристосування: Центра з паводковим патроном.
- 4) Інструмент для вимірювання: штангенциркуль ШЦ-I-125-0,1 ГОСТ 166-89. 015 Вертикально фрезерна операція

Свердлити отвір Ø10 мм, Ø8 мм під фрезу; фрезерувати 3 шпонкових паза L=32 мм, B=10 мм, L=32 мм, B=10 мм, L=32 мм, B=10 мм.

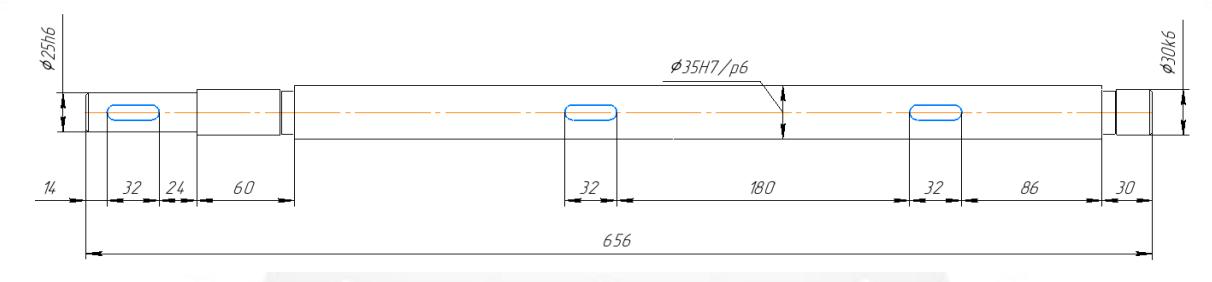

- 1) Обладнання: Вертикально-фрезерний верстат 6Р11.
- 2) Різальний інструмент 1, для свердління отвору:
- свердло Ø10 мм, Ø8 мм;
- − матеріал ВК8 ГОСТ 4010-77;
- режими різання: s=0,08 мм/об; v=37 м/хв; t =4,0 мм; n=1472 об/хв.

Різальний інструмент 2, для фрезерування пазів:

- − Пальцева фреза;
- − матеріал Р6М5 ГОСТ 9140-78;
- режими різання: s=0,0462 мм/об; v=47,2 м/хв; t =1,0 мм; n=1503 об/хв.
- 3) Пристосування: УДГ.
- 4) Інструмент для вимірювання: штангенциркуль ШЦ-I-125-0,1 ГОСТ 166-89. 025 Круглошліфувальна операція

Початкво шліфувати по контуру: Ø25h9 мм L=70 мм; Ø30k6 мм L=130 мм; Ø30k6 мм L=30 мм; Ø 635p6 мм L=526 мм; кінцеве шліфування по контуру: Ø25h9 мм L=70 мм; Ø30k6 мм L=130 мм; Ø30k6 мм L=30 мм; Ø 635p6 мм L=526 мм.

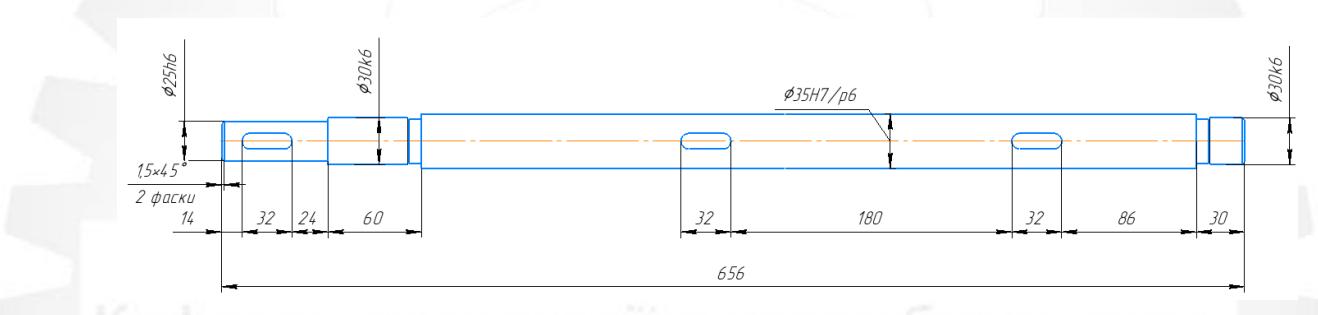

1) Обладнання: Круглошліфувальний верстат 3М153.

2) Інструмент: Шліфувальний круг ПП 80Х25Х32 25А 50 СМ-5-к ГОСТ 2424- 83

режими різання: s<sub>пр</sub>=0,006 мм/хв; s<sub>рад</sub> = 0,05мм/дв.хід; v<sub>к</sub>=30 м/с; v<sub>3</sub>=25 м/с;  $n_{k}=10000$  об/хв;  $n_{3}=2000$  об/мин;

3) Пристосування: Центра з паводковим патроном.

4) Інструмент для вимірювання: Скоба ричажна 25 – 50 с ціною ділення шкали 0,002 мм ГОСТ 1677-89.

#### <span id="page-32-0"></span>**3.5 Висновок**

Розроблено технологічний процес виготовлення вхідного валу коробки швидкостей багатошпиндельного токарного автомата мод.1Б240-6К.

# <span id="page-33-0"></span>**РОЗДІЛ 4 ПОБУДОВА ТЕХНОЛОГІЧНОЇ СХЕМИ СКЛАДАННЯ КОРОБКИ ШВИДКОСТЕЙ**

#### <span id="page-33-1"></span>**4.1 Загальна характеристика та класифікація видів складання**

Технологічний процес складання - це сукупність операцій по з'єднанню деталей в певній технічно і економічно доцільній послідовності для отримання складальних одиниць (вузлів) і виробів, відповідно запропонованим до них вимогам. Розрізняють процеси вузлового і загального складання. Об'єктом вузлового складання є складальна одиниця - самостійна частина машини або пристрою, яка виконує певну функцію і може транспортуватися або для установки , або для реалізації споживачам. Прикладами складальних одиниць дизельного двигуна є фільтр масляний, двигун пусковий, фільтр паливний та інше.

Машина як виріб розбирається на складальні одиниці 1-го порядку і окремі деталі. Складальні одиниці 1-го порядку розбираються на складальні одиниці 2-го порядку і окремі деталі. Складальні одиниці найбільшого (n - 1) -го порядку розбираються тільки на деталі. Деталь – це виготовлена з однорідного по найменуванню і марці матеріалу без застосування складальних операцій. Об'єктом загального складання є машина в цілому. Складальна операція – це частина технологічного процесу складання по з'єднанню деталей, виконувана на одному робочому місці одним робочим або бригадою. Складальна операція складається з переходів (частина операції по отриманню одного виду з'єднання одним інструментом) позицій або установ (частина операції, яка виконується при незмінному положенні об'єкта складання).

Процес складання має важливе значення для забезпечення якості машини і ефективності виробництва, так як він завершує процес виготовлення машини. У той же час з розробки технологічного процесу складання зазвичай починають технологічну підготовку виробництва, так як при формуванні процесу складання уточнюють вимоги до конструкції виробу, точності його елементів, технічні умови, пропоновані до їх взаємодії.

До вихідних даних для проектування технологічних процесів складання відносять складальне креслення виробу (складальної одиниці), технічні умови його (її) приймання, програму і період випуску виробу[9].

# <span id="page-34-0"></span>**4.2 Методика розроблення технологічної схеми складання коробки швидкостей**

До основних етапів розробки технологічних процесів складання відносять:

1) Аналіз вихідних даних;

2) Розрахунок такту збірки, визначення типу виробництва та організаційної форми складання;

3) Відпрацювання конструкції виробу з точки зору її складальної технологічності;

4) Проведення розмірного аналізу конструкції виробу, вибір баз і раціональних методів складання;

5) Розробка технологічної схеми і маршруту складання;

6) Формування технологічних операцій;

7) Нормування технологічного процесу складання;

8) Оцінка економічної ефективності варіантів технологічного процесу складання.

При аналізі вихідних даних оцінюється їх повнота; вивчається конструкція виробу, вимоги до його складання; виявляються сполучення, що пред'являють певні вимоги до точності і якості поверхні складових деталей; виділяються і класифікуються за методами виконання рухомих і нерухомих з'єднань деталей [9].

### **4.3 Розроблення структурного дерева**

<span id="page-35-0"></span>Складальне креслення коробки швидкостей зображено на рисунку 4.1, а специфікація до нього наведено в таблиці 4.1.

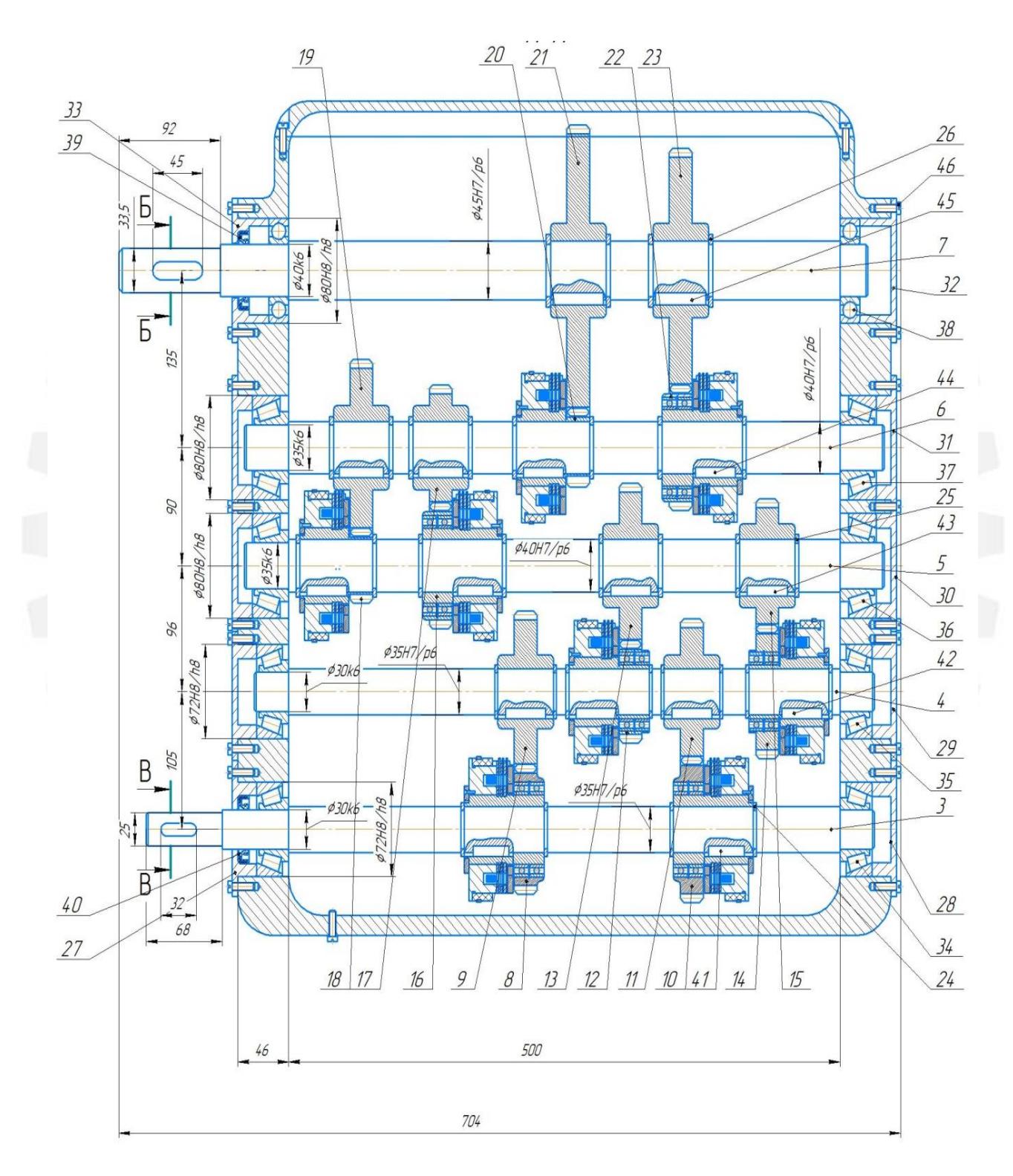

Рисунок 4.1 – Коробка швидкостей
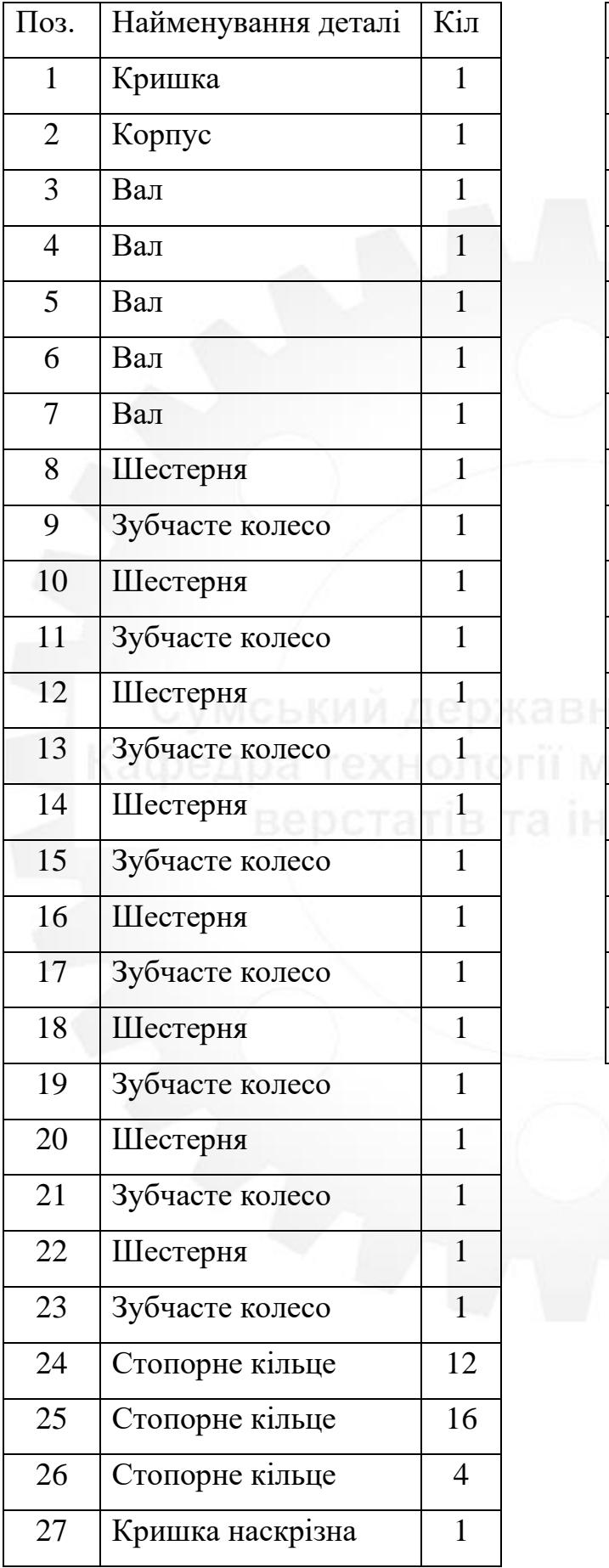

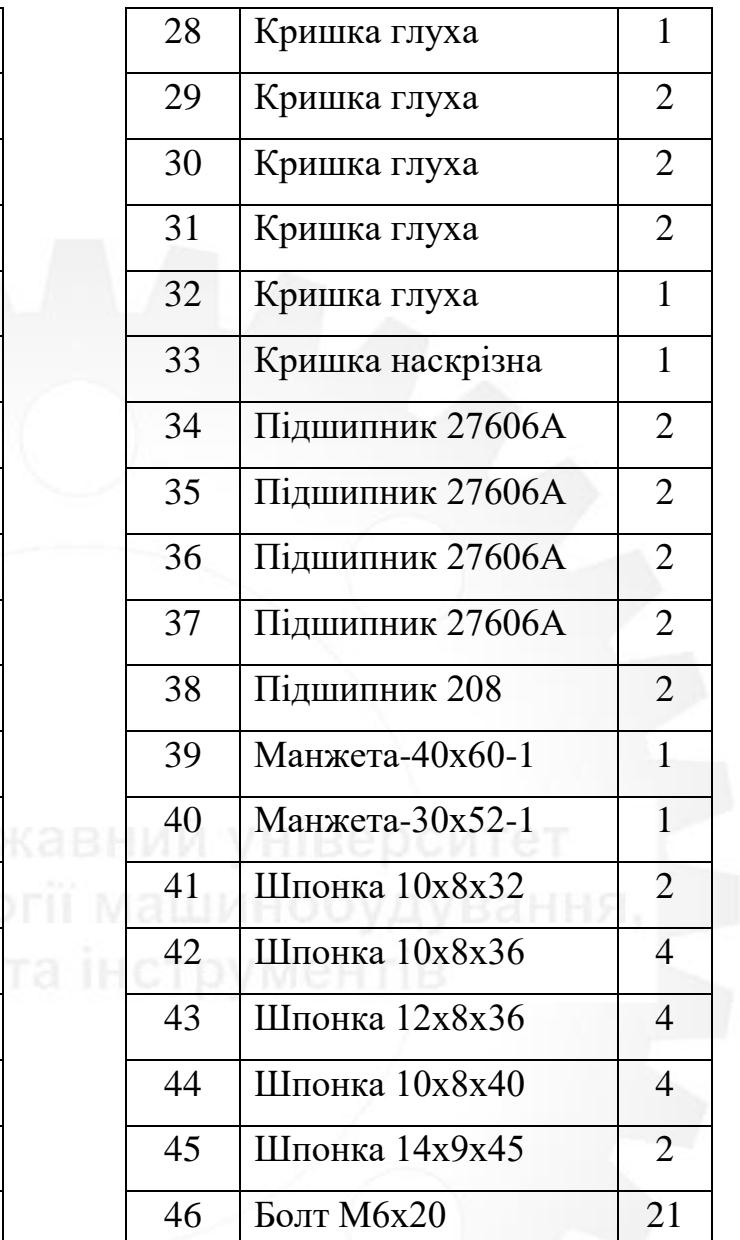

# Таблиця 4.1 – Коробка швидкостей (специфікація)

### **4.4 Розроблення матриць суміжності до загального та вузлового складання коробки швидкостей**

Будуємо розмірні ланцюги для замикальних ланок  $A_0 = 254 \pm 0.65$  (рисунок 4.2) і В<sub>0</sub> = 308  $\pm$  0,5 (рисунок 4.3).

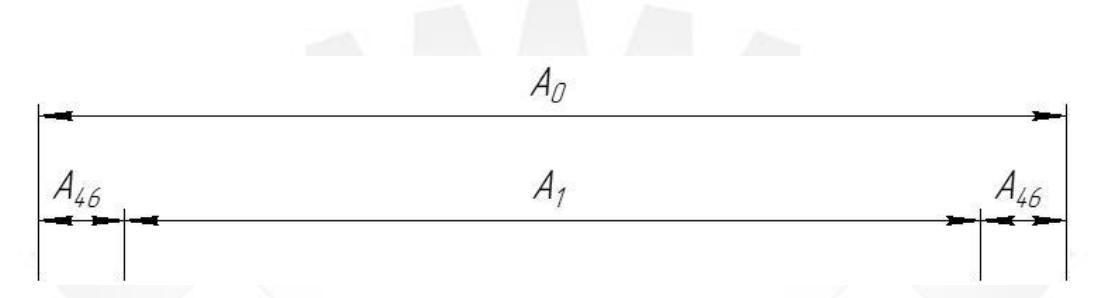

Рисунок 4.2 – Розмірний ланцюг для замикальної ланки  $A_0 = 254 \pm 0.65$ 

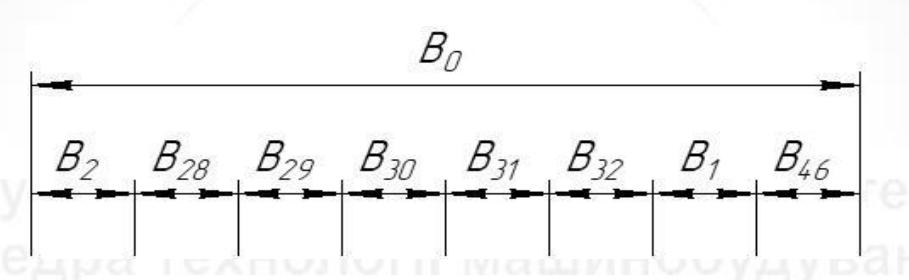

Рисунок 4.3 – Розмірний ланцюг для замикальної ланки  $B_0 = 308 \pm 0.5$ 

Розчленовуємо коробку швидкостей на складальні одиниці. Виходячи з можливості з'єднання деталей, зручності складання, а також з огляду на перевагу здійснення паралельного складання, виділяємо п'ять незалежних технологічних складальних одиниць другого порядку, що містять:

 $S_{2,1}$  – вал 3, шестерня 8, шестерня 10, стопорне кільце 24, 10х8х32 шпонка 41;

 $S_{2,2}$  – вал 4, зубчасте колесо 9, зубчасте колесо 11, шестерня 12, шестерня 14, стопорне цільце 24, 10х8х36 шпонка 42;

 $S_{2,3}$  – вал 5, зубчасте колесо 13, зубчасте колесо 15, шестерня 16, шестерня 18, стопорне кільце 25, 12х8х36 шпонка 43;

 $S_{2,4}$  – вал 6, зубчасте колесо 17, зубчасте колесо 19, шестерня 20, шестерня 22, стопорне кільце 25, 10х8х36 шпонка 44;

 $S_{2.5}$  – вал 7, зубчасте колесо 21, зубчасте колесо 23, стопорне кільце 26, 10х8х36 шпонка 45.

І п'ять складальних одиниць першого порядку:

 $S_{1.1}$  – складальну одиницю  $S_{2.1}$  і кришка наскрізна 27, кришка глуха 28, 34 підшипник 27606А, 40 манжета-30х52-1, 46 болт М6х20;

 $S_{1,2}$  – складальну одиницю  $S_{2,2}$  і кришка глуха 29, 35 підшипник 27606А, 46 болт М6х20;

 $S_{1,3}$  – складальну одиницю  $S_{2,3}$  і кришка глуха 30, 36 підшипник 27606А, 46 болт М6х20;

 $S_{1.4}$  – складальну одиницю  $S_{2.4}$  і кришка глуха 31, 37 підшипник 27606А, 46 болт М6х20;

 $S_{1.5}$  – складальну одиницю  $S_{2.5}$  і кришка глуха 32, кришка глуха 33, 38 підшипник 208, 39 манжета-40х60-1, 46 болт М6х20.

Ці складальні одиниці містять приблизно однакову кількість деталей і під час їх формування не потрібно розбірних робіт.

Будуємо структурне дерево взаємозв'язків компонентів коробки швидкостей (рисунок 4.4) і за ним складаємо матриці суміжності [9].

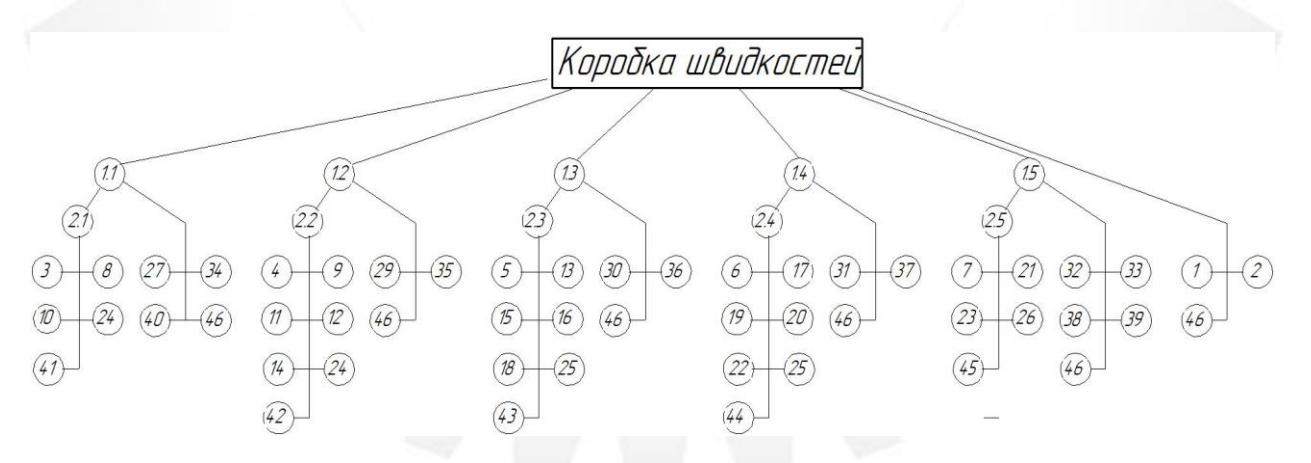

Рисунок 4.4 – Структурне дерево взаємозв'язків компонентів коробки шви-

дкостей

$$
W_{0.1} = \frac{S_{1.2}}{S_{1.3}} \begin{pmatrix} H_0 \\ 1 \\ 1 \\ 1 \\ S_{1.4} \end{pmatrix} W_{0.2} = \frac{S_{2.2}}{S_{2.3}} \begin{pmatrix} H_0 \\ 0 \\ 0 \\ 0 \\ S_{2.4} \end{pmatrix} W_{0.3} = \frac{S_{3.1}}{S_{3.2}} \begin{pmatrix} H_0 \\ 0 \\ 0 \\ S_{3.46} \end{pmatrix}
$$
  
\n
$$
S_{1.4} = \begin{pmatrix} S_{1.1} & S_{1.2} & S_{1.3} & S_{1.4} & S_{1.5} \\ 1 & 0 & 0 & 0 & 0 \\ S_{2.2} & 0 & 1 & 0 & 0 \\ S_{2.3} & 0 & 0 & 1 & 0 \\ S_{2.4} & 0 & 0 & 0 & 1 \end{pmatrix}
$$
  
\n
$$
W_{1.2} = \frac{S_{2.2}}{S_{2.3}} \begin{pmatrix} S_{1.1} & S_{1.2} & S_{1.3} & S_{1.4} & S_{1.5} \\ 0 & 0 & 1 & 0 & 0 \\ S_{2.5} & 0 & 0 & 0 & 1 \end{pmatrix}
$$
  
\n
$$
S_{3.27} = \begin{pmatrix} S_{1.1} & S_{1.2} & S_{1.3} & S_{1.4} & S_{1.5} \\ 1 & 0 & 0 & 0 & 0 \\ S_{3.36} & 1 & 0 & 0 & 0 \\ S_{3.46} & 1 & 0 & 0 & 0 \\ S_{3.46} & 1 & 1 & 1 \end{pmatrix}
$$
  
\n
$$
W_{1.3} = \frac{S_{3.35}}{S_{3.36}} \begin{pmatrix} 0 & 1 & 0 & 0 & 0 \\ 0 & 1 & 0 & 0 & 0 \\ 0 & 0 & 1 & 0 & 0
$$

35

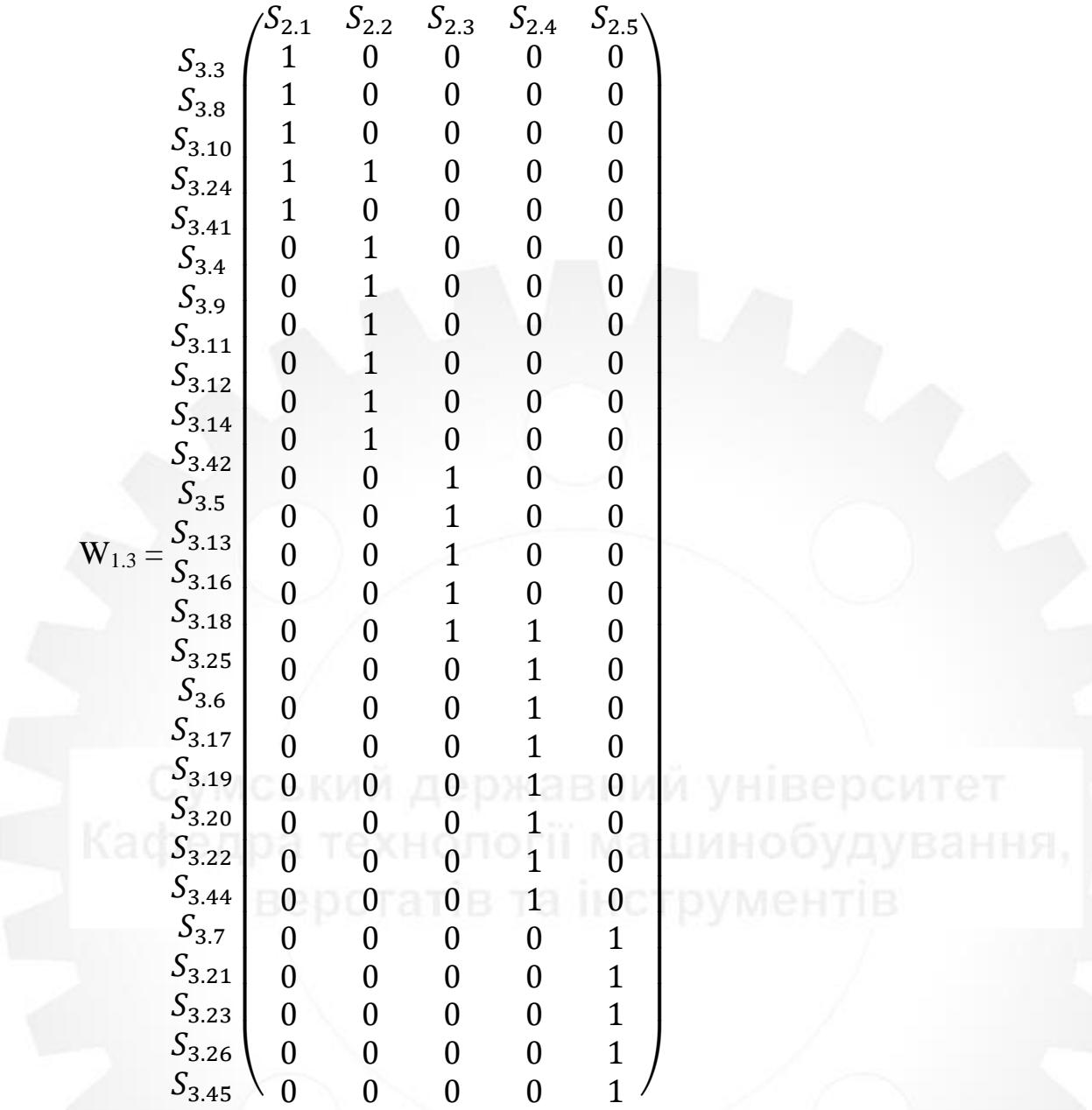

# **4.5 Розроблення технологічних схем загального та вузлового складання коробки швидкостей**

За базові деталі під час формування складальних одиниць другого порядку  $S_{2,1}$ ,  $S_{2,2}$ ,  $S_{2,3}$ ,  $S_{2,4}$ ,  $S_{2,5}$  вибираємо відповідно вали 3,4,5,6,7. Формування складальних одиниць першого порядку доцільно взяти: для складальної одиниці  $S_{1,1}$  – складальну одиницю  $S_{2,1}$ , для складальної одиниці  $S_{1,2}$  – складальну одиницю  $S_{2,2}$ ,  $S_{1,3}$  – складальну одиницю  $S_{2,3}$ ,  $S_{1,4}$  – складальну одиницю  $S_{2,4}$ ,  $S_{1,5}$  – складальну одиницю S<sub>2,5</sub>. Під час складання виробу за базову деталь вибираємо корпус 2.

Послідовність виконання спільного та вузлового складання визначаємо, виходячи з зручності приєднання деталей і складальних одиниць та з урахуванням існуючих взаємозв'язків між компонентами виробу. Складання кожної складальної одиниці та виробу в цілому починається з базової деталі.

Будуємо технологічну схему загальної (рисунок 5) та вузлових складань (рисунки 6, 7, 8, 9,10,11,12,13,14,15) [9].

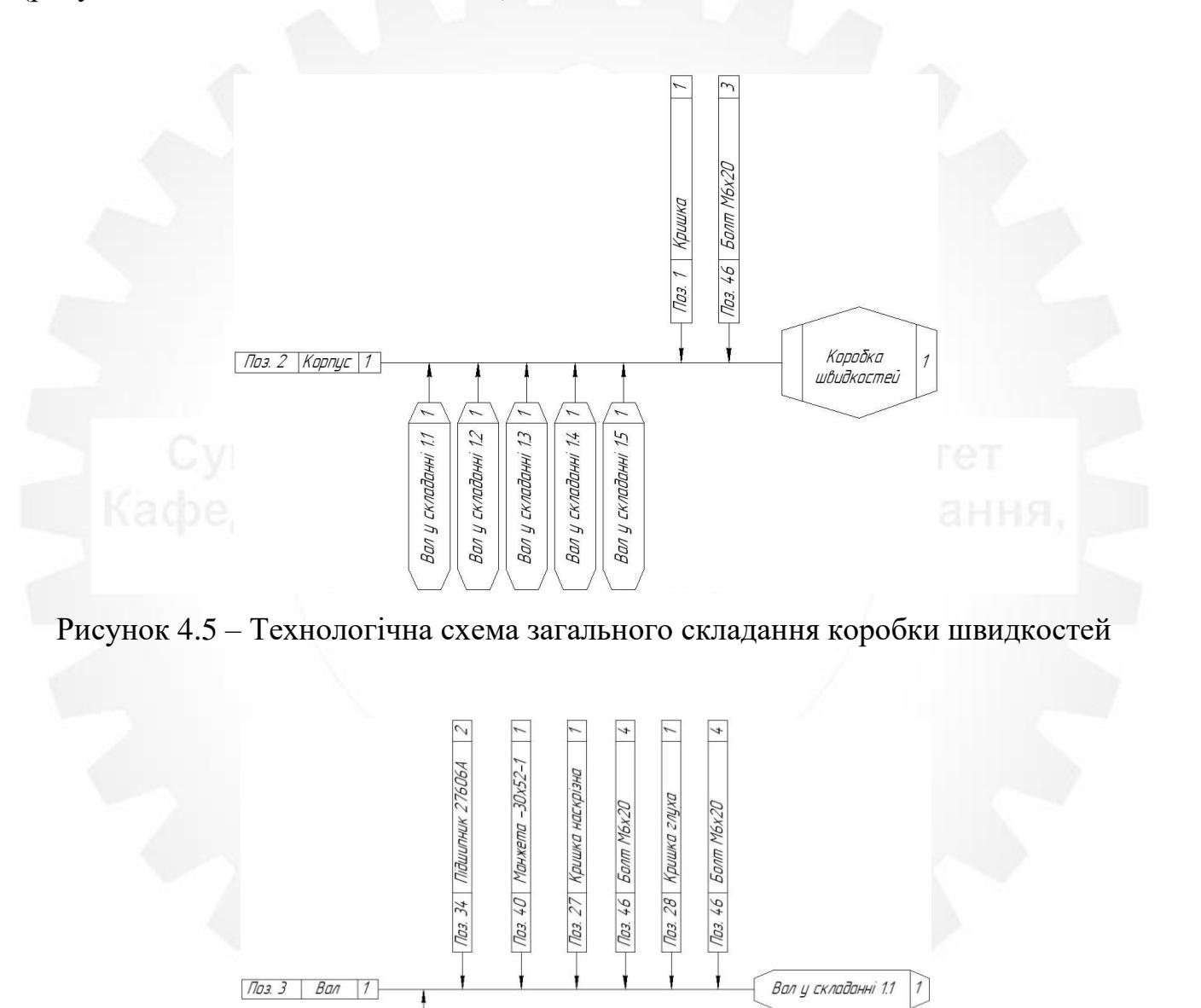

Рисунок 4.6 – Технологічна схема складання вала у складанні 1.1

Ban 21

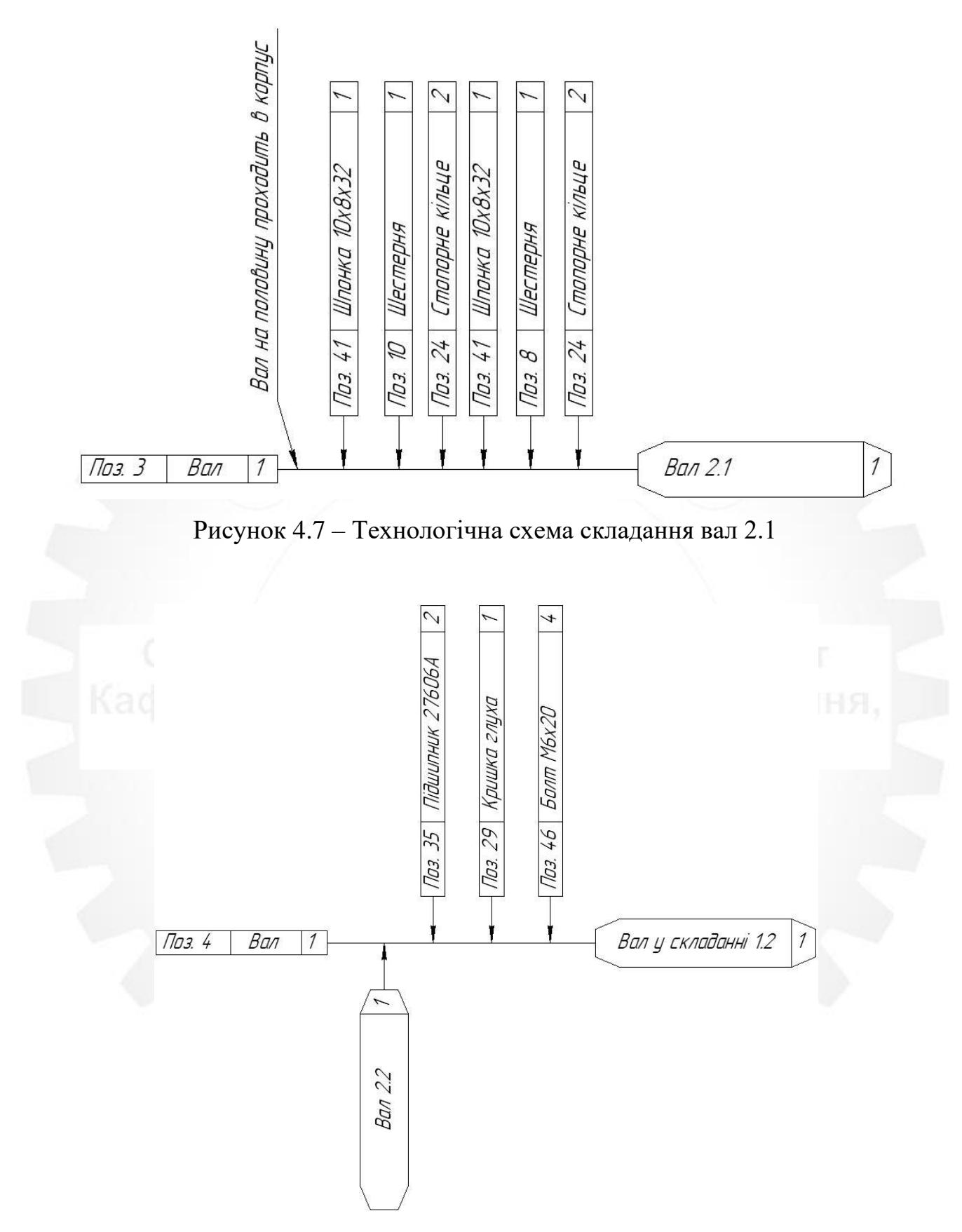

Рисунок 4.8 – Технологічна схема складання вал у складанні 1.2

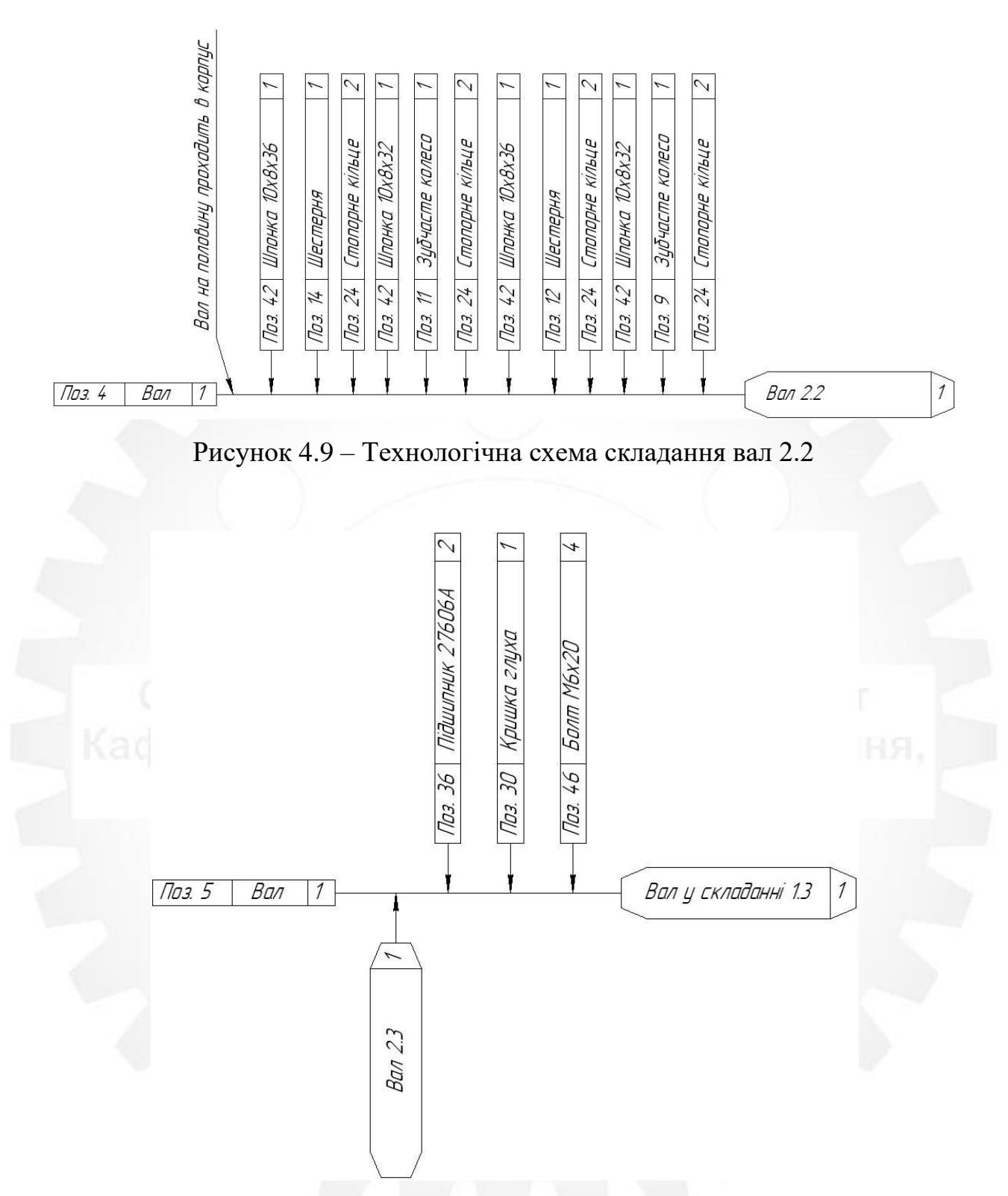

Рисунок 4.10 – Технологічна схема складання вал у складанні 1.3

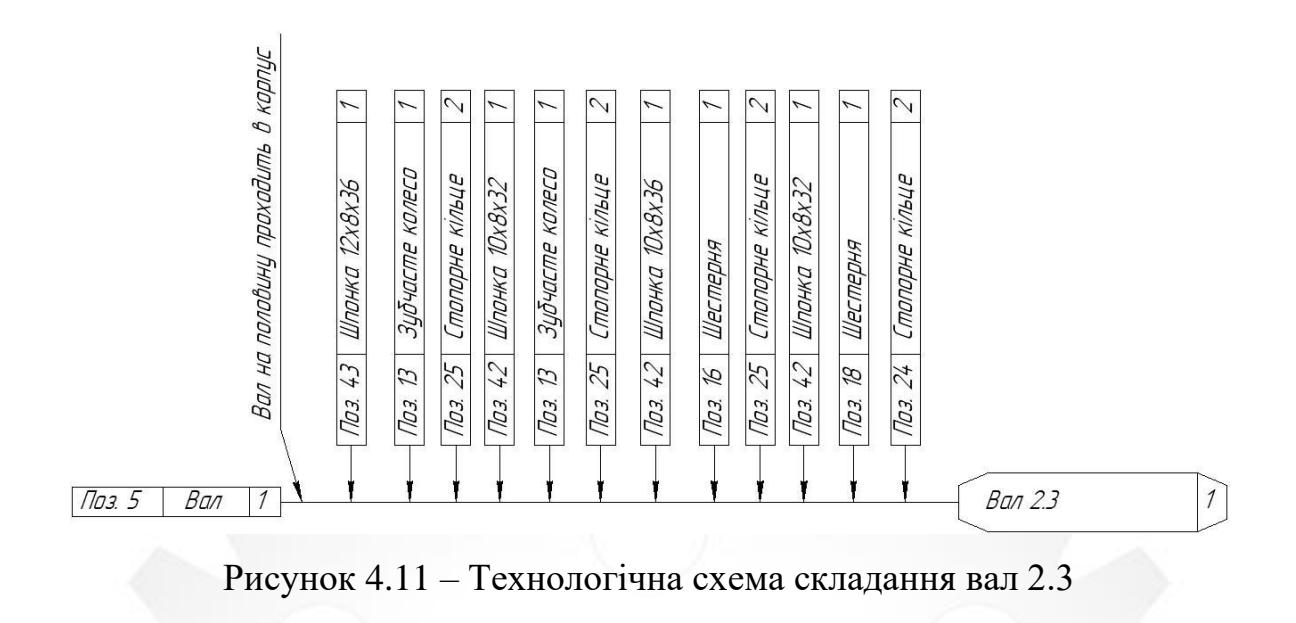

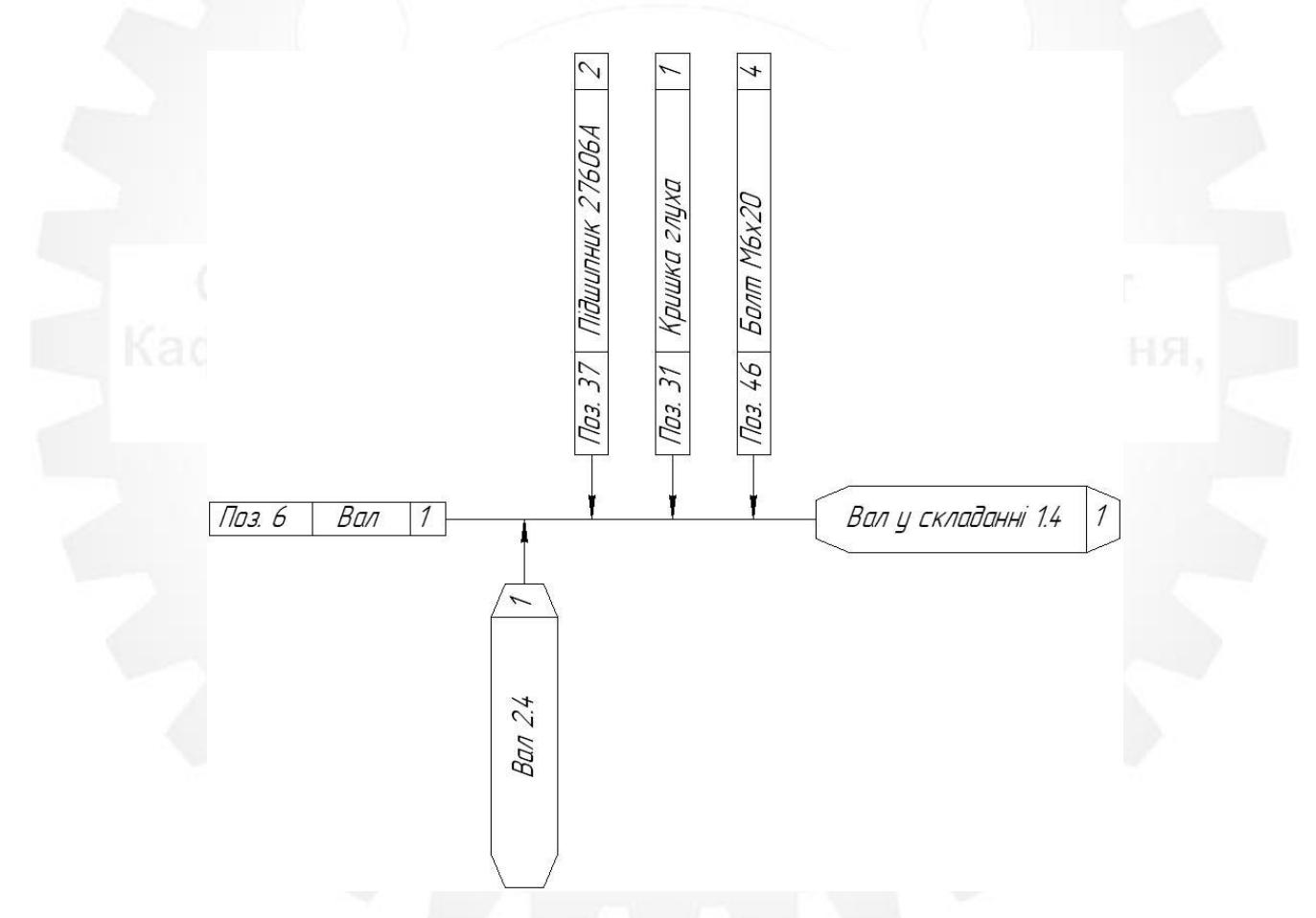

Рисунок 4.12 – Технологічна схема складання вал у складанні 1.4

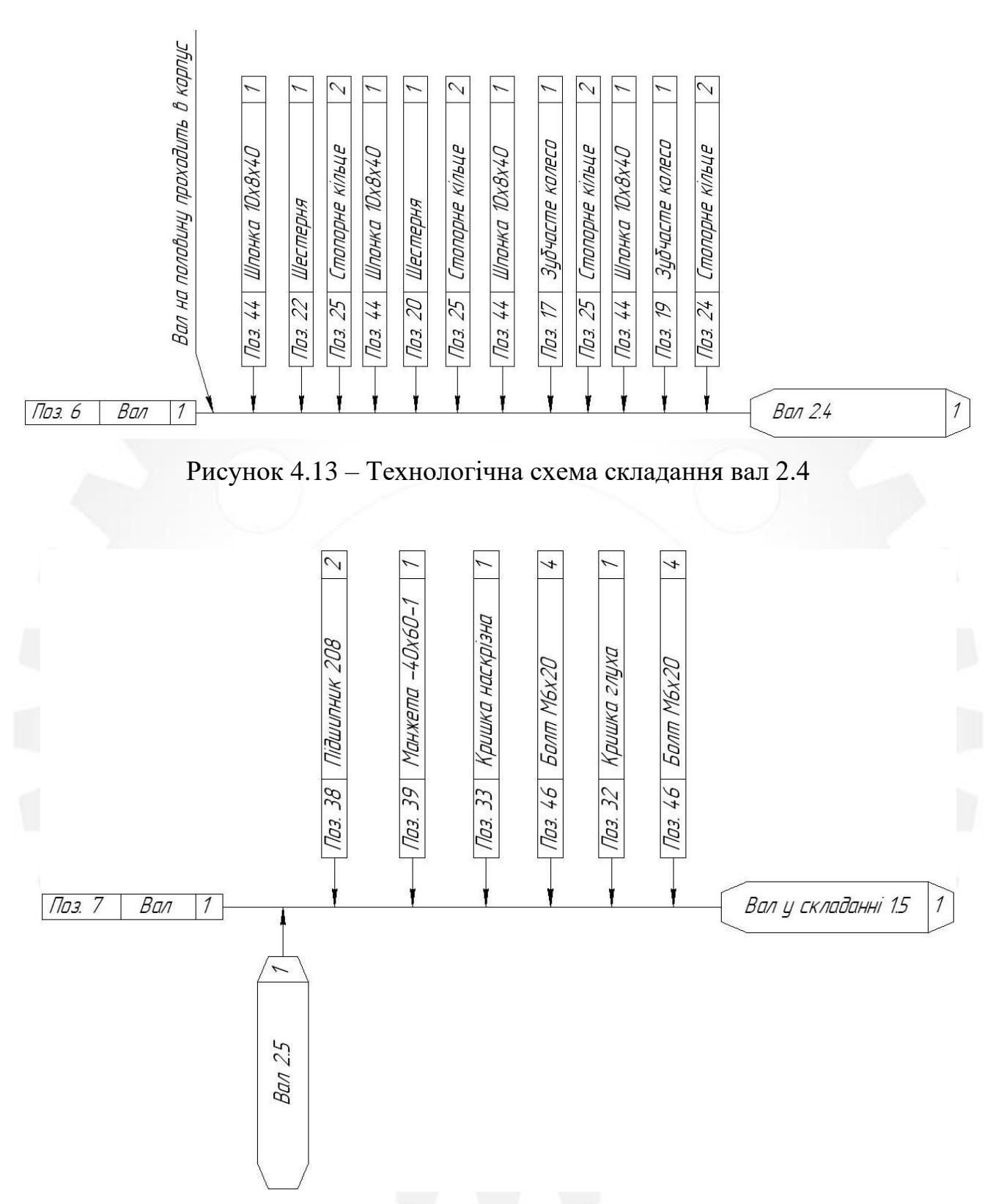

Рисунок 4.14 – Технологічна схема складання вал у складанні 1.5

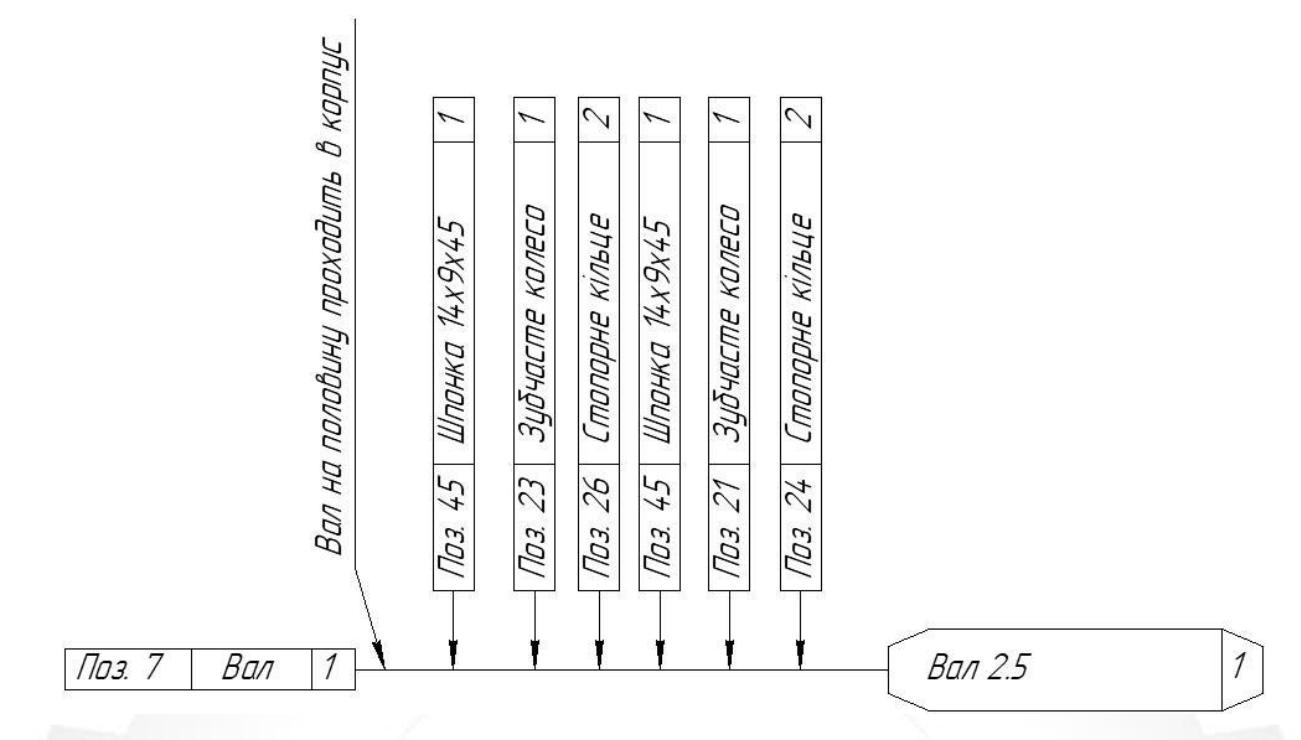

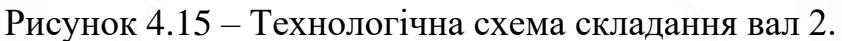

### **3.6 Висновок**

Побудовано технологічну схему складання коробки швидкостей багатошпиндельного токарного автомата мод.1Б240-6К.

#### **РОЗДІЛ 5**

# **РЕЗУЛЬТАТИ НАУКОВО - ДОСЛІДНИЦЬКОЇ РОБОТИ. АВТОМАТИЗАЦІЯ РОЗРАХУНКУ КІЛЬКІСНИХ ХАРАКТЕРИСТИК ТЕХНОЛОГІЧНОЇ СХЕМИ СКЛАДАНН КОРОБКИ ШВИДКОСТЕЙ ЗВИКОРИСТАННЯМ ІНТЕРНЕТ ТЕХНОЛОГІЙ**

# **5.1 Методика розрахунку кількісних характеристик технологічної схеми складання коробки швидкостей**

Методика розрахунку кількісних характеристик технологічної схеми складання коробки швидкостей складається з наступних дій:

1) Ознайомлення з конструкцією виробу по складальному кресленню (комплексу, комплекту) і технічним умовами його використання. Складальне креслення має містити всі необхідні проекції, номери деталей і складальні одиниці, розміри, що витримуються при складанні, натяг і зазори в сполученнях, а також дані про масу виробу.

2) Складаються розмірні ланцюги виробу (без виконання пов'язаних з ними розрахунків), приймаючи в якості замикаючих ланок розміри, які необхідно витримати при збиранні. При знаходженні складових ланок розмірних ланцюгів обхід починається від однієї сторони ланкки і закінчується другою його стороною. Враховується також, що у кожної складової ланки обидві його сторони повинні належати тільки одній деталі.

3) Визначаються деталі, розміри яких одночасно входять в дві, три і більше розмірні ланцюги.

4) Вироби розбираються на складальні одиниці і деталі, керуючись такими основними рекомендаціями:

а) складальна одиниця не повинна мати занадто великі габарити, масу і складатися з значної кількості деталей і сполучень, щоб надмірно не ускладнювати вузлову збірку;

б) не повинно допускатися виділення надмірно дрібних складальних одиниць, так як це ускладнює процес комплектування виробу при загальній збірці;

в) трудомісткість складання повинна бути приблизно однакова для більшості складальних одиниць;

г) частину виробу, що вимагає випробування, обкатування або спеціальної слюсарної пригонки, повинна виділятися в особливу складальну одиницю;

д) більшість деталей, виключаючи головні базові (станини, рами і т. п.), а також кріпильні деталі, повинні увійти в ті чи інші складальні одиниці з тим, щоб скоротити кількість окремих деталей, що подаються безпосередньо на загальну збірку;

е) складальна одиниця при подальшому монтуванні її у виробі не повинна піддаватися будь-якому розбиранні. Якщо цього уникнути не можна, то відповідні розбірні роботи необхідно передбачити в технології;

ж) функціональне призначення частини виробу не є обов'язковою умовою виділення її в складальну одиницю;

з) складальні одиниці повинні по можливості збиратися незалежно один від одного, з тим щоб скоротити тривалість циклу загальної збірки;

5) Будується структурне дерево взаємозв'язків компонентів виробу (деталей, складальних одиниць), позначивши вузлами і-того рівня складальні одиниці і-того порядку. За нульовий рівень приймається виріб в цілому, за найвищий – деталь. Вузли дерева з'єднуються дугою, утворюючи гілки дерева відповідно до наявних сполуками деталей і складальних одиниць з виробу. Виріб позначається  $H_0$ , компоненти вироби  $S_{1,j}$  де 1 – рівень компонента виробу,  $j$  – порядковий помер на цьому рівні.

6) Складаються матриці суміжності попарно для всіх рівнів дерева, починаючи з 0-1, 1-2 і т. д. до пари, в яку входять деталі (компоненти вищого рівня). Наявність зв'язків між вузлами структурного дерева позначається "1", а відсутність – "0". Матриця суміжностей позначається  $W_{k,n}$ , де k, p – відповідно нижчий і вищий рівні компонентів в парі. Вибирається базова деталь для вузлової і загальної збірки. В якості базової деталі при вузловий збірці приймається така деталь, поверхні якої будуть згодом використані при установці на ній або в ній інших деталей, і складальних одиниць. При загальній збірці або формуванні складальної одиниці нижчого порядку роль базової деталі може також виконувати раніше зібрана складальна одиниця.

Визначається послідовність загальної збірки, виходячи з наступного:

а) збірка починається з установки на конвеєрі або складальному стенді деталі, до якої послідовно приєднуються інші деталі або складальні одиниці;

б) деталі і складальні одиниці, що несуть у виробі найбільш відповідальні функції, бажано монтувати в першу чергу;

в) деталі, розміри яких є загальними ланками декількох паралельно пов'язаних, розмірних ланцюгів, переважні для першочергової збірки;

г) кожна раніше змонтована деталь або складальна одиниця не повинна заважати подальшій збірці;

д) загальний порядок складання визначається можливістю і зручністю приєднання деталей або складальних одиниць з урахуванням існуючих взаємозв'язків між компонентами виробу.

7) Визначається послідовність виконання складання вузлів, починаючи зі складальних одиниць вищого порядку (що складаються з одних деталей) і закінчуючи одиницями нижчого порядку. При цьому керуються тими ж принципами, що і при призначенні послідовності загального складання.

8) Будується технологічна схема складання. При розробці схеми використовуються умовні графічні позначення і такі вказівки:

а) креслення елементів складальних схем, складальних одиниць і ліній складання виконується суцільною лінією товщиною 2S–3S, деталей, ліній установки, демонтажу, інформації – суцільною лінією товщиною S;

б) при оформленні схеми загальної збірки або вузлової зборки складальної одиниці нижчого порядку лінія збірки розташовується горизонтально, а лінія збірки входить до їх складових частин (складальних одиниць вищого порядку і деталей) – вертикально, причому трафарети деталей поміщаються вище лінії складання, а складальних одиниць – нижче лінії складання;

в) вказівка про подальший рух складальної одиниці після вузлової збірки розташовується біля стрілки, якою закінчується лінія збірки;

г) на складальній одиниці, що має однаковий складальний комплект деталей або складальних одиниць, розробляються групові схеми складання з застосуванням таблиць, в яких відображаються змінні дані в позначенні, найменування та позиціях для різних виконань. Таблиця розміщується з правого боку або внизу схеми збірки під технічними вимогами до складальної одиниці.;

д) початок лінії складання позначається крапкою;

е) якщо технологічна схема збірки не поміщається на аркуші заданого формату, то лінія збірки переривається, кінець її позначається стрілкою і дається вказівка про номер листа, на якому триває схема збірки (напис над стрілкою «продовження на аркуші ... »).

ж) вся необхідна додаткова інформація розташовується над і під лінією інформації у графічному зображенні тих деталей або складальних одиниць, при установці яких ці дані використовуються. Додаткова інформація при складанні, використовується скорочена форма запису змісту операції шляхом послідовного написання ключового слова (похідне від назви операції в наказовому відмінку), найменування предмета виробництва, позначення розмірів і додаткових відомостей.

9) Визначаються кількісні характеристики розробленої технологічної схеми складання [9].

#### **5.2 Методи автоматизації інженерних розрахунків**

Методи автоматизації інженерних розрахунків, залежать від систем в яких проводяться ті чи інші розрахунки.

Це сучасні програмні засоби, які сьогодні не тільки успішно замінюють вченим і інженерам ручку з зошитом, логарифмічну лінійку, таблиці інтегралів та інші математичні довідники, а й дозволяють у багатьох випадках обійтися без традиційного програмування прикладних задач, вирішуючи їх в спеціально розроблених середовищах, що дозволяють виконувати чисельні розрахунки, аналітичні перетворення, аналіз даних і графічне представлення результатів.

Нижче представлено перелік найвідоміших програмних забеспечень в яких виконується автоматизація розрахунків [10].

5.2.1 MathSoft. Системи Mathcad, S-Plus, Axum.

Компанія MathSoft ведучий виробник математичного, наукового та інженерного программного забезпечення. Mathcad дозволяє, використовувати зручний графічний інтерфейс і наближену математичну мову опису задач, автоматизувати чисельні розрахунки і аналітичні перетворення і наочно представити результати.

Поряд з пакетом Mathcad, на сервері представлені і менш широко відомі в нашій країні продукти: система S-Plus для аналізу даних, візуалізації та моделювання; система технічної графіки та аналізу даних Axum .

Mathcad – це потужне програмне забезпечення і в той же час достатньо просте у розумінні середовище для вирішення завдань в різних галузях науки і техніки, фінансів і економіки, фізики та астрономії, математики і статистики.

Mathcad залишається єдиною системою, в якій опис розв'язання математичних задач задається за допомогою звичних математичних формул і знаків. Mathcad дозволяє виконувати як чисельні, так і аналітичні (символьні) обчислення, має надзвичайно зручний інтерфейс і чудові засоби наукової графіки [10].

5.2.2 MathWorks. MatLab

Компанія MathWorks отримала всесвітню популярність своїм пакетом MatLab.

MatLab – одна з найстаріших і ретельно опрацьованих систем автоматизації математичних розрахунків.

Нинішній MatLab – це високоефективна мова інженерних і наукових обчислень. Він підтримує математичні обчислення, візуалізацію наукової графіки та програмування з використанням легко освоюєння операційного оточення, коли завдання і їх рішення можуть бути представлені в нотації, близькою до математичної.

MatLab – це інтерактивна система, основним об'єктом якої є масив, для якого не потрібно вказувати розмірність явно. Це дозволяє вирішувати багато обчислювальні завдання, пов'язані з векторно-матричними формулами, істотно скорочуючи час, який знадобився б для програмування на скалярних мовах типу С або FORTRAN [10].

5.2.3 StatSoft. Система STATISTIC

Компанія StatSoft спеціалізується в області програмного забезпечення для вирішення завдань статистики, аналізу даних і графічного представлення результатів.

STATISTIC – це універсальна інтегрована система, призначена для статистичного аналізу та візуалізації даних, управління базами даних і розробки призначених для користувача додатків, що містить широкий набір процедур аналізу для застосування в наукових дослідженнях, техніці, бізнесі, а також спеціальні методи видобутку даних.

Крім загальних статистичних і графічних засобів в системі є спеціалізовані модулі, наприклад, для проведення соціологічних або біомедичних досліджень, промислових завдань: карти контролю якості, аналіз процесів і планування експерименту [10].

5.2.4 Waterloo Mapl. Система Maple

Канадська компанія Waterloo Mapl є розробником широко відомої системи Марlе орієнтованої на виконання аналітичних (символьних) перетворень, які отримали назву "Комп'ютерної алгебри".

У Maple включені спеціалізовані пакети підпрограм для вирішення завдань аналітичної геометрії, лінійної та тензорної алгебри, теорії чисел, комбінаторики, теорії ймовірностей і математичної статистики, теорії груп, чисельної апроксимації і лінійної оптимізації (симплекс-метод), фінансової математики, інтегральних перетворень тощо.

Як висновок можно сказати, що всі ці програмні забезпечення дуже добре допомагають, але було б краще на основі інтернет технологій [10].

#### **5.3 Середовище проектування Microsoft Office FrontPage**

З розвитком Інтернету з'явився протокол обміну інформацією, протокол називається HTTP (HyperText Transfer Protocol – протокол передачі гіпертексту) .Разом з цим протоколом з'явилася і служба World Wide Web (часто звана WWW або просто Web), яка підставляє собою велику мережу серверів HTTP, передаючих файлів через Інтернет .

Основною частиною цих файлів є Web-сторінки – спеціальні файли, написані на мові HTML (HyperText Markup Language - мова розмітки гіпертексту). Web-сторінки публікуються в Інтернеті шляхом розміщення таких файлів на серверах HTTP (Web-вузлах). Зміст Web-сторінок може бути різним і присвяченим абсолютно довільним темам, але всі вони використовують одну й ту саму основу – мови  $HTML$ .

Більшість людей бажаючих створити свій власний сайт або сторінку, знайомі з мовою HTML тільки в певній мірі. Тому їм на допомогу може прийти програма Microsoft FrontPage, один з найвідоміших конструкторів сайтів.

FrontPage, входить в пакет додатків Microsoft Office, ставши першим продуктом широкого використання для Internet, що поєднує в собі клієнтську і серверну частини і забезпечує можливість розробки сайту в цілому і установки його на більшість популярних серверів. FrontPage здатний взяти на себе всю необхідну роботу по програмуванню. Однак FrontPage стане досить серйозним помічником і для професійних розробників, що віддають перевагу тримати в руках повний контроль над творчим процесом.

Microsoft Frontpage дозволяє розробляти документи Web і керувати ними. Не тільки сторінками Web, для роботи з якими є маса інших програм, але документами Web (sites) в цілому, тобто. Наборами пов'язаних сторінок.

Frontpage складається з трьох основних компонентів:

1) Frontpage Explorer (Провідник) забезпечує створення структури документів Web, і надає майстрів і шаблони, які дозволяють це зробити всього за кілька хвилин. Якщо Web вже встановлено, провідник дає візуальне уявлення всього документа Web і дозволяє підтримувати його в подальшому;

2) Frontpage Editor (Редактор) дозволяє створювати окремі сторінки

Web або редагувати раніше запроваджені сторінки в режимі WYSIWYG "що бачите, те й отримуєте"; Режим точного відображення "What You See Is What You Get". Принцип WYSIWYG – це принцип відповідності екранного образу готового документу. В цьому режимі автор безпосередньо бачить на екрані готовий результат і працює з ним.

3) Frontpage Personal Web Server (Персональний сервер Web) забезпечує перевірку всіх аспектів роботи даного Web і його обслуговування в Internet.

Програмний пакет FrontPage був розроблений компанією Vermeer Technologies, відомої своїми розробками стандартних графічних засобів представлення та розміщення інформації в WWW. Microsoft придбала цей пакет і включила його до складу MS Office.

Програмний пакет FrontPage орієнтований на залучення до роботи над Webсторінками і Web-сайтами численної кількості користувачів, які не мають достатнього досвіду роботи в більш складних програмних середовищах, але бажаючих створити свій електронний документ. Цей пакет може використовуватися і професійними Web-майстрами для створення деяких компонентів Web-сайтів або домашніх Web-сторінок.

При його створенні розробники вважали, що у користувачів не вистачає часу або досвіду для того, щоб розбиратися в тонкощах мови HTML. Тому в даному програмному середовищі користувачеві надається можливість збирати Webсторінку з готових компонентів в тому вигляді, в якому вона з'явиться на екрані браузера. На програму покладено функції генерування відповідних керуючих кодів HTML. Фактично завдання творця сайту при роботі в цій програмі зводиться до підбору матеріалів і форматування тексту. Тим самим публікація матеріалів в Internet стала доступною для непрофесіоналів. З іншого боку, і у фахівців найменше часу стало йти на написання кодів стандартних операцій.

FrontPage, інтегрований в пакет додатків Microsoft Office, в останні роки став продуктом досить широкого використання для підготовки електронних видань для Internet, що поєднує в собі клієнтську і серверну частини і забезпечує можливість розробки Web-сайту в цілому і установки його на віддаленому сервері.

У FrontPage використовується графічний FrontPage Explorer для створення, перегляду і супроводу Web-сайтів, а також для розміщення їх на комп'ютері, в локальній мережі або Internet. FrontPage Explorer містить команди для адміністрування Web-сайтів FrontPage, перевірки, перегляду і управління гіперссилками (URL).

Програмний пакет Microsoft FrontPage, за визначенням розробників, призначений для створення і супроводу Web-вузлів. Він може бути використаний для ефективної розробки та побудови динамічного Web-вузла.

Під Web-вузлом FrontPage розуміється сукупність Web-сторінок, зображень і мультимедійних компонентів, організованих у вигляді відповідних файлів і папок.

Функціональні можливості пакету MS FrontPage від версії до версії наближаються до можливостей програмного пакету Macromedia Dreamweaver, розглянутого раніше. Тому матеріал даного параграфа в певному плані можна вважати доповненням до матеріалу попереднього розділу.

Одне з основних властивостей Редактора FrontPage – можливість для користувачів розробляти Web-сторінки в режимі WYSIWYG. При цьому немає необхідності вручну задавати параметри керуючих тегів HTML. У своїй роботі з розміткою HTML FrontPage використовує методи роботи текстового редактора і середовища візуального програмування, що дозволяє зробити процес більш швидким і зрозумілим.

FrontPage може як створювати нові сторінки, так і редагувати підготовлені раніше HTML-документи. Web-Сторінки можна розглядати в режимі WYSIWYG, у вигляді розмітки HTML-коду і у вигляді попереднього перегляду (подібного вікна браузера). Крім цього є можливість завантаження Web-сторінки в браузер для перегляду (зазвичай Internet Explorer)[11].

### **5.4 Організація даних**

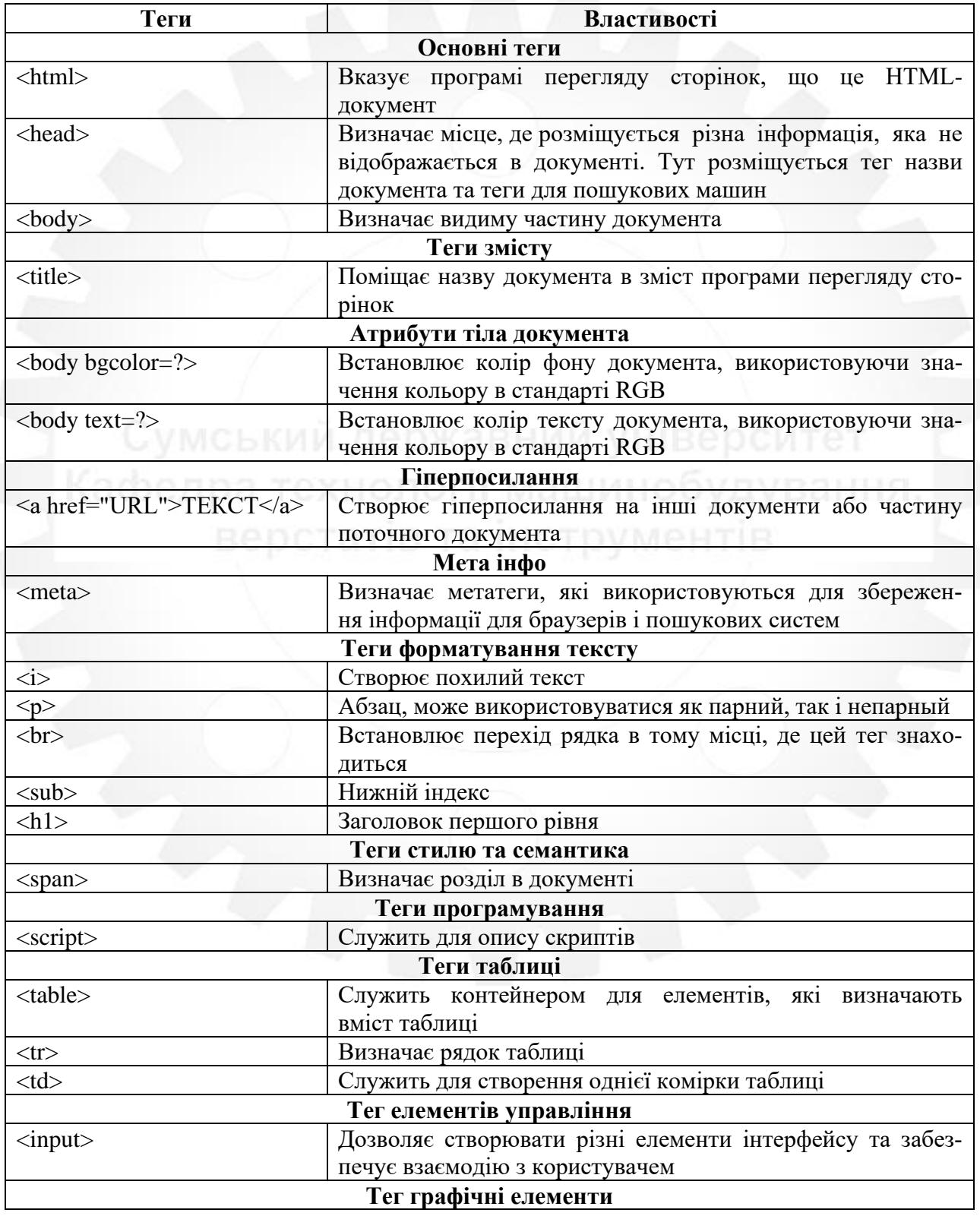

Таблиця 5.1 – Теги які використовувались

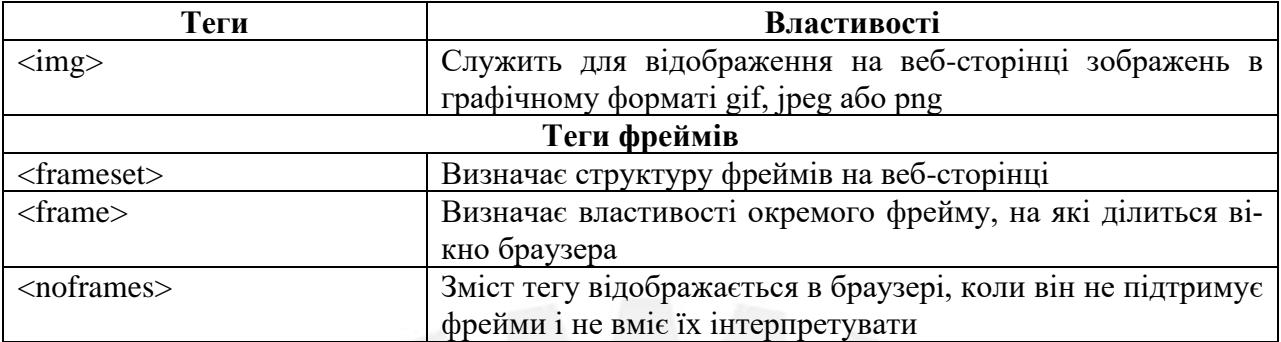

### На рисунку 5.1 зображена схема розміщення фреймів

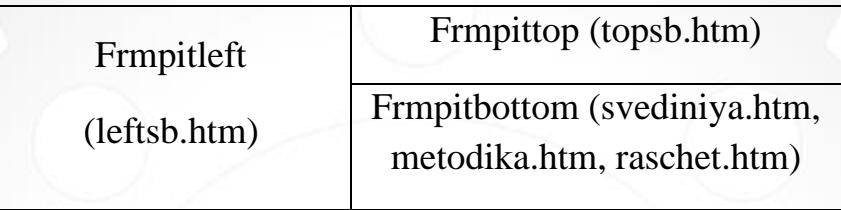

Рисунок 5.1 – Схема розміщення фреймів

На рисунку 5.2 наведено приклад багато-фреймових сторінок

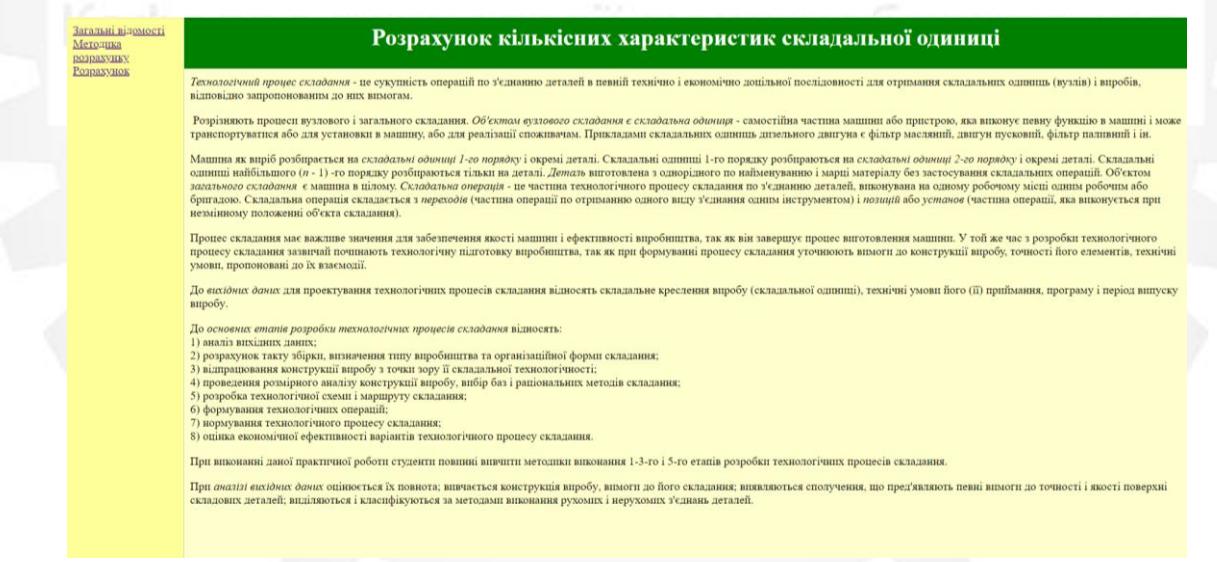

Рисунок 5.2 – Приклад багато-фреймових сторінок

### **5.5 Висновок**

Виконано дослідження і розроблено інтернет-орієнтовану програму для автоматизації розрахунку кількісних характеристик технологічної схеми складання коробки швидкостей.

### **ВИСНОВКИ**

Під час написання магістерської роботи було отримано такі результати:

1) Розглянуто сучасні конструкції верстатів за типом базового багатошпиндельного токарного автомата 1б240-6К.

2) Було модернізовано привід багатошпиндельного токарного автомата 1Б240-6К.

3) Розроблена технологія виготовлення вхідного валу коробки швидкостей.

4) Побудована технологічна схема складання коробки швидкостей.

5) Створена інтернет-орієнтовна програма для розрахунку кількісних характеристик технологічної схеми складання коробки швидкостей, яка наведена в «Додатку А. Інтернет-орієнтовна програма».

### **ПЕРЕЛІК ДЖЕРЕЛ ПОСИЛАННЯ**

1. Токарные многошпиндельные автоматы. [Текст] / В.И. Чергикало, О.И. Гуров, Б.П. Давидович и др. – Машиностроение: 1978. – 309 с.

2. Токарный станок [Електронний ресурс]: токарный автомат 1Б240-6К шестишпиндельный прутковый горизонтальный. – Режим доступу: [http://www.stankitrade.ru/component/virtuemart/?page=shop.product\\_details&product\\_id=](http://www.stankitrade.ru/component/virtuemart/?page=shop.product_details&product_id=61&flypage=flypage.tpl&pop=0) [61&flypage=flypage.tpl&pop=0.](http://www.stankitrade.ru/component/virtuemart/?page=shop.product_details&product_id=61&flypage=flypage.tpl&pop=0)

3. Рубикон ООО Иллюстрированные каталоги, справочники, базы данных по металлорежущим станкам и кузнечно-прессовому оборудованию [Електронний ресурс]: 1Б240, 1Б240-6, 1Б240-6К, 1Б240П-6, 1Б240П-6К станок токарный шестишпиндельный горизонтальный автомат описание, характеристики, схемы. – Режим доступу: [http://stanki-katalog.ru/sprav\\_1b240.htm.](http://stanki-katalog.ru/sprav_1b240.htm)

4. Технология обработки металлов [Електронний ресурс]: Многошпиндельный токарный автомат 1Б240-6К. – Режим доступу: [https://www.metalcutting.ru/content/mnogoshpindelnyy-tokarnyy-avtomat-1b240-6k.](https://www.metalcutting.ru/content/mnogoshpindelnyy-tokarnyy-avtomat-1b240-6k) 5. Коротун М.М. Методичні вказівки до виконання розрахунково-графічної роботи " Кінематичний розрахунок привода металорізальних верстатів " [Текст]/. М.М. Коротун – Суми: СумДУ, 2009. – 23 с.

6. Коротун М.М. Методичні вказівки до практичних занять та самостійної роботи з теми «Проектування та розрахунки привода верстатів» [Текст]/ М. М. Коротун, О. В. Івченко. – Суми : Сумський державний університет, 2013. – 35 с.

7. Курсовое проектирование деталей машин [Текст]: Учеб. пособие для учащихся машиностроительных специальностей техникумов / С. А. Чернавский, К. Н. Боков, И. М. Чернин и др.– 2-е изд. перераб. и доп. – Москва: Машиностроение,  $1988. - 416$  c.

8. Helpiks. ORG [Електронний ресурс]:Призначення, конструкції та матеріали – Режим доступу: [https://helpiks.org/5-57393.html.](https://helpiks.org/5-57393.html)

9. 4742 Методичні вказівки до виконання лабораторної роботи з теми «Побудова технологічної схеми складання виробів верстатобудування» з курсу «Професійна комп'ютерна підготовка в проектуванні обладнання загального машинобудування» для студентів спеціальності 133 «Галузеве машинобудування», («Металорізальні верстати та системи») денної й заочної форм навчання.

10. Docsity [Електронний ресурс]: Автоматизация инженерных расчетов, Рефераты из Информационные и копьютерные технологии – Режим доступу: <https://www.docsity.com/ru/avtomatizaciya-inzhenernyh-raschetov/4604075/>.

11. Mkr-novo2 [Електронний ресурс]: Описание и основные возможности программы MS Frontpage. Создание Web-страниц при помощи программы FrontPage – Режим доступу: [https://mkr-novo2.ru/programmy/opisanie-i-osnovnye-vozmozhnosti](https://mkr-novo2.ru/programmy/opisanie-i-osnovnye-vozmozhnosti-programmy-ms-frontpage-sozdanie.html)[programmy-ms-frontpage-sozdanie.html](https://mkr-novo2.ru/programmy/opisanie-i-osnovnye-vozmozhnosti-programmy-ms-frontpage-sozdanie.html).

12. Охрана труда [Електронний ресурс]: ОХРАНА ТРУДА ПРИ ВЫПОЛНЕНИИ РАБОТ НА КОМПЬЮТЕРЕ ОХРАНА ТРУДА ПРИ РАБОТЕ НА КОМПЬЮТЕРЕ – Режим доступу: [https://ohranatrud-ua.ru/spravochnaya-informatsiya/2272-okhrana-](https://ohranatrud-ua.ru/spravochnaya-informatsiya/2272-okhrana-truda-pri-vypolnenii-rabot-na-kompyutere.html)

[truda-pri-vypolnenii-rabot-na-kompyutere.html.](https://ohranatrud-ua.ru/spravochnaya-informatsiya/2272-okhrana-truda-pri-vypolnenii-rabot-na-kompyutere.html)

13. .ДСанПіН 3.3.2.007-98. Державні санітарні правила і норми роботи з візуальними дисплейними терміналами електронно-обчислювальних машин.

14. ГОСТ 12.0.003-2015. Система стандартов по безопасности труда. Опасные и вредные производственные факторы. Классификация.

15. ДБН В.2.5-28-2006. Природне і штучне освітлення.

16. СН 3223-85 (ДНАОП 0.03-3.14-85) Санітарні норми допустимих рівнів шуму на робочих місцях.

17. ГОСТ 12.1.003-2014. Система стандартов безопасности труда. Шум. Общие требования безопасности

18. СНиП 2.04.05-91\*. Отопление, вентиляция и кондиционирование.

19. СН 4088-86 Микроклимат производственных помещений.

20. CН 2152-80. Санитарно-гигиенические нормы допустимых уровней ионизации воздуха производственных и общественных помещений.

21. ГОСТ 12.1.005-88 Система стандартов безопасности труда (ССБТ). Общие санитарно-гигиенические требования к воздуху рабочей зоны.

22. Allbest [Електронній ресурс]: Выбери лучшее – Режим доступу: <https://allbest.ru/o-2c0a65635b3bd68a4d43b89521316d27.html>.

#### **ДОДАТОК А**

### **ІНТЕРНЕТ-ОРІЄНТОВНАПРОГРАМА**

```
1) Файл index.htm – Для створення фрейму
<html>
<head>
<meta http-equiv="Content-Type" content="text/html; charset=windows-1251">
<title>Новая страница 1</title>
</head>
<FRAMESET framespacing="1" border="1" cols="160,*">
<FRAME name="Frmpitleft" src="leftsb.htm" scrolling="no" >
<FRAMESET rows="70,*">
<FRAME name="Frmpittop" src="topsb.htm" scrolling="no">
<FRAME name="Frmpitbottom" src="svediniya.htm">
</FRAMESET>
<NOFRAMES>
\langleRODY>\mathcal{D}_{\mathcal{L}}I
II
3
\langle p \rangleThis page uses frames, but your browser doesn't support them\langle p \rangle</BODY>
</NOFRAMES>
</FRAMESET>
</html>
2) Файл leftsb.htm – Для створення гіперпосилань, на вказаний пункт у змісті
<html>
<head>
<meta http-equiv="Content-Language" content="ru">
<meta http-equiv="Content-Type" content="text/html; charset=windows-1251">
<title>Общие положения</title>
</head>
<body text="#00FFFF" bgcolor="#FFFF99">
<A href="svediniya.htm" target="Frmpitbottom">Загальні відомості</A><BR>
<A href="metodika.htm" target="Frmpitbottom">Методика розрахунку </A><BR>
<A href="raschet.htm" target="Frmpitbottom">Розрахунок</A>
</body>
</html>
3) Файл metodika.htm – Методика для розрахунку кількісної характеристики складальної 
одиниці
<html>
<head>
<meta http-equiv="Content-Type" content="text/html; charset=windows-1251">
<title>Побудова технологічної схеми скл</title>
</head>
<body bgcolor="#FFFFCC">
Побудова технологічної схеми складання здійснюється в наступній послідовності. 
<p>1. Знайомляться по складальному кресленню з конструкцією виробу (комплексу, комплек-
ту) і технічним умовами його приймання. Складальне креслення повинне містити всі необхідні
```
проекції, номери деталей і складальні одиниці, розміри, що витримуються при складанні, натяг і зазори в сполученнях, а також дані про масу виробу. </p>

<p>2. Складаються розмірні ланцюги виробу (без виконання пов'язаних з ними розрахунків), приймаючи в якості замикаючих ланок розміри, які необхідно витримати при збиранні. При знаходженні складових ланок розмірних ланцюгів обхід починається від однієї сторони останнього у ланки і закінчується другою його стороною. Враховується також, що у кожної складової ланки обидві його сторони повинні належати тільки одній деталі. </p>

<p>3. Визначаються деталі, розміри яких одночасно входять в дві, три і більше розмірні ланцюги.  $\langle p \rangle$ 

<p>4. Вироби розбираються на складальні одиниці і деталі, керуючись такими основними рекомендаціями: <br>

а) складальна одиниця не повинна мати занадто великі габарити, масу і складатися з значної кількості деталей і сполучень, щоб надмірно не ускладнювати вузлову збірку; <br>

б) не повинно допускатися виділення надмірно дрібних складальних одиниць, так як це ускладнює процес комплектування виробу при загальній збірці; <br>

в) трудомісткість складання повинна бути приблизно однакова для більшості складальних одиниць; <br>

г) частину виробу, що вимагає випробування, обкатування або спеціальної слюсарної пригонки, повинна виділятися в особливу складальну одиницю; <br>

д) більшість деталей, виключаючи головні базові (станини, рами і т. п.), а також кріпильні деталі, повинні увійти в ті чи інші складальні одиниці з тим, щоб скоротити кількість окремих деталей, що подаються безпосередньо на загальну збірку; <br>

е) складальна одиниця при подальшому монтуванні її у виробі не повинна піддаватися будьякому розбиранні. Якщо цього уникнути не можна, то відповідні розбірні роботи необхідно передбачити в технології; <br>

ж) функціональне призначення частини виробу не є обов'язковою умовою виділення її в складальну одиницю; <br>

з) складальні одиниці повинні по можливості збиратися незалежно один від одного, з тим щоб скоротити тривалість циклу загальної збірки; </p>

<p>5. Будується структурне дерево взаємозв'язків компонентів виробу (деталей, складальних одиниць), позначивши вузлами і-того рівня складальні одиниці і-того порядку. За нульовий рівень приймається виріб в цілому, за найвищий – деталь. Вузли дерева з'єднуються дугою, утворюючи гілки дерева відповідно до наявних сполуками деталей і складальних одиниць з виробі. Виріб позначається *И*<sub>0</sub>, компоненти вироби S<sub>1,j</sub> де 1 – рівень компонента вироб $\le$ span lang="uk">y $\le$ /span>, ј – порядковий помер на цьому рівні.  $\le$ /p>

 $\leq$ р $\geq$ 6. Складаються матриці суміжності попарно для всіх рівнів дерева, починаючи з 0-1, 1-2 і т. д. до пари, в яку входять деталі (компоненти вищого рівня). Наявність зв'язків між вузлами структурного дерева позначається  $\&$ quot; 1 $\&$ quot;, а відсутність –  $\&$ quot; 0 $\&$ quot;. Матриця суміжностей позначається W<sub>k, p</sub>, де k, p – відповідно нижчий і вищий рівні компонентів в парі. Вибирається базова деталь для вузлової і загальної збірок. В якості базової деталі при вузловий збірці приймається така деталь, поверхні якої будуть згодом використані при установці на ній або в ній інших деталей, і складальних одиниць. При загальній збірці або формуванні складальної одиниці нижчого порядку роль базової деталі може також виконувати раніше зібрана складальна одиниця. </p>

<p>Визначається послідовність загальної збірки, виходячи з наступного: <br>

а) збірка починається з установки на конвеєрі або складальному стенді деталі, до якої послідовно приєднуються інші деталі або складальні одиниці; <br>

б) деталі і складальні одиниці, що несуть у виробі найбільш відповідальні функції, бажано монтувати в першу чергу; <br>

в) деталі, розміри яких є загальними ланками декількох паралельно пов'язаних, розмірних ланцюгів, переважні для першочергової збірки; <br>

г) кожна раніше змонтована деталь або складальна одиниця не повинна заважати подальшій збірці; <br>

д) загальний порядок складання визначається можливістю і зручністю приєднання деталей або складальних одиниць з урахуванням існуючих взаємозв'язків між компонентами вироби. </p>

<p>7. Визначається послідовність виконання вузлових зборок, починаючи зі складальних одиниць вищого порядку (що складаються з одних деталей) і закінчуючи одиницями нижчого порядку. При цьому керуються тими ж принципами, що і при призначенні послідовності загального складання. </p>

<p>8. Будується технологічна схема збірки. При розробці схеми використовуються умовні графічні позначення і такі вказівки: <br>

а) креслення елементів складальних схем, складальних одиниць і ліній складання виконується суцільною лінією товщиною 2S–3S, деталей, ліній установки, демонтажу, інформації – суцільною лінією товщиною S; <br>

б) при оформленні схеми загальної збірки або вузлової зборки складальної одиниці нижчого порядку лінія збірки розташовується горизонтально, а лінія збірки входять до них складових частин (складальних одиниць вищого порядку і деталей) – вертикально, причому трафарети деталей поміщаються вище лінії складання, а складальних одиниць – нижче лінії складання; <br>

<span lang="uk">в</span>) вказівка про подальший рух складальної одиниці після вузлової зборки розташовується біля стрілки, якою закінчується лінія збірки; <span lang="uk"><br>

г</span>) на складальні одиниці, що мають однаковий складальний комплект деталей або складальних одиниць, розробляються групові схеми складання з застосуванням таблиць, в яких відображаються змінні дані в позначенні, найменування та позиціях для різних виконань. Таблиця розміщується з правого боку або внизу схеми збірки під технічними вимогами до складальної одиниці. Посилання на таблицю дається на 10 графічному зображенні складальної одиниці в зоні 1 – позначення і номер позиції за кресленням (див. додаток А); <br>

<span lang="uk">д</span>) початок лінії складання позначається крапкою; <br>

<span lang="uk">е</span>) якщо технологічна схема збірки не вміщується на аркуші заданого формату, то лінія збірки переривається, кінець її позначається стрілкою і дається вказівка про номер листа, на якому триває схема збірки (напис над стрілкою «продовження на аркуші ... »).  $**hr**$ 

 $\le$ span lang="uk">ж $\le$ /span>) вся необхідна додаткова інформація розташовується над і під лінією інформації у графічного зображення тих деталей або складальних одиниць, при установці яких ці дані використовуються. При вказівці додаткової інформації про виконувані при складанні роботах використовується скорочена форма запису змісту операції шляхом послідовного написання ключового слова (похідне від назви операції в наказовому способі), найменування предмета виробництва, позначення розмірів і додаткових відомостей. </p>

<p>9. Визначаються кількісні характеристики розробленої технологічної схеми складання<span  $lang="uk">>$ 

</body>

</html>

4) Файл raschet.htm – Розрахунок кількісної характеристики складальної одиниці

<html> <head>

```
<meta http-equiv="Content-Type" content="text/html; charset=windows-1251">
<title>Визначаємо ступінь складності ск</title>
</head>
<script language="JavaScript">
function S3_ch()
{
X16.value=X61.value;
}
```

```
function S2_ch()
{
X13.value=X60.value;
}
function S1 ch()
{
X10.value=X59.value;
}
function m5_ch()
{
X6.value=X57.value;
}
function m4_ch()
{
X5.value=X56.value;
}
function m3_ch()
{
X4.value=X55.value;
}
function m2_ch()
{
X3.value=X54.value;
}
function m1_ch()/МСЬКИИ ДЕРЖАВНИИ УНІВЕРСИТЕТ
{
X2.value=X53.value;
}
function n_ch()
{
X8.value=X51.value;
}
function S_{ch}(){
X1.value=X17.value=X14.value=X11.value=X52.value;
}
function plus()
{
Y.value=X7.value=X2.value-(-1)*X3.value-(-1)*X4.value-(-1)*X5.value-(-1)*X6.value;
}
function del()
{
A=X7.value;
B=X8.value;
C=(A)/(B-1);Z.value=C;
}
function del1()
{
X19.value=X10.value/X11.value;
}
```
60

```
function del2()
{
X15.value=X13.value/X14.value;
}
function del3()
{
X18.value=X16.value/X17.value;
}
</script>
<body bgcolor="#FFFFCC">
<p align="left" style="text-indent: 2px"><span lang="uk">Таблиця</span> -<span lang="uk">
\langlespan>span lang="ru"\langlespan>span lang="uk">Вхідні значення\langlespan><table border="1" width="500" bgcolor="#CCFFCC">
       <tr><td width="30"><p align="center">n</td>
               \lttd width="33"\ltp align="center"\geS\lt/td>\lttd width="32">\ltp align="center">m\ltsub>1\lt/sub>\lt/td>
               <td width="28"><p align="center">m<sub>2</sub></td>
               \lttd width="34">\ltp align="center">m\ltsub>3\lt/sub>\lt/td>
               \lttd width="42">\ltp align="center">m\ltsub>4\lt/sub>\lt/td>
               <td width="41"><p align="center">m<sub>5</sub></td>
               <td width="37"><p align="center">i</td>
               <td width="55"><p align="center">S<sub>yH</sub></td>
               <td><p align="center">S<sub>cr</sub></td>
               \left{\math{\stat}\stat \end{\stat{\stat}\stat \end{\stat{\stat}\stat{\stat}\stat{\stat}\stat{\stat}\stat}\stat \end{\stat}\stat \end{\stat}\stat \end{\stat}\stat \end{\stat}\stat \end{\stat}\stat \end{\stat}\stat \end{\st
        \langle tr \rangle<tr><td width="30" bordercolor="#FFFFCC"> 
\langleinput id="X51" size="8" style="text-align: center" name="T20" onchange="n_ch()">\langletd>
               <td width="33">\langleinput id="X52" size="8" style="text-align: center" name="T21" onchange="S_ch()">\langletd>
               lttd width="32">
<input id="X53" size="8" style="text-align: center" name="T22" onchange="m1_ch()"></td>
               <td width="28">
\leinput id="X54" size="8" style="text-align: center" name="T24" onchange="m2_ch()">\lt/td>
               <td width="34"><input id="X55" size="8" style="text-align: center" name="T25" onchange="m3_ch()"></td>
               <td width="42">\langleinput id="X56" size="8" style="text-align: center" name="T26" onchange="m4_ch()">\langletd><td width="41"><input id="X57" size="8" style="text-align: center" name="T23" onchange="m5_ch()"></td>
               <td width="37"><input id="X58" size="8" style="text-align: center" value="5" name="T27" onchange="i_ch()"></td>
               <td width="55"><input id="X59" size="8" style="text-align: center" name="T28" onchange="S1_ch()"></td>
               <br><td>\leinput id="X60" size="8" style="text-align: center" name="T29" onchange="S2 ch()">\lt/td><td> 
\langleinput id="X61" size="8" style="text-align: center" name="T30" onchange="S3_ch()">\langletd>\langle/tr\rangle</table>
<p>n – порядок деталі; <br>
```
61

S – компонент виробу;<br> m<sub>i</sub> – коефіцієнт кратності;  $br>$  $i$  – рівень збірки; $\text{Br}$ S<sub>ун</sub> – сума уніфікованих (покупних, стандартизованих і запозичених) компонентів по специфікації; <br> S<sub>ст</sub> – сума стандартизованих компонентів по специфікації;<br> S<sub>З</sub> – сума компонентів, запозичених з конструкцій інших виробів.  $\langle p \rangle$ <p align="left" style="text-indent: 2px">Визначаємо ступінь складності складального складу виробу $\langle p \rangle$  $\langle \text{p align}$ ="center"> $M\langle \text{sub} \rangle$  = S $\langle \text{sub} \rangle$  = S $\langle \text{sub} \rangle$  = s  $\langle \text{input id} = "X1" \text{ size} = "8" \text{ style} = "text-align: center" > \langle \langle p \rangle$ <p align="left">де И<sub>0</sub> - виріб;<br> n – порядок деталі; <br> S – компонент виробу. $\langle p \rangle$ <p align="left" style="text-indent: 2px">Рассчитываем общее число сборочных единиц сборочного состава</p>  $\leq$ p align="center" style="text-indent: 2px"> <img border="0" src="q.PNG" width="106" height="39"></p>  $\langle \text{p align}$ ="center">O = <input id="X2" size="8" name="T1" style="text-align: center"> <input id="X3" size="8" name="T2" style="text-align: center"> <input id="X4" size="8" name="T3" style="text-align: center">  $\langle$ input id="X5" size="8" name="T4" style="text-align: center">  $\langle$ input id="X6" size="8" name="T5" style="text-align: center">  $\langle$ input type="button" value=" ∑ " onclick="plus()">  $\langle$ input id="Y" size="8" name="T6" style="text-align: center">, $\langle$ p> <p align="left">де m<sub>i</sub> – коефіцієнт кратності;<br>  $i$  – рівень збірки, $\lt/p$  $\leq$ р align="left">середню повноту складального складу виробу $\leq$ р>  $\leq$ p align="center" $\leq$ img border="0" src="cp.PNG" width="110" height="51">, $\leq$ /p>  $\langle p \text{ align}$ ="center">C $\langle$ font size="1">p $\langle$ font> = <input id="X7" size="8" name="T7" style="text-align: center"><font size="5">/(</font> <input id="X8" size="8" name="T8" style="text-align: center">  $\langle$ input id="X9" size="2" value="-1" name="T9" style="text-align: center"> $\langle$ font size="5"> $\rangle$  $\langle$ font>  $\langle$ input type="button" value=" = " onclick="del()">  $\langle$ input id="Z" size="8" name="T10"> $\langle$ p> <p align="left">коефіцієнт уніфікації виробу  $<$ /p>  $\langle \text{p align}$ ="center">K $\langle \text{sub} \rangle$ <sub>H $\langle \text{sub} \rangle$ </sub>= S<sub>v<sub>H</sub></sub>  $/S =$  $\le$ input id="X10" size="8" name="T11" style="text-align: center"> $\le$ input id="X11" size="8" name="T12" style="text-align: center"><input type="button" value=" / " onclick="del1()"><input id="X19" size="8" name="T13" style="text-align: center">,  $\langle p \rangle$ <p align="left">де S – сума всіх компонентів по специфікації;<br> S<sub>ун</sub> – сума уніфікованих (покупних, стандартизованих і запозичених) компонентів по специфікації;</p>  $\leq p$  align="left">коефіцієнт стандартизації виробу $\leq /p$ >  $\langle \text{p align}$ ="center">K $\langle \text{sub} \rangle$  =

S < sub > cr < /sub > /S = <input id="X13" size="8" name="T14" style="text-align: center" > <input id="X14" size="8" name="T15" style="text-align: center"><input type="button" value=" / " onclick="del2()"><input id="X15" size="8" name="T16" style="text-align: center">,</p> <p align="left">S<sub>ст</sub> – сума стандартизованих компонентів по специфікації;</p>  $\leq$ р align="left">i коефіцієнт повторюваності виробу $\leq$ р>

<p align="center">K<sub>п</sub> =S<sub>3</sub> /S=&nbsp;

<input id="X16" size="8" name="T17" style="text-align: center"><input id="X17" size="8" name="T18" style="text-align: center"><input type="button" value=" / " onclick="del3()"><input id="X18" size="8" name="T19" style="text-align: center">,</p>

 $\leq p$  align="left">де S $\leq$ sub>3 $\leq$ sub> – сума компонентів, запозичених з конструкцій інших виробів. </p>

</body>

</html>

5) Файл svediniya.htm – Загальні відомості складальної одиниці

<html>

<head>

<meta http-equiv="Content-Type" content="text/html; charset=windows-1251">

<title>Технологічний процес складання -</title>

</head>

 $\leq$ і>Технологічний процес складання</i> - це сукупність операцій по з'єднанню деталей в певній технічно і економічно доцільно<span lang="uk">ї</span> послідовності для отримання складальних одиниць (вузлів) і виробів, відповідн<span lang="uk">o</span>

 $\le$ span lang="uk">запр $\le$ /span>опонованим до них вимогам. $\le$ р> Розрізняють процеси вузлов<span lang="uk">ого</span> і загально<span lang="uk">го</span>

 $\langle$ span lang="uk">складання $\langle$ span>.  $\langle i \rangle$ span lang="uk">O $\langle$ span>б'єктом вузлово $\langle$ span lang="uk">ro</span> <span lang="uk">складання</span> є складальна одиниця</i> - самостійна частина машини або пристро<span lang="uk">ю</span>, яка виконує певну функцію в машині і може транспортуватися або для установки в машину, або для реалізації споживачам. Прикладами складальних одиниць дизельного двигуна є фільтр масляний, двигун пусковий, фільтр паливний і ін.</p>

<p>Машина як виріб розбирається на <i>складальні одиниці 1-го порядку</i> і окремі деталі. Складальні одиниці 1-го порядку розбираються на <i>складальні одиниці 2-го порядку</i> і окремі деталі. Складальні одиниці найбільшого (<i>n</i> - 1) -го порядку розбираються тільки на деталі.

 $\leq$  **Деталь**  $\leq$  виготовлена &#8203: &#8203:3 однорідного по найменуванню і марці матеріалу без застосування складальних операцій. Об'єктом <i>загального<span lang="uk">складання</span></i>&nbsp; є машина в цілому. <i>Складальна операція</i> - це частина технологічного процесу складання по з'єднанню деталей, виконувана на одному робочому місці одним робочим або бригадою. Складальна операція складається з <*i*>переходів</*i*> (частина операції по отриманню одного виду з'єднання одним інструментом) і <*i*>позицій</*i*> або <i><span lang="uk">установ</span></i></>>> (частина операції, яка виконується при незмінному положенні об'єкта <span lang="uk">складання</span>). </p>

<p>Процес складання має важливе значення для забезпечення якості машини і ефективності виробництва, так як він завершує процес виготовлення машини. У той же час з розробки технологічного процесу складання зазвичай починають технологічну підготовку виробництва, так як при формуванні процесу складання уточнюють вимоги до конструкції виробу, точності його елементів, технічні умови, пропоновані до їх взаємодії.</p>

<p>До <i>вихідних даних</i> для проектування технологічних процесів складання відносять складальне креслення вироб<span lang="uk">у</span> (складальної одиниці), технічні умови його (її) приймання, програму і період випуску вироб $\le$ span lang="uk">y $\le$ /span>. $\le$ /p>

<p>До <i>основних етапів розробки технологічних процесів складання</i> відносять:  $\langle$ hr>

1) аналіз вихідних даних;

 $br>$ 

2) розрахунок такту збірки, визначення типу виробництва та організаційної форми складання;  $br>$ 

3) відпрацювання конструкції виробу з точки зору її складальної технологічності;

 $br>$ 

4) проведення розмірного аналізу конструкції вироб<span lang="uk">y</span>, вибір баз і раціональних методів

<span lang="uk">складання</span>;

 $<sub>2</sub>$ 

5) розробка технологічної схеми і маршруту <span lang="uk">складання</span>;

 $<sub>2</sub>$ 

6) формування технологічних операцій;

 $hr>$ 

7) нормування технологічного процесу складання;

 $\langle$ hr>

8) оцінка економічної ефективності варіантів технологічного процесу складання.</p>

<p>При виконанні даної практичної роботи студенти повинні вивчити методики виконання 1-3 го і 5-го етапів розробки технологічних процесів складання.</p>

<p>При <i>аналізі вихідних даних</i> оцінюється їх повнота; вивчається конструкція вироб<span lang="uk">у</span>, вимоги до його складання; виявляються сполучення, що пред'являють певні вимоги до точності і якості поверхні складових деталей; виділяються і класифікуються за методами виконання

```
<span lang="uk">рухомих</span> і нерухом<span lang="uk">их</span> з'єднан<span 
lang="uk">ь</span> деталей.
```

```
\langle \text{body} \text{bgcolor} = \text{H} \text{F} \text{F} \text{F} \text{F} \text{C} \text{C} \text{V} \rangle
```
</body>

</html>

6) Файл topsb.htm – Для створення заголовку сторінки

<html>

<head>

```
<meta http-equiv="Content-Type" content="text/html; charset=windows-1251">
```
<title>Расчет количественных характерис</title>

</head>

 $\lt$ body text="#FFFFFF" bgcolor="#008000">

<H1 align="center">Розрахунок кількісних характеристик складальної одиниці

 $<$ /H1>

</body>

</html>

#### **ДОДАТОК Б**

### **ОХОРОНА ПРАЦІ ТА БЕЗПЕКА В НАДЗВИЧАЙНИХ СИТУАЦІЯХ**

**Б.1 Аналіз небезпечних та шкідливих факторів під час модернізація багатошпиндельного токарного автомата 1б240-6К з використанням інтернет-технологій для автоматизації розрахунку кількісних характеристик технологічної схеми складання коробки швидкостей**

Проведемо аналіз умов праці у кімнаті, де проходить розробка модернізації багатошпиндельного токарного автомата 1б240-6К з використанням-інтернет технологій для автоматизації розрахунку кількісних характеристик технологічної схеми складання коробки швидкостей.

Нормативна база

Основними нормативно-правовими актами, які регулюють правила охорони праці під час експлуатації ПК можна назвати наступні:

- Наказ Держгірпромнагляду України «Про затвердження Правил охорони праці під час експлуатації електронно-обчислювальних машин» від 26 березня 2010 р. №  $65$ ;

- Державні санітарні правила і норми роботи з візуальними дисплейними терміналами електронно-обчислювальних машин ДСанПіН 3.3.2.007-98, затверджені постановою Головного державного санітарного лікаря України від 10 грудня 1998 р. № 7;

- Примірна інструкція з охорони праці під час експлуатації електроннообчислювальних машин, затверджена наказом Міністерства доходів і зборів України від 5 вересня 2013 р. № 443.

Вимоги до приміщення

Приміщення, в яких планується установка та подальша робота з комп'ютером, повинні відповідати проектній документації будинку, погодженій з уповноваженими державними органами. Крім того, потрібно враховувати санітарні нормативи освітлення, вимоги до параметрів мікроклімату (температура, відносна вологість), ступеня і сили вібрації, звукового шуму і вогнестійкості приміщення, а також характеристики електромагнітного, ультрафіолетового та інфрачервоного полів.

Усі зазначені вище параметри санітарних норм можуть негативно впливати на здоров'я робітників, якщо їх показники не будуть знаходитися в допустимих межах, які можна знайти в Державних санітарих правилах і нормах роботи з візуальними дисплейними терміналами електронно-обчислювальних машин ДСанПІН 3.3.2.007-98, затверджених Постановою Головного державного санітарного лікаря України №7 від 10 грудня 1998 року.

Вимоги до особистого робочого місця працівника

Розмір одного робочого місця має становити не менше 6 квадратних метрів.

Площа кімнати в якій проводились розрахунки 25 м<sup>2</sup>, а обсяг – 62,5 м<sup>3</sup>.

Робоче місце розміщено на 1 м від вікна., природне освітдення падає з правої сторонни.

Робота проводиться за ноутбуком.

Розміри робочого столу: висота – 760 мм, довжина – 1100 мм, ширина – 680 мм.

Конструкція робочого місця забезпечує підтримання оптимальної робочої пози (при роботі сидячі): ступні ніг – на підлоозі, стегна – в горизонтальній площині, передплічча – вертикально, лікті – під кутом 90 градусів до площини, зап'ястя під кутом 180 відносно горизонтальної площини, нахил голови – 100 відносно вертикальної площини.

Конструкція крісла створює умови для підтримки фізіологічного раціонального положення зі збереженням природних вигинів зребта, а також забезпечує зниження статичного напруження м'язів шийно-плечової області спини та не ускладнює робочих рухів.

Крісло включає основні елемнти: сидіння, спинку, підлокітники.

Розташування екрана дисплея в робочій зоні забезпечує зручність зорового спостереження у вертикальній площині під кутом 300 від нормальної лінії погля-

ду.

Відстань від екрана до очей дорівнює розміру екрана по діагоналі 43 см  $(17") = 600$  MM.

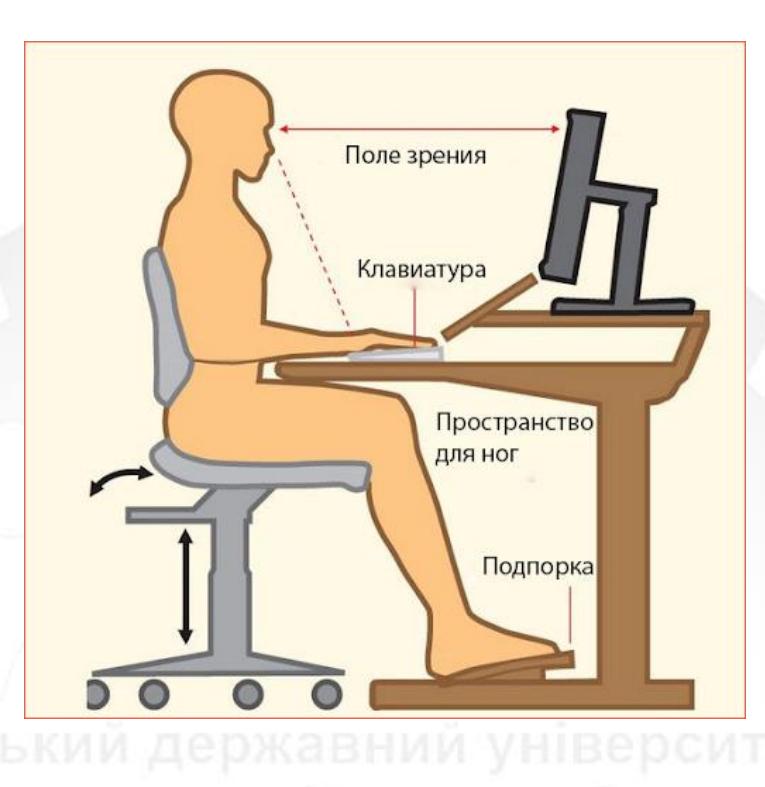

Рисунок Б.1 – Правильне положення працівника при роботі з комп'ютером

Рівень освітленості

Рівень освітленості на робочому столі 350 лк.

Рівні шуму і вібрації

Рівні звукового тиску в октавних смугах частот, рівні звуку та еквівалентні рівні звуку на робочих місцях мають відповідати вимогам СН 3223-85, ГОСТ 12.1.003-83, ГР 2411-81.

Кімната знаходиться в будинку, яке не оточене виробничими цехами.

Мікроклімат

Мікроклімат у приміщеннях, головним чином, визначається температурою, швидкістю руху повітря та відносною вологістю повітря. Значення нормативних параметрів мікроклімату визначаються відповідно до ГОСТ 12.1.005 (див. табл. Б.1).
| Параметр        | Період часу     | Фактична вели- | Нормативна ве- |
|-----------------|-----------------|----------------|----------------|
|                 |                 | чина           | личина         |
| Температура, °С | Теплий період   | 23             | 2225           |
|                 | Холодний період | 22             | 2123           |
| Відносна воло-  | Теплий період   | 40             | 4060           |
| гість, $%$      | Холодний період | 40             | 4060           |
| Швидкість руху  | Теплий період   | 0,1            | 0,61,0         |
| повітря, м/с    | Холодний період | 0,1            | 0, 20, 4       |

Таблиця Б.1 – Мікроклімат у кімнаті

### Чистота повітря

Чистота повітря в робочій зоні відповідає ГОСТу 12.1.005: наявність озону не перевищує 0,1 мг / м<sup>3</sup>, наявність оксидів азоту не перевищує 5 мг / м<sup>3</sup>; наявність пилу не перевищує 4 мг / м $^3$ .

## **Б.2 Розрахунок конденсації**

Конденсація повітря – це створення і автоматична підтримка в приміщеннях незалежно від зовнішніх умов постійних або змінних за певною програмою температури, вологості, чистоти і швидкості руху повітря, найбільш сприятливих для людей або необхідних для нормального протікання технологічного процесу. На промислових підприємствах конденсація повітря застосовується або для забезпечення комфортних (оптимальних) санітарно-гігієнічних умов, створення яких звичайною вентиляцією неможливо, або як складова частина технологічного процесу.

Розрахунок конденсації проведемо використовуючи формулу для знаходження кратності повітрообміну k:

$$
k=\pm\frac{L}{s},
$$

де L – кількість повітря, що подається (+) або видаляється (-) з приміщення, м<sup>3</sup> / год;

s – обсяг приміщення, м<sup>3</sup>.

За цією формулою визначимо необхідний обсяг повітря, що видаляється, обравши кратність з довідника k = 3 (повинно бути не менше 3).

Розрахуємо:

$$
L = k \cdot s;
$$

де  $s = 5.5.4 = 100$  м<sup>2</sup>;

Отже

$$
L = 3.100 = 300 \, (\text{m}^3/\text{rod})
$$

Тепер використовуючи формулу

$$
L=3600\cdot\mathbf{v}\cdot\mathbf{F_n},
$$

де L – кількість повітря, що видаляється протягом години витяжкою або парасолькою (ковпаком); v– середня швидкість всмоктування повітря у відкритий проріз шафи (парасольки) м/с (0.5 – 1.7 м/с в залежності від токсичності і летючості газів і парів);  $F_n$  – площа відкритої щілини, м<sup>2</sup>.

Отже, розрахувавши

$$
F_n = \frac{L}{3600 \cdot v};
$$

прийнявши v = 0,8 м/с, знайдемо площу відкритої щілини:

$$
F_n = \frac{300}{3600 \cdot 0.8} = 0.104 \, (\text{m}^2)
$$

В результаті цього розрахунку отримали, що кількість повітря, що видаляється протягом години витяжкою, для нашого приміщення повинно бути 360 м $^3$  / год, а площа відкритого прорізу —  $0.104 \text{ m}^2$  [22].

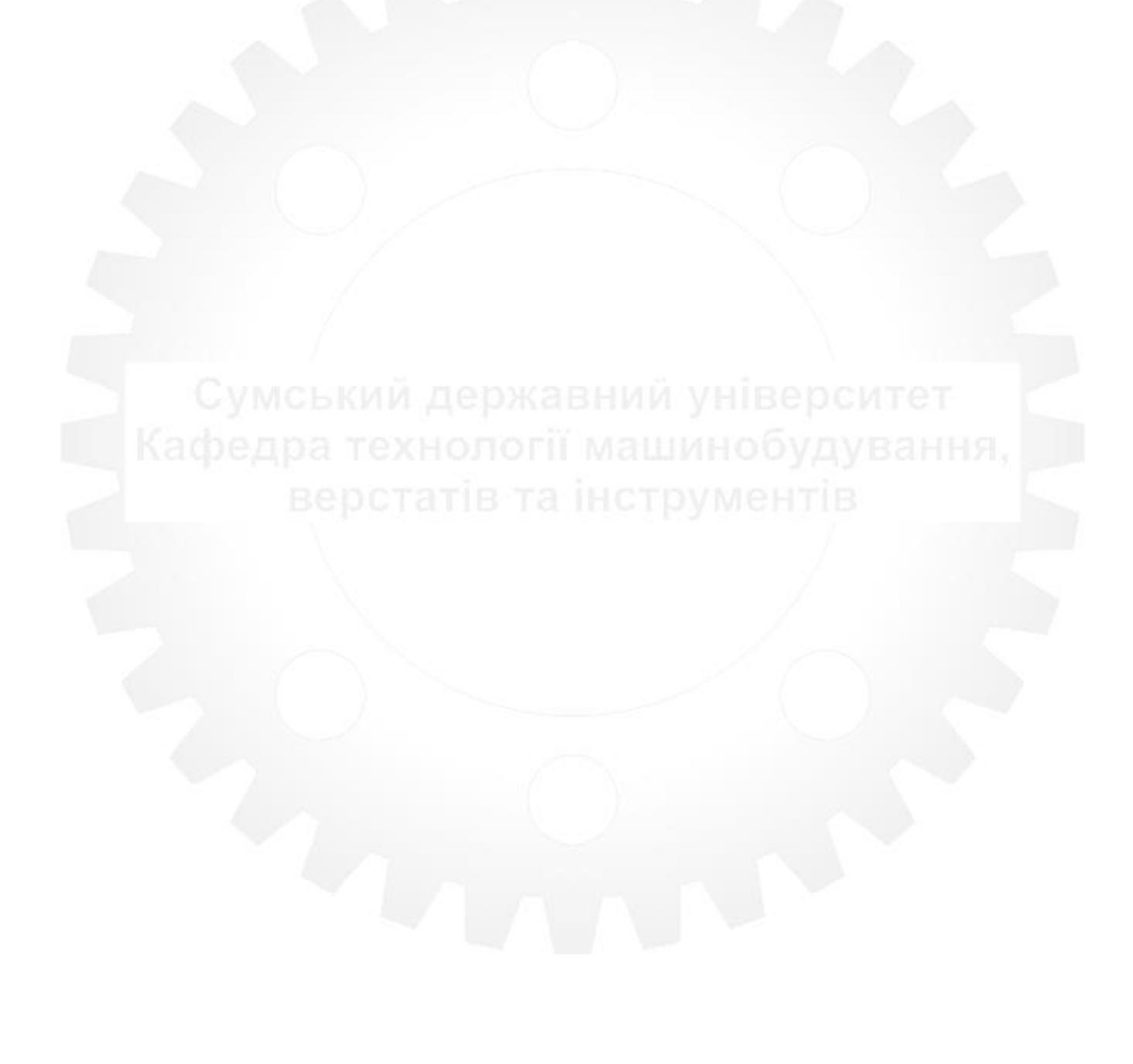

#### **ДОДАТОК В**

### **КОМПОНОВКА І КОНСТРУКТИВНІ РІЗНОВИДИ АВТОМАТІВ**

Фірма Gildemeister випустила шестишпиндельний горизонтальний автомат ASL – 10 поздовжньо-фасонного точіння для обробки прутків діаметром до 10 мм. Автомати поздовжньо-фасонного точіння випускалися до цього часу тільки в використанні з одним шпинделем. За даними фірми, автомат ASL – 10 ПЗ порівняно з одношпиндельними володіє рядом переваг, головні з яких – скорочення в середньому в 5 – 6 разів штучного часу і значне спрощення і полегшення налагодження.

Серед автоматів з горизонтальним компонуванням найбільш широке поширення набули верстати типу рами. Ці верстати були створені спеціально для масового виробництва. Фірма Acme (США) випускає автомати з дуже жорсткою масивною рамою і гранично простими приводами супорта. Нижні поперечні і поздовжній супорти приводяться в рух безпосередньо від кулачків барабанного типу, а верхні і середні поперечні супорти мають в приводі по одному важелю. Для здійснення таких приводів до кожного супорта підводиться окрема ділянка розподільного валу з барабаном для установки кулачків. При кожному переналагодження верстата необхідно проектувати, виготовляти і встановлювати на верстат нові комплекти кулачків. До переваг цієї конструкції відносяться висока жорсткість приводів супортів, зручне для заміни розташування більшості кулачків, можливість установки на різних ділянках розподільного вала додаткових барабанів з кулачками для пристроїв різних пристроїв. Недоліком такої системи є затруднений схід стружки в приймальну зону транспортера, так як через цю зону вздовж осі верстата проходить головна ділянка розподільного валу. Це особливо відчутно на верстатах середніх і великих розмірів, де обсяг знімається при обробці стружки великий.

Для усунення цього недоліку фірма Cone (США) спроектувала конструкцію і виготовляє пруткові автомати з верхнім розташуванням розподільного валу, який в цьому випадку встановлено в траверсі. Барабани з кулачками приводів поперечних супортів розташовуються на двох вертикальних ділянках розподільного валу, розташованих по обидві сторони від шпиндельного блоку. Від кулачків через жорсткий важіль, що має форму диска, отримує рух кожен з поперечних супортів. При розгляді конструкції супортів з приводами стає очевидним, що всі сили були спрямовані на отримання максимальної жорсткості цих вузлів. З цією метою супорти прямокутної форми врізані в корпус шпиндельного блока. Їх напрямні максимально наближені до важелів приводу. Однак така конструкція супортів не дозволяє побудувати на базі автоматів напівавтомати. Тому фірма Cone напівавтоматів не виготовляє. Переналагодження цих автоматів, здійснюється тільки шляхом заміни кулачків.

У міру того як удосконалювалися конструкції автоматів і пізнавалися їх гідності, починала проявлятися тенденція до застосування їх не тільки в масовому і крупносерійному, але і у середньосерійному виробництві. Однак система змінних кулач в більшості випадків робила економічно нецілеспрямоване застосування автоматів у середньосерійному виробництві. Задля вирішення цього завдання фірмою Gildemeister (ФРГ) був розроблений автомат з регульованим приводом поперечних супортів. Від кулачків розподільного валу рух супортам передається через систему важелів, пов'язаних між собою тягами. По плечу верхнього важеля можна переміщати повзун, з якої шарнірно пов'язана приводна тяга. При переміщенні повзуна змінюється плече приводного важеля і, отже, величина ходу супорта. Ця система дозволяє вибирати величину ходу супорта при одному кулачку в певних межах. Задля забезпечення повного діапазону ходу супорта необхідний набір кулачків. Привід поздовжнього супорта нерегульований і здійснюється безпосередньо від кулачків барабана, що сидить на єдиному, що має верхнє розташування розподільному валу. Описаний привід поперечних супортів володіє достатньою жорсткістю і дозволяє використовувати автомати в середньосерійне виробництво. Фірмою WicKman (Англія) випускаються автомати, що мають регульовані приводи всіх супортів, що не потребують заміни дванадцяти кулачків.

### **ДОДАТОК Г**

## **КОНСТРУКЦІЯ, ПАСПОРТНІ ХАРАКТЕРИСТИКИ ТА ОПИС РОБОТИ ВЕРСТАТА 1Б240-6К**

Є широкий вибір спеціальних пристроїв, що розширюють технологічні можливості, підвищують точність обробки і забезпечують високу економічну ефективність, наприклад, пристрої для:

− точіння циліндрів і конусів з поздовжнього супорта, канавок в отворах на торцях, камер в отворах, сферичних і криволінійних поверхонь;

− забезпечення необхідної швидкості різання осьовим інструментом незалежно від частоти обертання шпинделя;

- − розгортання отворів;
- − фрезерування пазів, лисок на торці деталі, шпонкових пазів, шліців;
- нарізування, фрезерування, накатки різьб [3].

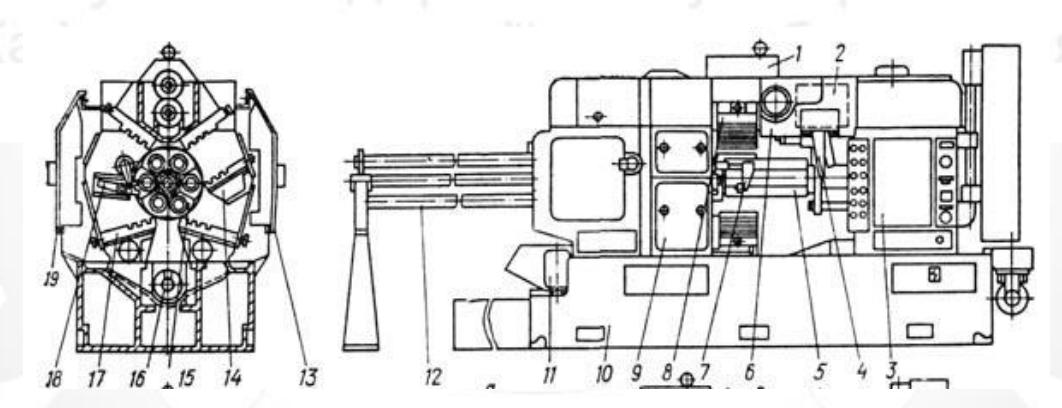

Рисунок Г.1 – Розташування складових частин шестишпиндельного токарного верстата 1Б240-6К : 1 – щити верхні; 2 – командо апарат; 3 – коробка передач; 4 – привід незалежних подач; 5 – супорт поздовжній; 6 – траверса; 7 – упор матеріалу; 8 – супорт верхній; 9 – механізми шпиндельного блоку; 10 – станина; 11 – охолодження; 12 – труби напрямні; 13 – огорожа задня; 14 – супорт середній задній; 15 – барабан шпиндельний; 16 – транспортер стружки; 17 – супорт нижній; 18 – супорт відрізний; 19 – огорожа передня [3].

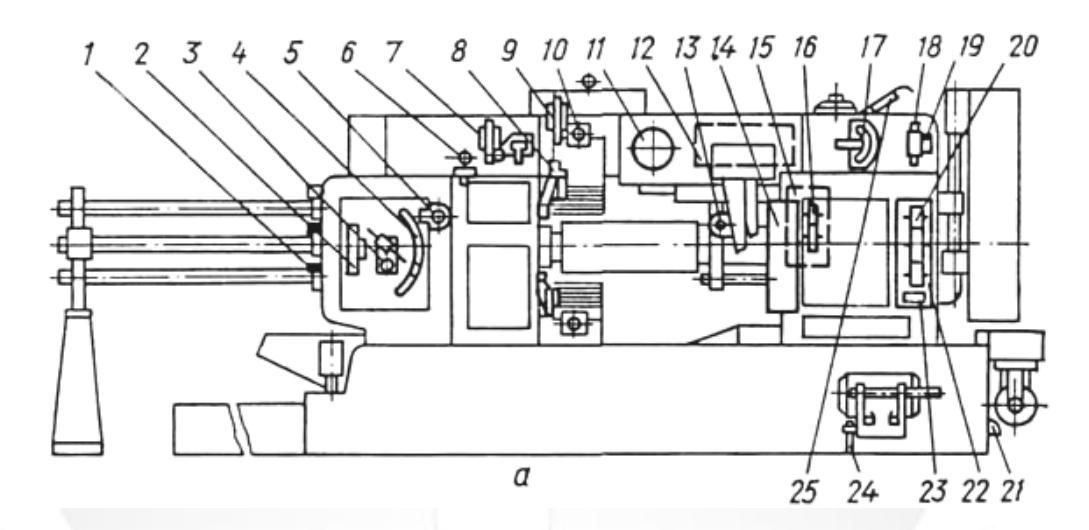

Рисунок Г.2 – Розташування органів управління багатошпиндельного токарного верстата 1Б240-6К: 1 – замок направляючих труб; 2 – обмежувач відведення труб подачі; 3 – рукоятка виключення подачі прутка; 4 – регулювання довжини подачі прутка; 5 – рукоятка ручного затиску прутка; 6 – індикатор контролю підйому барабана (індикатор встановлюється при контролі); 6 – механізм регулювання величини ходу середніх і нижніх супортів; 7 – упори поперечних супортів; 8 – механізм регулювання величини ходу верхніх поперечних супортів; 9 – механізм регулювання переднього положення поперечних супортів; 10 - ціле показник; 11 – командо апарат; 12 – механізм регулювання величини ходу державок пристроїв з незалежною подачею; 13 – пульт управління передній; 14 - пульт управління задній; 15 - змінні шестерні пристроїв розгортання і швидкого свердління; 16 - механізм регулювання величини ходу поздовжнього супорта; 17 – квадрат ручного повороту розподільного валу; 18 – запобіжна зрізна шпонка; 19 – змінні шестерні швидкостей, подач і різьбо нарізання; 20 – введення від електромережі

[3].

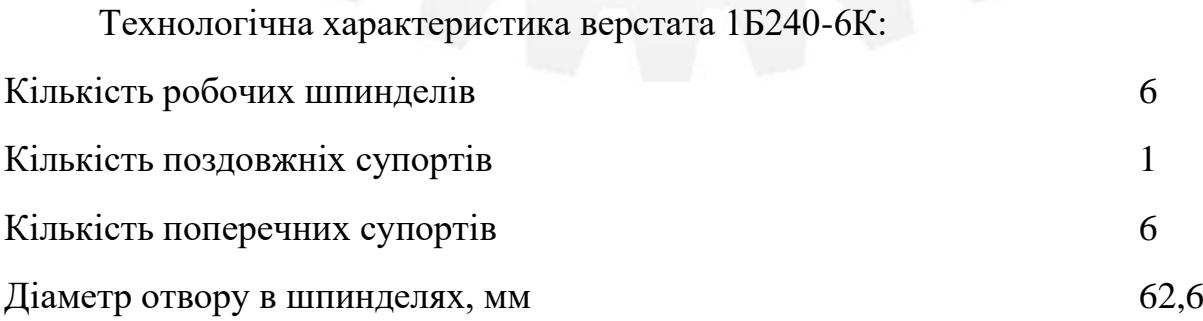

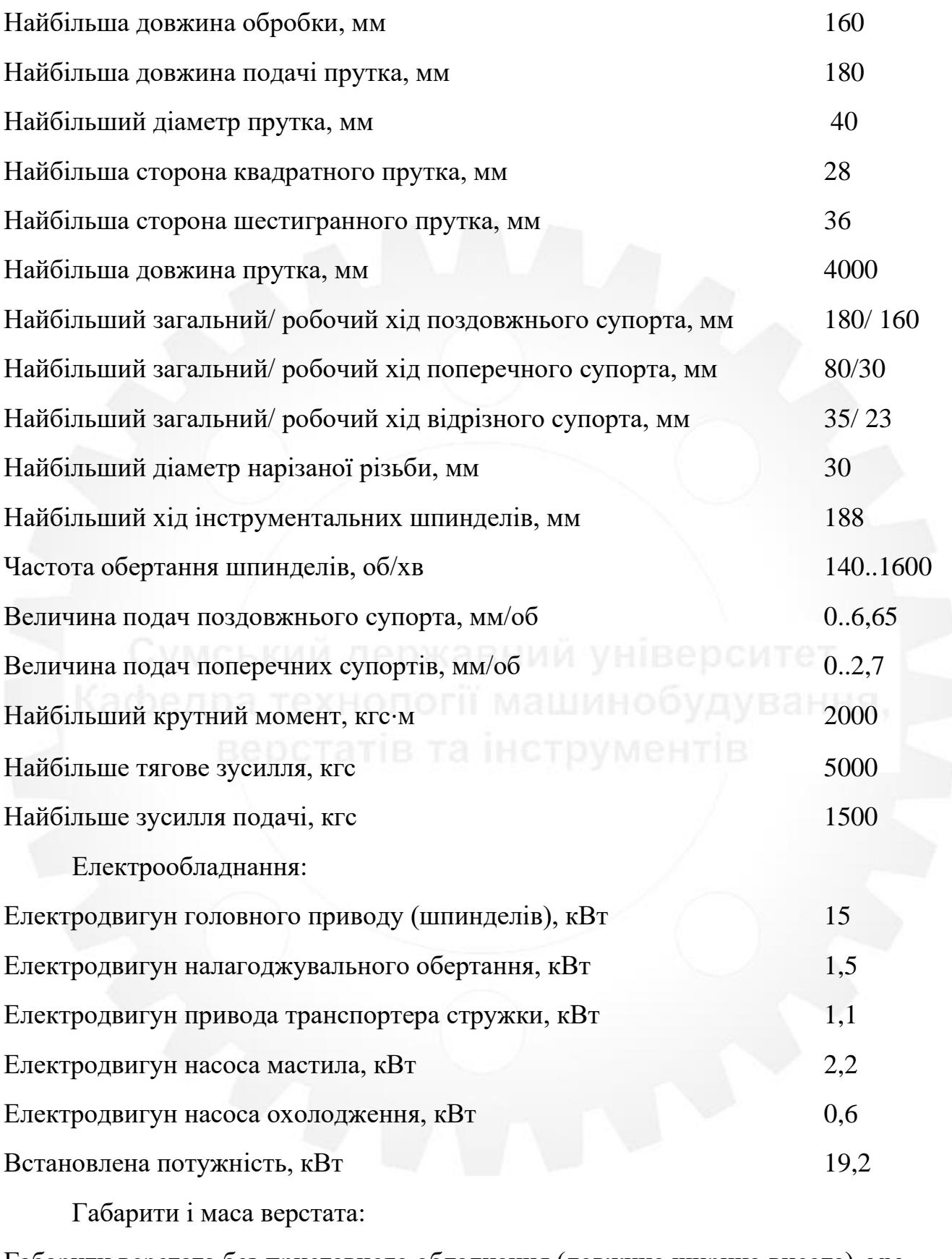

Габарити верстата без приставного обладнання (довжина ширина висота), мм 3975 1750 1970 Маса верстата, кг 12000 [3].

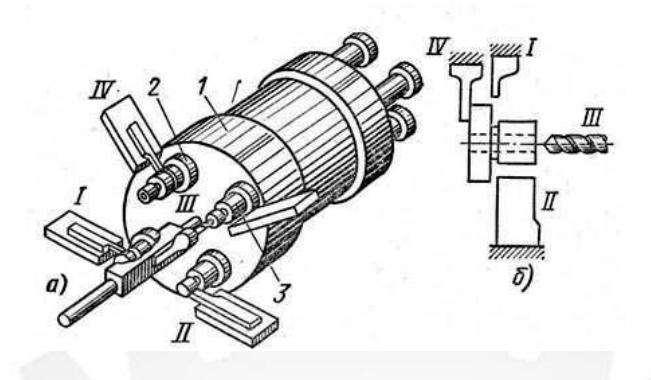

Рисунок Г.3 – Шпиндельний блок [3]

Основним вузлом автомата є шпиндельний блок I (рисунок Г 3 а), в якому розташовані шпинделі 2 з заготовками 3. Шпиндельний блок періодично повертається, і шпинделі займають нове положення. Кожному положенню шпинделя присвоюють найменування: позиція I, позиція II і т. д. В кожній позиції виконується певна операція. Проти кожного шпинделя в супорті встановлений ріжучий інструмент, що виробляє певну для даної позиції операцію.

Припустимо, що нам необхідно виготовити деталь, показану на рисунку Г 3 (б). У позиції I пруток подається до упору і затискається, а потім різцем поперечного супорта прорізається канавка. Після повороту блоку заготівля займе позицію II, де різцем другого поперечного супорта обробляється зовнішня поверхня. Блок знову повертається, і деталь виявляється в позиції III, де свердлом, встановленим у поздовжньому супорті, свердлиться отвір. У позиції IV відрізається готова деталь.

Шестишпиндельний токарний автомат мод. 1Б240-6К. Автомат призначений для обробки деталей з прутків. Кожна позиція шпинделів обслуговується поздовжнім і поперечним супортами. Дві верхні позиції можуть оснащуватися додатковими пристроями, що мають незалежну подачу. У п'яти позиціях поздовжнього супорта можуть бути встановлені пристосування для свердел, розгорток, різьбових плашок та ін.

Кінематична схема

Головний рух шпинделі отримують від електродвигуна 1 через клинопасову передачу 8 – 9, колеса  $36 - 37$ , змінні колеса a – b, c, d, центральний вал IV і центральне колесо 20, пов'язане з колесами 14 шести шпинделів XXII, які обертаються з однаковою частотою.

Рух подачі і холостих ходів здійснюється кулачками 73 і 74, встановленими на розподільчому валу XIII і валу XIV. У період робочих рухів розподільний вал обертається повільно, а при допоміжних рухах – швидко, з постійною кутовою швидкістю. Повільне обертання він отримує від центрального валу IV передачі через 32 – 42, змінні колеса е – f, g – h, колеса 31 – 44, електромагнітну муфту 60, колеса 29 – 30, 28 – 46 і черв'ячну передачу 45 – 47; швидке обертання від електродвигуна I по ланцюгу передач 8 – 9, муфти 58, коліс 38 – 39, 28 – 46 і черв'ячної пари 45 – 47. При включенні муфти 58 або 60 муфта 61 відключається, а гальмівна муфта 59 включається [4].<br>С УМСЬКИЙ ДЕРЖАВНИЙ УНІВЕРСИТЕТ

### **ДОТАТОК Д**

# **КІНЕМАТИЧНИЙ РОЗРАХУНОК ПРИВОДА ГОЛОВНОГО РУХУ ВЕРСТАТА 1Б240-6К**

Д.1 Визначення кількості зубців зубчастих коліс

 $\Sigma Z = Z_1 + Z_2 = Z_3 + Z_4 = \text{const.} - \text{c}$ ума зубів на колесах, між першим та другим валами.

 $\Sigma Z = Z_5 + Z_6 = Z_7 + Z_8 = \text{const.} - \text{cyma}$  зубів на колесах, між другим та третім валами.

 $\Sigma Z = Z_9 + Z_{10} = Z_{11} + Z_{12} = \text{const.} - \text{cyma}$  зубів на колесах, між третім та четвертим валами.

 $\Sigma Z = Z_{13} + Z_{14} = Z_{15} + Z_{16} = \text{const.} - \text{cyma}$  зубів на колесах, між четвертим та п'ятим валами.

Суму Z визначають виходячи з того, що найменша кількість зубів на одному колесі може бути 18 – 20. Тоді Σ $Z_{min} \approx 40$ , а відповідно Σ $Z_{max} \approx 120$ .

З першого на другий: З третього на четвертий:

 $\overline{z}_1$  $\overline{z}_2$  $=\frac{1}{4}$  $rac{1}{\phi}$ ;  $rac{z_3}{z_4}$  $\overline{z}_4$  $=\frac{1}{4}$  $\frac{1}{\phi^0}$ ; Z9  $\overline{z}_{10}$  $=\frac{1}{4}$  $rac{1}{\phi^4}$ ;  $rac{z_{11}}{z_{12}}$  $\overline{z}_{12}$  $=\frac{1}{4}$  $\frac{1}{\phi^0}$ ;

З другого на третій:

З четвертого на п'ятий:

$$
\frac{z_5}{z_6} = \frac{1}{\phi^2}; \ \frac{z_7}{z_8} = \frac{1}{\phi^0}; \qquad \qquad \frac{z_{13}}{z_{14}} = \frac{1}{\phi^4}; \ \frac{z_{15}}{z_{16}} = \phi^2;
$$

Подані два рівняння (за першим та другим правилами) розв'язують спільно. Тоді значення  $Z_1$  та  $Z_2$  визначають так:

$$
Z_{1}=\frac{\sum Z}{1+\phi^{4}}; Z_{2}=\sum Z-Z_{1}
$$
\n
$$
Z_{3}=\frac{\sum Z}{1+\phi^{0}}; Z_{4}=\sum Z-Z_{3}
$$
\n
$$
Z_{5}=\frac{\sum Z}{1+\phi^{2}}; Z_{6}=\sum Z-Z_{5}
$$
\n
$$
Z_{1}=\frac{\sum Z}{1+\phi^{0}}; Z_{12}=\sum Z-Z_{11}
$$
\n
$$
Z_{13}=\frac{\sum Z}{1+\phi^{6}}; Z_{14}=\sum Z-Z_{13}
$$
\n
$$
Z_{7}=\frac{\sum Z}{1+\phi^{0}}; Z_{8}=\sum Z-Z_{7}
$$

$$
Z_{15}=\frac{\sum Z}{1+\frac{1}{\phi^2}}; \ Z_{16}=\sum Z-Z_{15}
$$

Для визначення реальних значень потрібно задати Z.

 $\Sigma Z = 70$ ,  $1 + \varphi = 2,26$  i  $Z_1 = 30,97 \approx 31$ .  $Z_2 = 70 - 31 = 39$ . Таким чином,  $i_1 = 31/39 = 0.8$ .

 $\Sigma Z = 70$ ,  $1 + \varphi^0 = 2$  i  $Z_3 = 35$ .  $Z_4 = 70 - 35 = 35$ .

Таким чином, *і<sup>2</sup>* = 35/35= 1.

 $\sum Z = 64$ ,  $1 + \varphi^2 = 2.6$  i  $Z_5 = 24.61 \approx 24$ .  $Z_6 = 64 - 24 = 40$ .

Таким чином,  $i_3 = 24/40 = 0,6$ .

 $\Sigma Z = 64$ ,  $1 + \varphi^0 = 2$  i  $Z_7 = 32$ .  $Z_8 = 64 - 32 = 32$ .

Таким чином, *і<sup>4</sup>* = 32/32 = 1.

 $\Sigma Z = 60$ ,  $1 + \varphi^4 = 3.5$  i  $Z_9 = 17.2 \approx 17$ .  $Z_{10} = 60 - 17 = 43$ . Таким чином,  $i_5 = 17/43 = 0.4$ .

 $\sum Z = 60$ ,  $1 + \varphi^0 = 2i$   $Z_{11} = 30$ .  $Z_{12} = 60 - 30 = 30$ . Таким чином, *і<sup>6</sup>* = 30/30= 1.

 $\Sigma Z = 90$ ,  $1 + \varphi^6 = 5$  i  $Z_{13} = 18$ .  $Z_{14} = 90 - 18 = 72$ .

Таким чином,  $i_7 = 18/72=0.25$ .

$$
\Sigma Z = 90, 1 + \frac{1}{\phi^2} = 1, 6 \text{ i } Z_{15} = 56, 25 \approx 60 \text{ . } Z_{16} = 90 - 60 = 30.
$$

Таким чином,  $i_8 = 60/30=2$ .

Д.2 Підрахування фактичних частот обертання шпинделя

$$
n_1 = 1450 \cdot \frac{330}{230} \cdot i_1 \cdot i_3 \cdot i_5 \cdot i_7 = 1450 \cdot \frac{330}{230} \cdot 0,8 \cdot 0,6 \cdot 0,4 \cdot 0,25 = 100 \text{ xB}^{-1};
$$

$$
n_2 = 1450 \cdot \frac{330}{230} \cdot i_2 \cdot i_3 \cdot i_5 \cdot i_7 = 1450 \cdot \frac{330}{230} \cdot 1 \cdot 0_76 \cdot 0_74 \cdot 0_725 = 120 \text{ xB}^{-1};
$$

$$
n_3 = 1450 \cdot \frac{330}{230} \cdot i_1 \cdot i_4 \cdot i_5 \cdot i_7 = 1450 \cdot \frac{330}{230} \cdot 0_8 \cdot 1 \cdot 0_7 \cdot 0_7 \cdot 0_8 = 160 \text{ xB}^{-1};
$$

n<sub>4</sub>= 1450. 
$$
\frac{330}{230}
$$
 · *i*<sub>2</sub> · *i*<sub>4</sub> · *i*<sub>5</sub> · *i*<sub>7</sub> = 1450.  $\frac{330}{230}$  · 1 · 1 · 0,4 · 0,25= 200 x s<sup>-1</sup>;  
\nn<sub>5</sub>= 1450.  $\frac{330}{230}$  · *i*<sub>1</sub> · *i*<sub>3</sub> · *i*<sub>6</sub> · *i*<sub>7</sub> = 1450.  $\frac{330}{230}$  · 0,8 · 0,6 · 1 · 0,25= 240 x s<sup>-1</sup>;  
\nn<sub>6</sub>= 1450.  $\frac{330}{230}$  · *i*<sub>2</sub> · *i*<sub>3</sub> · *i*<sub>6</sub> · *i*<sub>7</sub> = 1450.  $\frac{330}{230}$  · 1 · 0,6 · 1 · 0,25= 300 x s<sup>-1</sup>;  
\nn<sub>7</sub>= 1450.  $\frac{330}{230}$  · *i*<sub>1</sub> · *i*<sub>4</sub> · *i*<sub>6</sub> · *i*<sub>7</sub> = 1450.  $\frac{330}{230}$  · 1 · 1 · 1 · 0,25= 400 x s<sup>-1</sup>;  
\nn<sub>8</sub>= 1450.  $\frac{330}{230}$  · *i*<sub>2</sub> · *i*<sub>4</sub> · *i*<sub>6</sub> · *i*<sub>7</sub> = 1450.  $\frac{330}{230}$  · 1 · 1 · 1 · 0,25= 510 x s<sup>-1</sup>;  
\nn<sub>9</sub>= 1450.  $\frac{330}{230}$  · *i*<sub>2</sub> · *i*<sub>3</sub> · *i*<sub>8</sub> = 1450.  $\frac{33$ 

Д.3 Оцінка точності кінематичного розрахунку

Вважається, що кінематичний розрахунок привода верстата виконаний добре, якщо фактичні частоти обертання відрізняються від стандартизованих не більше ніж  $\bar{x}$  10( $\varphi$  - 1)% = [ $\Delta$ ]. Для  $\varphi$  =1,26 [ $\Delta$ ] =  $\bar{x}$  2,6%.

Для визначення ступеня невідповідності фактичних частот обертання стандартизованим, користуються формулою

$$
\Delta = \pm \frac{n_{\phi} - n_{cm}}{n_{cm}} \times 100\%,
$$

де nф, nст – відповідно фактичні та стандартизовані частоти обертання шпинделя.

Перевіримо відповідність останньої (найбільшої) частоти обертання шпинделя:

> $\Delta = \frac{4060 - 4000}{4000}$  $\frac{30-4000}{4000} \times 100 \% = 1.5 \%$ .

що знаходиться у межах допуску  $[\Delta] = \pm 2.6 \%$  [5].

Д.4 Кінцевий варіант кінематичної схеми привода

На рисунку 2.4 приведено кінцевий варіант кінематичної схеми привода.

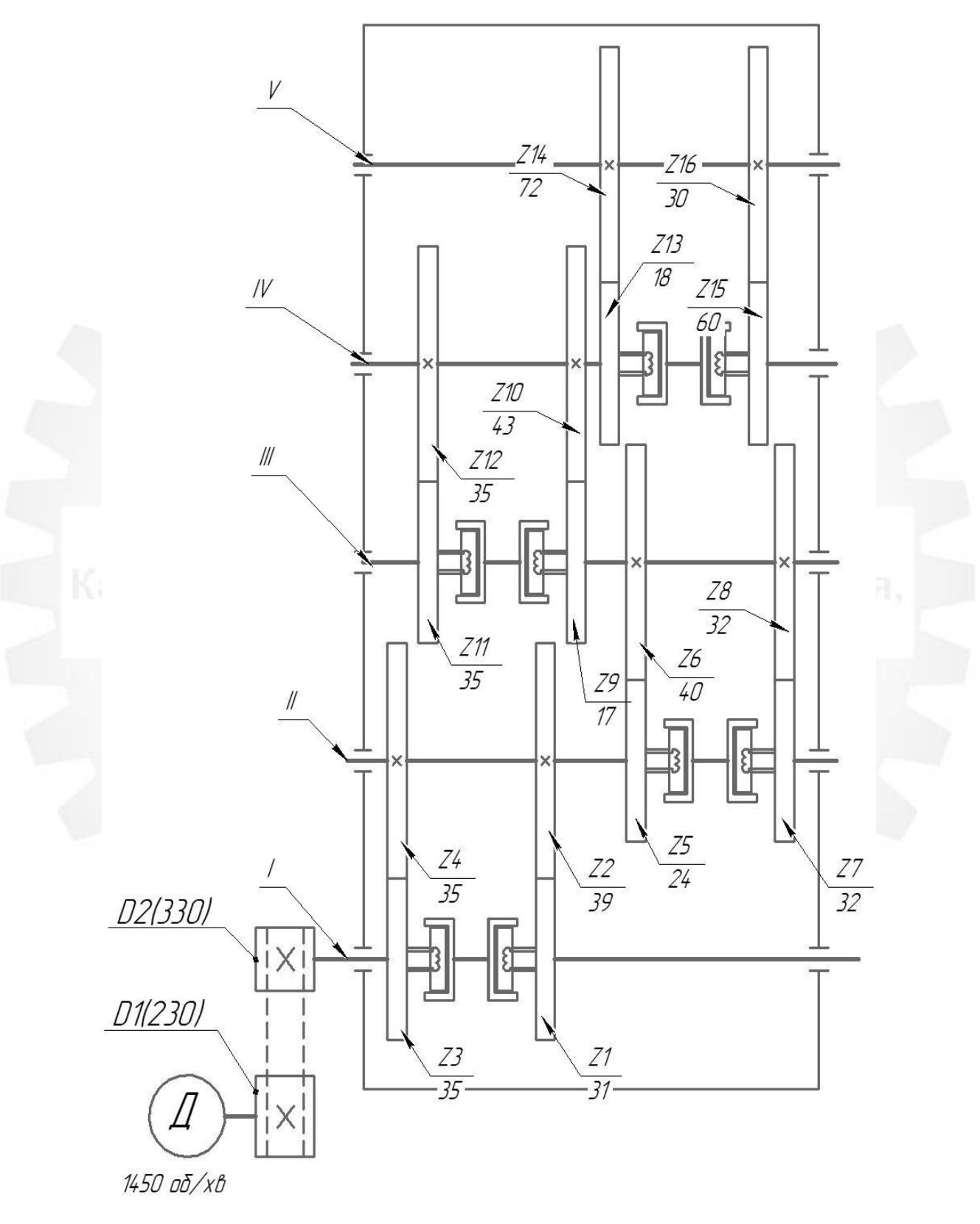

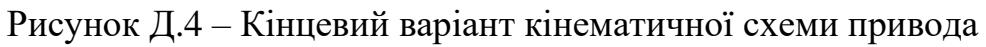

### **ДОДАТОК Е**

### **ПРОЕКТУВАННЯ ТА РОЗРАХУНКИ ПРИВОДА ВЕРСТАТА**

Е.1 Проектний розрахунок і методика конструювання привода верстата

Починають із того, що визначають міжцентрову відстань між валами майбутньої коробки швидкостей.

Для цього використовують відому формулу:

$$
a_{wi}=m\cdot\frac{(z_1+z_2)}{2}=0.5\,\Sigma\,z\cdot m,
$$

де m – модуль зубчастих коліс, мм;

z<sup>1</sup> – кількість зубців на шестерні;

∑ – сумарна кількість зубців колеса та шестерні між валами (з кінематичного розрахунку);

z<sub>2</sub> – кількість зубців на колесі.

Особливістю використання такої формули є те, що значення модуля невідоме і його потрібно прийняти попередньо, умовно, заручившись досвідом проектування коробок швидкостей із джерел технічної літератури (паспорта верстата).

Частіше за все на верстатах середніх розмірів у коробках швидкостей використовують зубчасті передачі, що мають модуль від  $2,5 - 3,0$  мм до  $6,0 - 8,0$  мм.

Візьмемо значення модуля 3,0 мм для всіх валів і скориставшись даними за кількістю зубів із кінематичного розрахунку визначимо міжцентрову відстань між валами, тобто:

> $a_{w1-2} = 0.5 \cdot 70 \cdot 3 = 105$  (мм);  $a_{w2-3} = 0.5 \cdot 64 \cdot 3 = 96$  (мм);  $a_{w3-4} = 0.5 \cdot 60 \cdot 3 = 90$  (мм);  $a_{w4-5} = 0.5 \cdot 90 \cdot 3 = 135$  (мм).

Визначення навантажень на валах: діючі сили, крутні моменти

Для цього потрібно розрахувати сили різання при найбільших режимах та визначити потужність двигуна. Такі розрахунки можливі при індивідуальному завданні та розробленні оригінальної конструкції верстата. Для типових моделей верстатів можна скористатися потужністю базової моделі. Під час розрахунку коробок швидкостей вводять та використовують не номінальні, а розрахункові навантаження:

$$
T_{pi} = T_j \cdot K,
$$
  

$$
F_p = F_t \cdot K,
$$

де *Трі* – розрахунковий крутний момент на *і* – му валу, Н·мм;  $T_J$  – момент на попередньому валу, Н·мм;  $F_{t}$ – колова сила, що прикладена до вала, Н;  $K$  – коефіцієнт навантаження,  $K = 1,2$ . Крутний момент розраховують за такою формулою:

$$
T=\frac{P}{w'}
$$

де *ω* – кутова швидкість. При *n* = 1450 хв<sup>-1</sup>;

$$
w = \frac{\pi \cdot n}{30} = \frac{3.14 \cdot 1450}{30} = 152 \; \left(\frac{\text{paA}}{\text{c}}\right),
$$

Р – потужність двигуна. Р = 13 кВт;

$$
T = \frac{13 \cdot 10^3}{152} = 85,5.10^3 \text{ (H·MM)}.
$$

Крутний момент за умови навантаження: (з урахуванням коефіцієнта навантаження):

$$
T_{pI} = 85.5 \cdot 1.2 = 102.6 \cdot 10^3 (H \cdot \text{mm});
$$
  
\n
$$
T_{pII} = 102.6 \cdot 1.2 = 123.1 \cdot 10^3 (H \cdot \text{mm});
$$
  
\n
$$
T_{pIII} = 123.1 \cdot 1.2 = 147.7 \cdot 10^3 (H \cdot \text{mm});
$$
  
\n
$$
T_{pIV} = 147.7 \cdot 1.2 = 177.2 \cdot 10^3 (H \cdot \text{mm});
$$
  
\n
$$
T_{pV} = 177.2 \cdot 1.2 = 212.7 \cdot 10^3 (H \cdot \text{mm}).
$$

Колову (тангенціальну) силу для розрахунку вала визначимо за формулою:

$$
F_{ti} = \frac{2 \cdot T_{pi}}{d_{zi}}.
$$

Ділильні діаметри зубчастих коліс  $-d_{z1} = m \cdot z_1, d_{z2} = m \cdot z_2$  і т.д. – можна визначити за наявності взятого попередньо модуля та кількості зубів шестерень із кінематичного розрахунку.

Ділильні діаметри зубчастих коліс:

| $d_{z2} = m \cdot z_2 = 3 \cdot 39 = 117 \text{ (MM)};$  | $d_{z10} = m \cdot z_{10} =$ |
|----------------------------------------------------------|------------------------------|
| $d_{z3} = m \cdot z_3 = 3 \cdot 35 = 105 \text{ (MM)};$  | $d_{z11} = m \cdot z_{11} =$ |
| $d_{z4} = m \cdot z_4 = 3 \cdot 35 = 105 \text{ (MM)};$  | $d_{z12} = m \cdot z_{12} =$ |
| $d_{z5} = m \cdot z_5 = 3 \cdot 24 = 72 \text{ (MM)};$   | $d_{z13} = m \cdot z_{13} =$ |
| $d_{z6} = m \cdot z_6 = 3 \cdot 40 = 120 \text{ (MM)};$  | $d_{z14} = m \cdot z_{14} =$ |
| $d_{z7} = m \cdot z_7 = 3 \cdot 32 = 96 \text{ (MM)};$   | $d_{z15} = m \cdot z_{15} =$ |
| $d_{z8} = m \cdot z_8 = 3 \cdot 32 = 96 \text{ (MM)};$   | $d_{z16} = m \cdot z_{16} =$ |
| $d_{z9} = m \cdot z_{9} = 3 \cdot 17 = 51 \text{ (MM)};$ | $d_{z16} = m \cdot z_{16} =$ |

$$
d_{zi} = m \cdot z_i d_{z1} = m \cdot z_1 = 3 \cdot 31 = 93 \text{ nm}
$$
\n
$$
d_{z10} = m \cdot z_{10} = 3 \cdot 43 = 129 \text{ (MM)};
$$
\n
$$
d_{z11} = m \cdot z_{11} = 3 \cdot 30 = 90 \text{ (MM)};
$$
\n
$$
d_{z12} = m \cdot z_{12} = 3 \cdot 30 = 90 \text{ (MM)};
$$
\n
$$
d_{z13} = m \cdot z_{13} = 3 \cdot 18 = 54 \text{ (MM)};
$$
\n
$$
d_{z14} = m \cdot z_{14} = 3 \cdot 72 = 216 \text{ (MM)};
$$
\n
$$
d_{z15} = m \cdot z_{15} = 3 \cdot 60 = 180 \text{ (MM)};
$$
\n
$$
d_{z16} = m \cdot z_{16} = 3 \cdot 30 = 90 \text{ (MM)}.
$$

Тангенціальна сила:

$$
F_{t1} = \frac{2 \cdot T_{pI}}{d_{z1}} = \frac{2 \cdot 102.6 \cdot 10^{3}}{93} = 2206 \text{ (H)}; \qquad F_{t9} = \frac{2 \cdot T_{pIII}}{d_{z9}} = \frac{2 \cdot 147.7 \cdot 10^{3}}{51} = 5792 \text{ (H)}; \nF_{t2} = \frac{2 \cdot T_{pII}}{d_{z2}} = \frac{2 \cdot 123.1 \cdot 10^{3}}{117} = 2104 \text{ (H)}; \qquad F_{t10} = \frac{2 \cdot T_{pIV}}{d_{z10}} = \frac{2 \cdot 177.2 \cdot 10^{3}}{129} = 2747 \text{ (H)}; \nF_{t3} = \frac{2 \cdot T_{pI}}{d_{z3}} = \frac{2 \cdot 102.6 \cdot 10^{3}}{105} = 1954 \text{ (H)}; \qquad F_{t11} = \frac{2 \cdot T_{pIII}}{d_{z11}} = \frac{2 \cdot 147.7 \cdot 10^{3}}{90} = 3282 \text{ (H)}; \nF_{t4} = \frac{2 \cdot T_{pII}}{d_{z4}} = \frac{2 \cdot 123.1 \cdot 10^{3}}{105} = 2344 \text{ (H)}; \qquad F_{t12} = \frac{2 \cdot T_{pIV}}{d_{z12}} = \frac{2 \cdot 177.2 \cdot 10^{3}}{90} = 3937 \text{ (H)}; \nF_{t5} = \frac{2 \cdot T_{pIII}}{d_{z5}} = \frac{2 \cdot 123.1 \cdot 10^{3}}{72} = 3419 \text{ (H)}; \qquad F_{t13} = \frac{2 \cdot T_{pIV}}{d_{z13}} = \frac{2 \cdot 177.2 \cdot 10^{3}}{54} = 6562 \text{ (H)}; \nF_{t6} = \frac{2 \cdot T_{pIII}}{d_{z6}} = \frac{2 \cdot 147.7 \cdot 10^{3}}{120} = 2461 \text{ (H)}; \qquad F_{t14} = \frac{2 \cdot T_{pIV}}{d_{z14}} = \frac{2 \cdot 177.
$$

Розрахункові навантаження остаточно дорівнюють:

 $F_{tp1}=F_{t1}\cdot 1,2=2206\cdot 1,2=2647$  (H);  $F_{tp2}=F_{t2}.1,2=2104.1,2=2524$  (H);  $F_{tp3}=F_{t3}.1,2=1954.1,2=2344$  (H);  $F_{tp4} = F_{t4} \cdot 1, 2 = 2344 \cdot 1, 2 = 2812$  (H);  $F_{tp5}=F_{t5}.1,2=3419.1,2=4102$  (H);  $F_{tp6}=F_{t6}.1,2=2461.1,2=2953$  (H);  $F_{tp7}=F_{t7} \cdot 1,2=2564 \cdot 1,2=3076$  (H);

 $F_{tp8}=F_{t8}.1,2=3077.1,2=3692$  (H);

$$
\text{Beportative } \mathbf{F}_{\text{tpi}}\text{=} \mathbf{F}_{\text{ti}}\text{.}
$$

$$
F_{tp9}=F_{t9}\cdot 1, 2=5792\cdot 1, 2=6950 \text{ (H)};
$$
\n
$$
F_{tp10}=F_{t10}\cdot 1, 2=2747\cdot 1, 2=3296 \text{ (H)};
$$
\n
$$
F_{tp11}=F_{t11}\cdot 1, 2=3282\cdot 1, 2=3938 \text{ (H)};
$$
\n
$$
F_{tp12}=F_{t12}\cdot 1, 2=3937\cdot 1, 2=4724 \text{ (H)};
$$
\n
$$
F_{tp13}=F_{t13}\cdot 1, 2=6562\cdot 1, 2=7874 \text{ (H)};
$$
\n
$$
F_{tp14}=F_{t14}\cdot 1, 2=1969\cdot 1, 2=2362 \text{ (H)};
$$
\n
$$
F_{tp15}=F_{t15}\cdot 1, 2=1968\cdot 1, 2=2361 \text{ (H)};
$$
\n
$$
F_{tp16}=F_{t16}\cdot 1, 2=4726\cdot 1, 2=5671 \text{ (H)}.
$$

Е.2 Геометричний розрахунок зубчастих коліс

Основні розміри шестерні та колеса. Ділильні діаметри визначаються за вищенаведеною формулою. Зовнішні діаметри розраховують за формулою:

$$
d_{a1}=d_{w1}+2\cdot m,
$$

а внутрішній – за формулою:

$$
d_{f1} = d_{w1} - 2.5 \cdot m \text{ [6]}.
$$

Розрахунок діаметрів коліс краще звести у таблицю

Таблиця Е.1 – Розрахунок діаметрів коліс привода

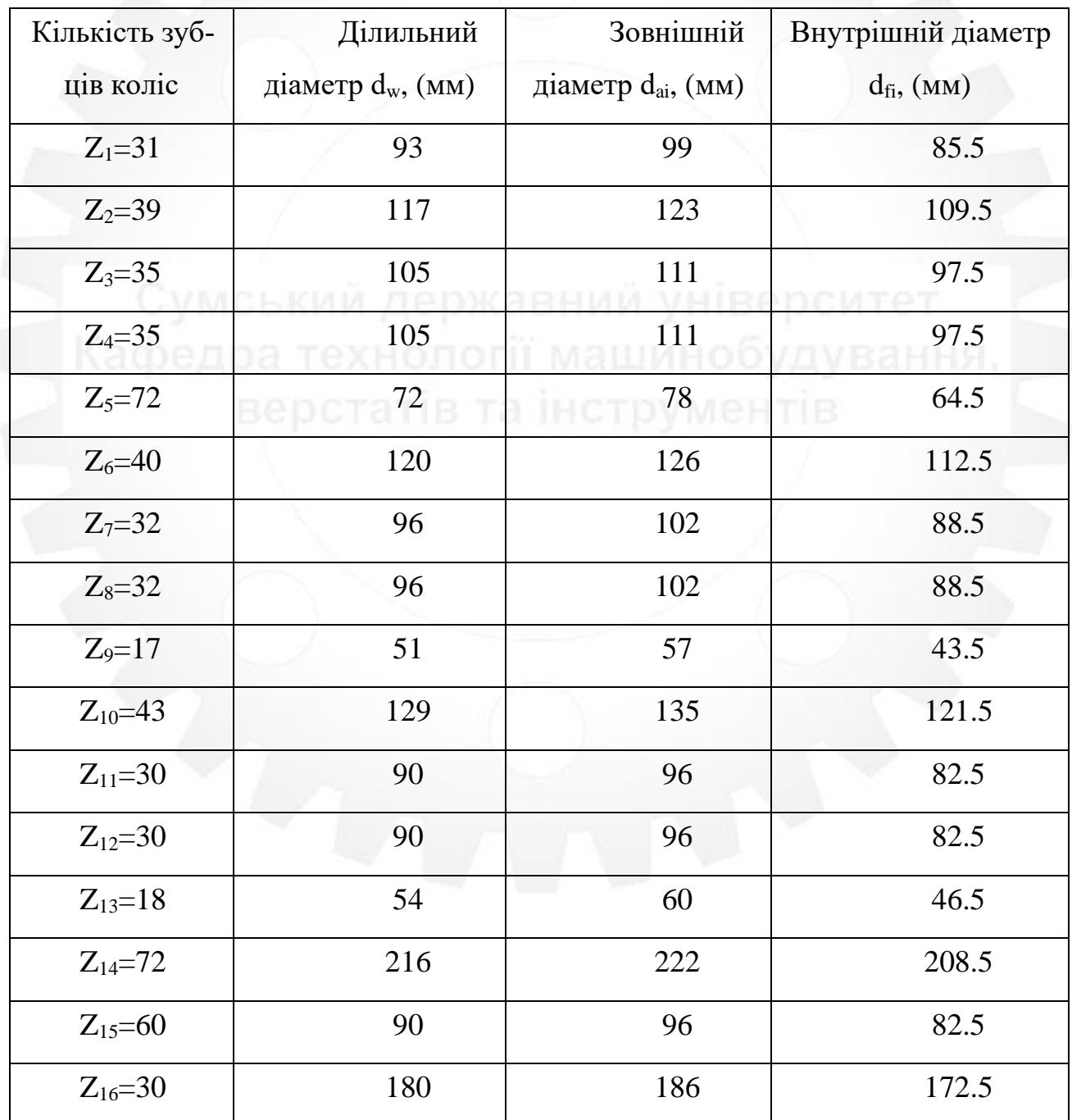

Е.3 Розрахунок валів та шпонкового з'єднання

Попередній розрахунок

Визначаємо мінімальний діаметр вала із розрахунку на чисте кручення (без урахування згину) за зниженими допустимими напруженнями кручення за формулою:

$$
d_{min} \geq \sqrt[3]{\frac{T_{\rm i}}{0.2 \cdot \left[\tau_{\rm kp}\right]}}\,,
$$

де [*кр*] = 20 *МПа* – знижені допустимі напруження кручення. Діаметр вихідного кінця першого вала :

$$
d_{min1} = \sqrt[3]{\frac{102,6 \cdot 10^3}{0,2 \cdot 20}} \approx 30 \text{ (MM)}.
$$

а) діаметр вала під підшипниками:  $d_n = d_{min} = 30$  (мм); б) діаметр вала під колеса:

$$
d_{\kappa} = d_{\pi} + (5 \div 8 \text{ mm}) = 30 + 5 = 35 \text{ (mm)}.
$$

в) Вибираємо для шпонкового з'єднання вала із зубчастим колесом призматичну шпонку із закругленими торцями. Матеріал шпонки – сталь 45 нормалізована. Розрахункове допустиме напруження зминання  $\sigma_{3M}$ ] = 100 МПа для такого шпонкового з'єднання вибираємо за рекомендаціями.

Для вала під зубчастим колесом з діаметром d = 35 (мм)вибираємо за ГОСТ 23360–78 розміри шпонки  $b \times h$  (ширину  $b = 10$  (мм), висоту h = 8 (мм) і глибину паза на валу t<sub>1</sub> = 5,0 (мм)).

Розрахунковий момент обертання на валу  $T_1 = 102, 6$  (Н $\cdot$ м).

Визначаємо робочу довжину шпонки lp із умови міцності шпонкового з'єднання на зминання:

$$
l_p = \frac{2 \cdot T_1}{d \cdot [\sigma_{3M}] \cdot (h - t_1)} = \frac{2 \cdot 102.6 \cdot 10^3}{35 \cdot 100 \cdot (8 - 5.0)} = 20 \; (MM).
$$

Довжина шпонки:

$$
l = l_p + b = 20 + 10 = 30 \, (MM).
$$

Згідно ГОСТ 23360-78 обираємо довжину  $l = 32$  (мм).

Таким чином, для шпонкового з'єднання вала із зубчастим колесом вибираємо призматичну шпонку  $b \times h \times l = 10 \times 8 \times 32$  ГОСТ 23360-78.

Діаметр вихідного кінця другого вала :

$$
d_{min2} = \sqrt[3]{\frac{123.1 \cdot 10^3}{0.2 \cdot 20}} \approx 30 \text{ (MM)}.
$$

а) діаметр вала під підшипниками:

$$
d_{\rm T} = d_{\rm min} = 30
$$
 (MM).

б) діаметр вала під колеса:

$$
d_{\kappa} = d_{\pi} + (5 \div 8 \text{ mm}) = 30 + 5 = 35 \text{ (mm)}.
$$

в) Вибираємо для шпонкового з'єднання вала із зубчастим колесом призматичну шпонку із закругленими торцями. Матеріал шпонки – сталь 45 нормалізована. Розрахункове допустиме напруження зминання  $\sigma_{3M}$ ] = 100 МПа для такого шпонкового з'єднання вибираємо за рекомендаціями.

Для вала під зубчастим колесом з діаметром d = 35 (мм) вибираємо за ГОСТ 23360–78 розміри шпонки b×h (ширину b = 10 (мм), висоту  $h = 8$  (мм) іглибину паза на валу  $t_1 = 5.0$  (мм)).

Розрахунковий момент обертання на валу  $T_2 = 123.1$  (Н $\cdot$ м).

Визначаємо робочу довжину шпонки l<sub>P</sub> із умови міцності шпонкового з'єднання на зминання:

$$
l_p = \frac{2 \cdot T_2}{d \cdot [\sigma_{3M}] \cdot (h - t_1)} = \frac{2 \cdot 123.1 \cdot 10^3}{35 \cdot 100 \cdot (8 - 5.0)} = 25 \; (\text{mm}).
$$

Довжина шпонки:

$$
l = l_p + b = 25 + 10 = 35 \, (MM).
$$

Згідно ГОСТ 23360–78 обираємо довжину l = 36 (мм).

Таким чином, для шпонкового з'єднання вала із зубчастим колесом вибираємо призматичну шпонку  $b \times h \times l = 10 \times 8 \times 36$  ГОСТ 23360-78.

Діаметр вихідного кінця третього вала :

$$
d_{min3} = \sqrt[3]{\frac{147,7\cdot10^3}{0,2\cdot20}} \approx 35 \text{ (MM)}.
$$

а) діаметр вала під підшипниками:

$$
d_{\pi}=d_{min}=35~(\text{mm}).
$$

б) діаметр вала під колеса:

$$
d_{\rm k} = d_{\rm n} + (5 \div 8 \text{ mm}) = 35 + 5 = 40 \text{ (mm)}.
$$

в) Вибираємо для шпонкового з'єднання вала із зубчастим колесом призматичну шпонку із закругленими торцями. Матеріал шпонки – сталь 45 нормалізо-

вана. Розрахункове допустиме напруження зминання  $\sigma_{3M}$ ] = 100 МПа для такого шпонкового з'єднання вибираємо за рекомендаціями.

Для вала під зубчастим колесом з діаметром d = 40 мм вибираємо за ГОСТ 23360–78 розміри шпонки b×h (ширину b = 12 мм, висоту  $h = 8$  мм) і глибину паза на валу  $t_1 = 5.0$  мм.

Розрахунковий момент обертання на валу  $T_3 = 147.7$  Н $\cdot$ м.

Визначаємо робочу довжину шпонки l<sub>P</sub> із умови міцності шпонкового з'єднання на зминання:

$$
l_p = \frac{2 \cdot T_1}{d \cdot [\sigma_{3M}] \cdot (h - t_1)} = \frac{2 \cdot 147.7 \cdot 10^3}{40 \cdot 100 \cdot (8 - 5.0)} = 25 \text{ (MM)}.
$$

Довжина шпонки:

Згідно ГОСТ 23360–78 обираємо довжину l = 36 (мм).

Таким чином, для шпонкового з'єднання вала із зубчастим колесом вибираємо призматичну шпонку  $b \times h \times l = 12 \times 8 \times 36$  ГОСТ 23360-78.

**C** W C **b** K  $l = l_p + b = 25 + 12 = 37$  (MM). **e** D C M T **e** T

Діаметр вихідного кінця четвертого вала:

$$
d_{min4} = \sqrt[3]{\frac{177,2 \cdot 10^3}{0,2 \cdot 20}} \approx 35 \text{ (MM)}.
$$

а) діаметр вала під підшипниками:

$$
d_{\rm n}=d_{\rm min}=35~(\rm{mm}).
$$

б) діаметр вала під колеса:

$$
d_{\kappa} = d_{\pi} + (5 \div 8 \text{ mm}) = 35 + 5 = 40 \text{ (mm)}.
$$

в) Вибираємо для шпонкового з'єднання вала із зубчастим колесом призматичну шпонку із закругленими торцями. Матеріал шпонки – сталь 45 нормалізована. Розрахункове допустиме напруження зминання  $\sigma_{3M}$ ] = 100 МПа для такого шпонкового з'єднання вибираємо за рекомендаціями.

Для вала під зубчастим колесом з діаметром d = 40 мм вибираємо за ГОСТ 23360–78 розміри шпонки b×h (ширину b = 12 мм, висоту  $h = 8$  мм) і глибину паза на валу  $t_1 = 5.0$  мм.

Розрахунковий момент обертання на валу  $T_4 = 177.2$  Н $\cdot$ м.

Визначаємо робочу довжину шпонки l<sub>p</sub> із умови міцності шпонкового з'єднання на зминання:

$$
l_p = \frac{2 \cdot T_1}{d \cdot [\sigma_{3M}] \cdot (h - t_1)} = \frac{2 \cdot 177.2 \cdot 10^3}{40 \cdot 100 \cdot (8 - 5.0)} = 30 \text{ (MM)}.
$$

Довжина шпонки: И Державнии университет  $l = l_p + b = 30 + 12 = 42$  (мм).

Згідно ГОСТ 23360–78 обираємо довжину  $l = 40$  мм.

Таким чином, для шпонкового з'єднання вала із зубчастим колесом вибираємо призматичну шпонку  $b \times h \times l = 12 \times 8 \times 40$  ГОСТ 23360-78.

Діаметр вихідного кінця п'ятого вала :

$$
d_{min5} = \sqrt[3]{\frac{212.7 \cdot 10^3}{0.2 \cdot 20}} \approx 40 \text{ (MM)}.
$$

а) діаметр вала під підшипниками:

$$
d_{\scriptscriptstyle \rm II} = d_{\text{min}} = 40 \ ({\scriptstyle \rm MM}).
$$

б) діаметр вала під колеса:

$$
d_{\kappa} = d_{\pi} + (5 \div 8 \text{ mm}) = 40 + 5 = 45 \text{ (mm)}.
$$

в) Вибираємо для шпонкового з'єднання вала із зубчастим колесом призматичну шпонку із закругленими торцями. Матеріал шпонки – сталь 45 нормалізована. Розрахункове допустиме напруження зминання  $\sigma_{3M}$ ] = 100 МПа для такого шпонкового з'єднання вибираємо за рекомендаціями.

Для вала під зубчастим колесом з діаметром d = 45 мм вибираємо за ГОСТ 23360–78 розміри шпонки  $b \times h$  (ширину  $b = 14$  мм, висоту  $h = 9$  мм) і глибину паза на валу  $t_1 = 5.5$  мм.

Розрахунковий момент обертання на валу  $T_5 = 212.7$  Н $\cdot$ м.

Визначаємо робочу довжину шпонки l<sub>P</sub> із умови міцності шпонкового з'єднання на зминання:

yMC6KMM ACDK3  
\n
$$
l_p = \frac{1}{d \cdot [\sigma_{3M}] \cdot (h - t_1)} = \frac{2 \cdot 212.7 \cdot 10^3}{45 \cdot 100 \cdot (9 - 5.5)} = 32 \text{ (MM)}
$$

Довжина шпонки:

$$
l = l_p + b = 32 + 14 = 46 \text{ (MM)}.
$$

 $3$ гідно ГОСТ 23360–78 обираємо довжину  $l = 45$  (мм).

Таким чином, для шпонкового з'єднання вала із зубчастим колесом вибираємо призматичну шпонку  $b \times h \times l = 14 \times 9 \times 45$  ГОСТ 23360-78.

За наявності таких розрахунків можна починати компонування коробки швидкостей. Деякі параметри (наприклад, ширина зубчастих коліс) можна взяти із базової моделі верстата (хоч є рекомендації до співвідношення для ширини коліс через модуль  $b = (5-10)$  m =  $(5-10) \cdot 3 = 15-30$ . [7]

Е.4 Уточнюючий (перевірний) розрахунок вала

1) Метою розрахунку є визначення коефіцієнту запасу втомної міцності S у небезпечному перерізі першого вала і порівняння його з допустимим запасом [S]  $= 1,3 - 1,5$ . Міцність забезпечується, якщо  $S \geq [S]$ .

Приймаємо при розрахунку вала на втомну міцність, що напруження згину змінюються за симетричним циклом, а напруження кручення – за віднульовим (пульсуючим) циклом.

Проводимо розрахунок для небезпечного перерізу вала під колесом, де концентрація напружень обумовлена наявністю шпонкового паза.

2) Вибираємо матеріал вала – сталь 45, вуглецева, нормалізована, тоді за табл. 3.3 [7] границя міцності  $\sigma_{\rm B}$  = 570 МПа.

Визначаємо границю витривалості матеріалу вала на згин при симетричному циклі зміни напружень:

Визначаємо границю витривалості матеріалу вала на кручення при симетричному циклі зміни напружень:

 $C$  y M C b  $\sigma$ <sub>1</sub> = 0,43·σ<sub>B</sub> = 0,43·570 = 245 (MΠa). OCM T e T

$$
\tau_{-1} = 0.58 \cdot \sigma_{-1} = 0.58 \cdot 245 = 142 \text{ (M} \Pi a).
$$

Визначаємо коефіцієнт запасу втомної міцності S у небезпечному перерізі вала за формулою 8.17 [7]:

$$
S = \frac{S_{\sigma} \cdot S_{\tau}}{\sqrt{S_{\sigma}^2 + S_{\tau}^2}} ,
$$

де  $S_{\sigma}$  *i*  $S_{\tau}$  – коефіцієнти запасу втомної міцності за нормальними напруженнями згину і дотичними напруженнями кручення.

Коефіцієнти S<sub>σ</sub> і S<sub>τ</sub> визначаємо за формулами:

$$
S_{\sigma} = \frac{\sigma_{-1}}{(K_{\sigma}/\varepsilon_{\sigma}) \cdot \sigma_{a} + \psi_{\sigma} \cdot \sigma_{m}};
$$

$$
S_{\tau} = \frac{\tau_{-1}}{(K_{\tau}/\varepsilon_{\tau}) \cdot \tau_{a} + \psi_{\tau} \cdot \tau_{m}};
$$

де  $K_{\sigma} = 1.6$ ,  $K_{\tau} = 1.5 -$ ефективні коефіцієнти концентрації напружень відповідно при згині та крученні для вала із шпонковою канавкою, визначаємо за табл. 8.5 [7];

 $\varepsilon_{\sigma} = 0.88$ ,  $\varepsilon_{\tau} = 0.77$  – масштабні фактори відповідно для нормальних і дотичних напружень при згині і крученні, визначаємо за табл. 8.8 [7] для вуглецевої сталі та діаметра вала під колесом  $d_k = 35$  мм;

 $\psi_{\sigma} = 0.15$ ,  $\psi_{\tau} = 0.1 -$ коефіцієнти чутливості вуглецевої сталі до асиметрії циклу навантажень, вибираємо за рекомендаціями [7];

 $\sigma_{\rm a}$  ,  $\tau_{\rm a}$  — амлітуди циклів зміни напружень відповідно при згині й крученні;

 $\sigma_m = 0$  і  $\tau_m$  – середні напруження за цикл відповідно при згині й крученні.

Визначаємо амплітудні напруження  $\sigma_{\rm a}$  (напруження згину  $\sigma_{\rm 3r}$ ) в небезпечному перерізі вала:

колова сила на колесах:  $F_{t1} = 2206 \text{ H}; F_{t3} = 1954 \text{ H};$ 

радіальна сила на колесах: cos β =  $\frac{\Sigma \Sigma z \cdot m_n}{2 \Sigma}$  $\frac{\sum Z \cdot m_n}{2 \cdot a_w} = \frac{70 \cdot 3}{2 \cdot 10!}$  $\frac{70.5}{2.105} = 1.$ 

$$
F_{r1} = F_{t1} \cdot \text{tg}\alpha / \cos\beta = 2206 \cdot \text{tg}20^{\circ} / 1 = 803 \text{ (H)};
$$
  

$$
F_{r2} = F_{t2} \cdot \text{tg}\alpha / \cos\beta = 1954 \cdot \text{tg}20^{\circ} / 1 = 711 \text{ (H)},
$$

де  $\alpha = 20^{\circ} -$ кут зачеплення.

На рисунку Е.1 зображено розрахункову схему першого валу.

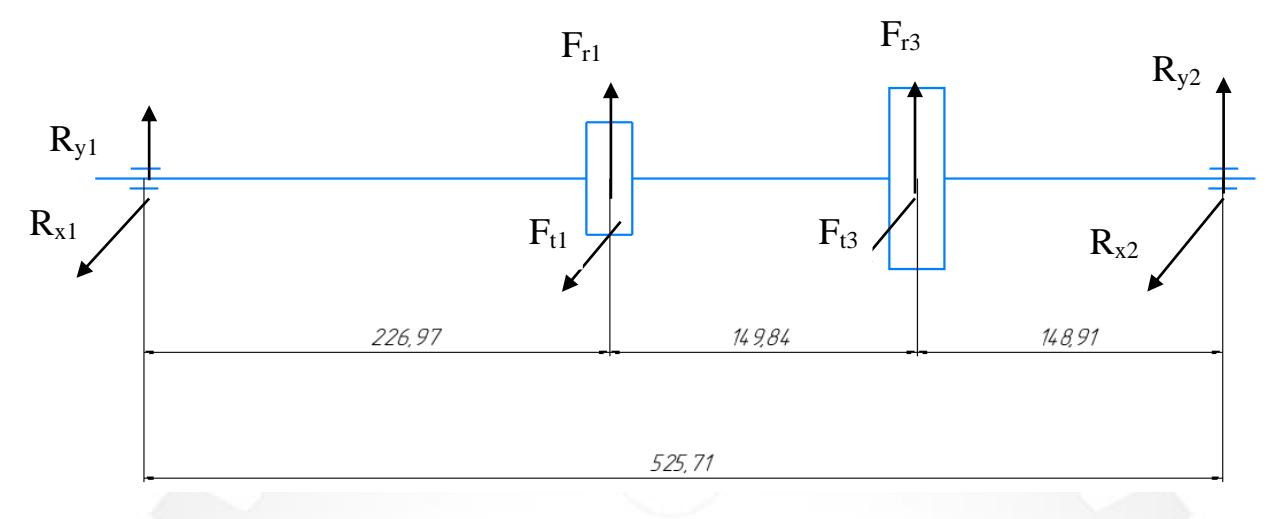

Рисунок Е.1 – Розрахункова схема першого вала

Визначаємо сили реакцій в підшипниках із умов рівноваги

Для підшипників 1 та 2 умову рівноваги  $\Sigma M_{x1} = \Sigma M_{x2} = 0$  в площині YZ можна записати так:

 $K$ ache $E$ pa  $F_{r1}$ ·226.97+ $F_{r3}$ ·376.86+ $R_{y2}$ ·525.71=0.

Тоді

$$
R_{y2} = \frac{-F_{r1} \cdot 226.97 - F_{r3} \cdot 376.86}{525.71} = \frac{-803 \cdot 226.97 - 711 \cdot 376.86}{525.71} = -856.37 \text{ (H)};
$$

$$
F_{r3}
$$
·148.91+  $F_{r1}$ ·298.75+ $R_{y1}$ ·525.71=0.

Тоді

$$
R_{y1} = \frac{-F_{r3} \cdot 148.91 - F_{r1} \cdot 298.75}{525.71} = \frac{-711 \cdot 148.91 - 803 \cdot 298.75}{525.71} = -657.72 \text{ (H)}.
$$

Перевіряємо умову рівноваги  $\Sigma F_y = 0$ ,

$$
R_{y1} + F_{r1} + R_{y2} + F_{r3} = -657 + 803 - 856 + 711 = 0.
$$

Умова рівноваги виконується.

Для підшипників 1 та 2 умову рівноваги  $\Sigma M_{y1} = \Sigma M_{y2} = 0$  в площині XZ можна записати так:

$$
F_{t1}.226.97 + F_{t3}.376.86 + R_{x2}.525.71 = 0.
$$

Тоді

$$
R_{x2} = \frac{-F_{t1} \cdot 226.97 - F_{t3} \cdot 376.86}{525.71} = \frac{-2206 \cdot 226.97 - 1954 \cdot 376.86}{525.71} = -2353 \text{ (H)};
$$

$$
F_{t3} \cdot 148.91 + F_{t1} \cdot 298.75 + R_{x1} \cdot 525.71 = 0.
$$

Тоді

$$
R_{x1} = \frac{-F_{t3} \cdot 148.91 - F_{t1} \cdot 298.75}{525.71} = \frac{-1954 \cdot 148.91 - 2206 \cdot 298.75}{525.71} = -1803
$$
 (H).

Перевіряємо умову рівноваги  $\Sigma F_x = 0$ ,

$$
R_{x1}+F_{t1}+R_{x2}+F_{t3}=-1803+2206-2353+1954=0.
$$

Умова рівноваги виконується.

Будуємо епюри згинальних і крутного моментів для веденого вала Епюра  $M_x$ :

$$
M_{x2} = R_{y2} \cdot 149 = -856 \cdot 149 = -127544 \ (H \cdot MM);
$$
  

$$
M_{x1} = R_{y1} \cdot 227 = -658 \cdot 227 = -149366 \ (H \cdot MM).
$$

Епюра Мy :

$$
M_{y2}=R_{x2}.149=.2353.149=.350597 (H·mm);
$$

$$
M_{yl} = R_{xI} \cdot 227 = -1803 \cdot 227 = -409281
$$
 (H·mm).

Епюра Мкр :

$$
M_{\text{kp1}} = \frac{F_{t1}}{4} \times \frac{d_1}{2} = \frac{2206}{4} \times \frac{99}{2} = 27299 \text{ (H·MM)};
$$
  

$$
M_{\text{kp2}} = \frac{F_{t3}}{4} \times \frac{d_3}{2} = \frac{1954}{4} \times \frac{111}{2} = 27111 \text{ (H·MM)}.
$$

На рисунку Е.2 зображено епюру згинальних і крутних моментів.

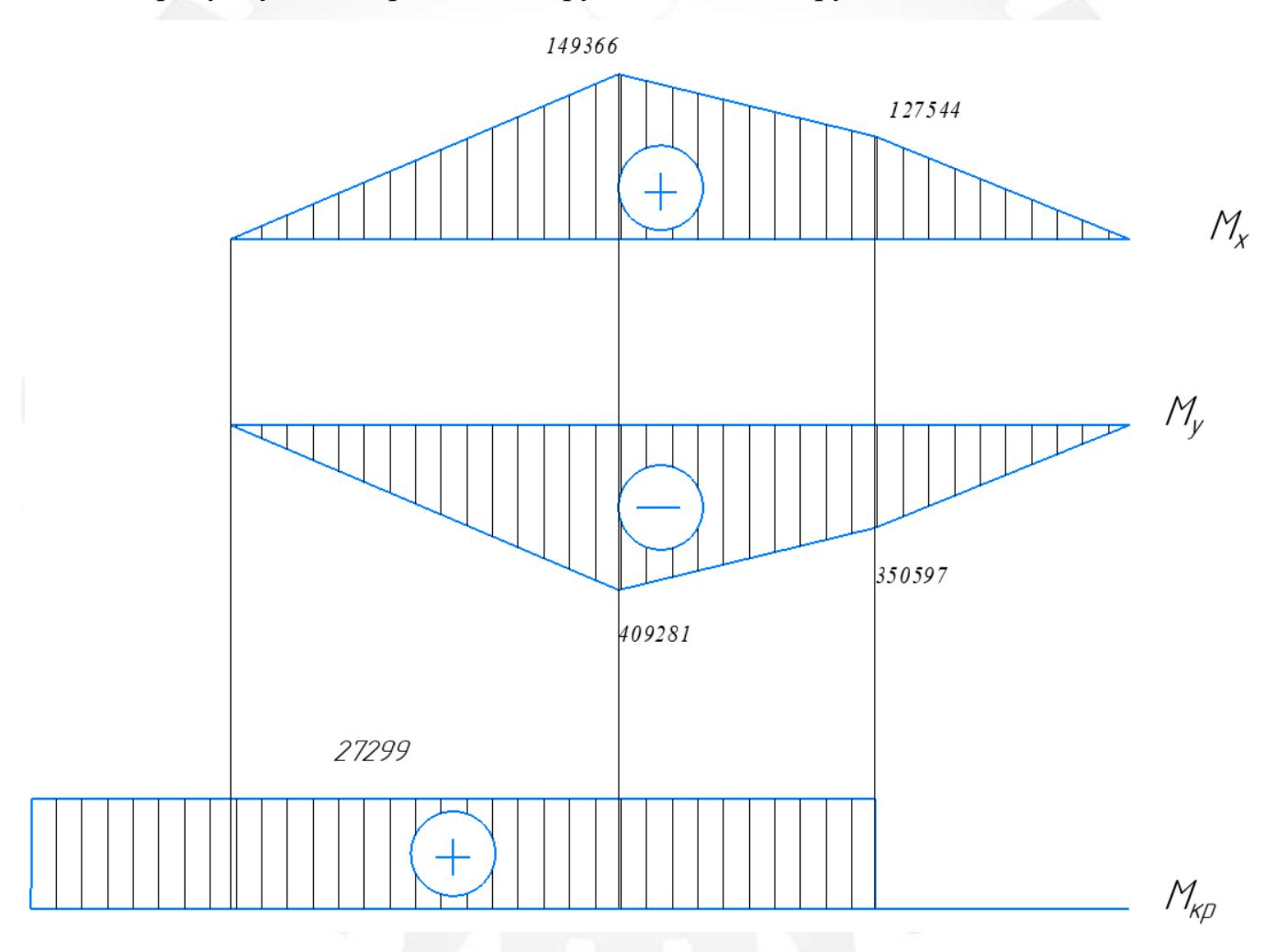

Рисунок Е.2 – Епюри згинальних і крутних моментів

Сумарний момент згину в небезпечному перерізі вала

$$
M_{\rm 3r} = \sqrt{M_{\rm x}^2 + M_{\rm y}^2} = \sqrt{(-149366)^2 + (-409281)^2} = 435674 \,\rm H \cdot \rm MM,
$$

де  $M_x = -149366 \text{ H} \cdot \text{mm} - 3 \text{m}$ нальний момент у вертикальній площині, визначаємо з епюри  $M_x$  (рис. 2.7);

 $M_v = -409281$  Н · мм – згинальний момент у горизонтальній площині, визначаємо з епюри  $M_{\nu}$  (рис. 2.7);

зг.нетто − момент опору перерізу (нетто) згину, визначаємо за формулою з табл. 8.5 [7, с. 165].

$$
W_{\text{3T. HETTO}} = \frac{\pi \cdot d_{\text{K}}^3}{32} - \frac{b \cdot t_1 (d_{\text{K}} - t_1)^2}{2d_{\text{K}}} = \frac{\pi \cdot 35^3}{32} - \frac{10 \cdot 5(35 - 5)^2}{2 \cdot 35} = 3564 \text{ (MM}^3),
$$

де  $b = 10$  мм,  $t_1 = 5$  мм – ширина і глибина шпонкового паза за стандартом.

$$
\sigma_{\rm a} = \sigma_{\rm sr} = M_{\rm sr}/W_{\rm sr. H {\rm 107}} = 435674 / 37533 = 122 \, \text{(MIIa)}.
$$

Визначаємо амплітудні  $\,\tau_{\text{a}}\,$ і середні  $\tau_{m}$  напруження кручення в небезпечному перерізі вала:

$$
\tau_{\rm a} = \tau_{\rm m} = M_{\rm kp}/W_{\rm KP,HETTO} = 27299/7771 = 3.5 \, \text{(MIIa)},
$$

Де  $M_{\text{kp}} = 27299 \text{ H} \cdot \text{mm} - \text{moment}$  кручення в небезпечному перерізі вала, визначаємо з епюри  $M_{\text{kp}}$  (рис. 2.7);

кр.нетто − момент опору перерізу (нетто) крученню, визначаємо за формулою з табл. 8.5 [7].

$$
W_{\text{KP.HETTO}} = \frac{\pi \cdot d_{\text{K}}^3}{16} - \frac{b \cdot t_1 (d_{\text{K}} - t_1)^2}{2d_{\text{K}}} = = \frac{\pi \cdot 35^3}{16} - \frac{10 \cdot 5(35 - 5)^2}{2 \cdot 35} = 7771 \text{ (MM}^3).
$$

Тоді

$$
S_{\sigma} = \frac{245}{(1.6/0.88) \cdot 122} = 1.1;
$$

$$
S_{\tau} = \frac{142}{(1,5/0,77) \cdot 3,5 + 0,1 \cdot 3,5} = 19,8.
$$

Таким чином:

$$
S = \frac{1,1 \cdot 19,8}{\sqrt{1,1^2 + 19,8^2}} = 1,4.
$$

4) Розрахунковий коефіцієнт запасу втомної міцності вала в небезпечному перерізі під колесом  $S = 1.4 \geq [S] = 1.3$ , тому витривалість вала в цьому перерізі забезпечена. [7]

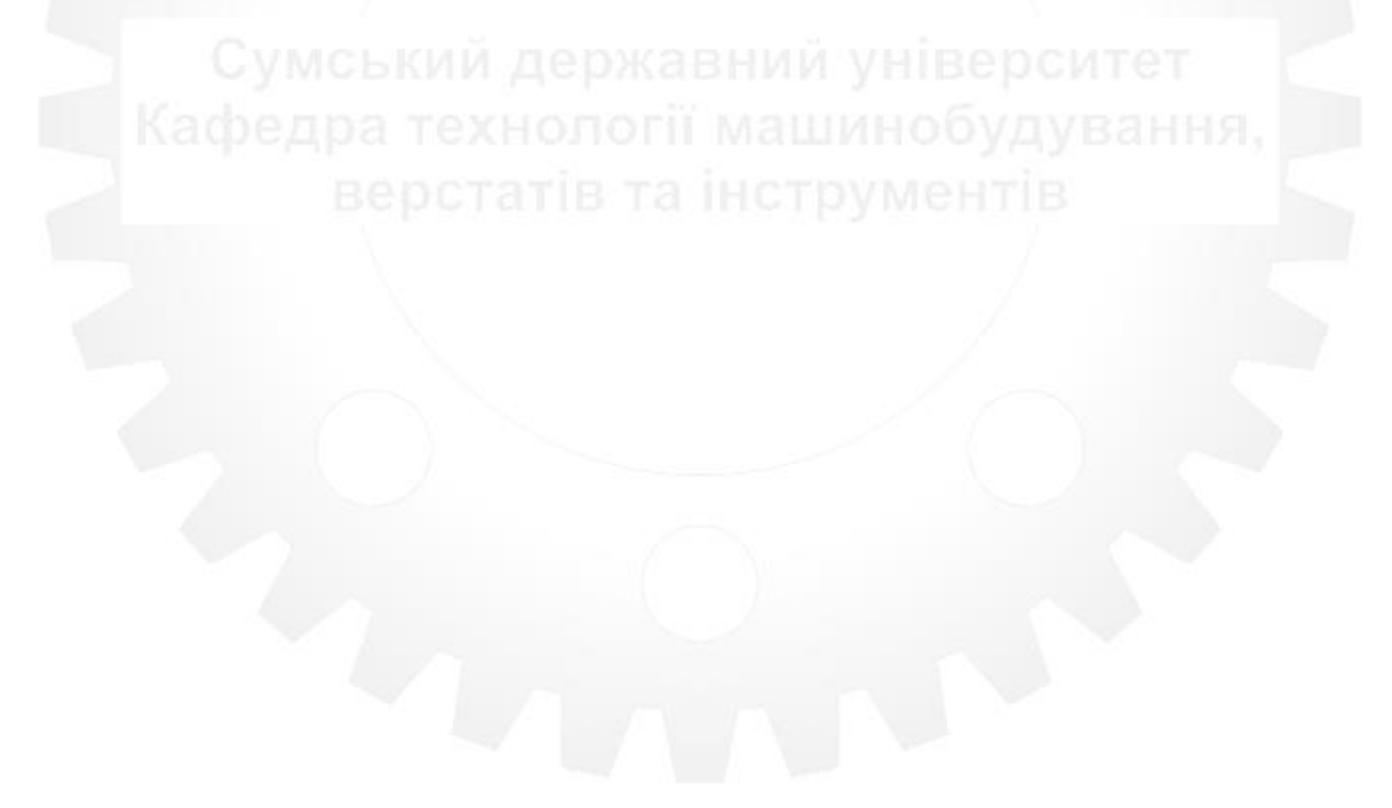